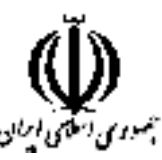

وزارت علوم، تحقیقات و فناوری دانشگاه جامع علمی کاربردی شورای برنامه ریزی آموزشی و درسی علمی کاربردی

مشخصات کلی، برنامه و سرفصل دروس دوره مهندسي فناوري شبکه های رایانه ای (ناييوسته)

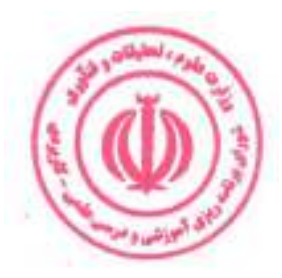

گروه: صنعت

این برنامه به پیشنهاد گروه صنعت در جلسه ۲۷۳ مورخ ۱۴۰۱/۰۳/۲۹ شورای برنامه ریزی آموزشی و درسی علمی کاربردی مطرح شد و با اکثریت آراء به تصویب رسید. این برنامه ازتاریخ ابلاغ برای مراکز و واحدهای دارای مجوز از دانشگاه جامع علمی کاربردی، قابل اجرا است.

#### بسمه تعالى

برنامه آموزشی و درسی دوره مهندسی فناوری شبکه های رایانه ای (ناپیوسته) مصوبه جلسه ۲۷۳ مورخ ۱۴۰۱/۰۳/۲۹ شورای برنامه ریزی آموزشی و درسی علمی کاربردی

شورای برنامهریزی آموزشی و درسی علمی کاربردی در جلسه ۲۷۳ مورخ ۱۴۰۱/۰۳/۲۹ براساس پیشنهاد گروه صنعت برنامه آموزشی و درسی **دوره مهندسی فناوری شبکه های رایانه ای (ناپیوسته)** را مطرح و تصویب کرد. این برنامه از تاریخ ابلاغ، از طریق مراکز و واحدهای دارای مجوز از دانشگاه جامع علمی كاربردي قابل اجرا است.

رای صادره جلسه ۲۷۳ مورخ ۱۴۰۱/۰۳/۲۹ شورای برنامه ریزی آموزشی و درسی علمی کاربردی در خصوص **برنامه آموزشی و درسی دوره مهندسی فناوری شبکه های رایانه ای (ناپیوسته)** صحیح است. به واحدهای مجري ابلاغ شود.

حسين بلندى **رئیس دانشگاه و** 

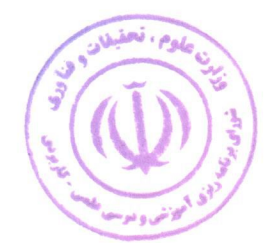

رئیس شورای برنامه ریزی آموزشی و درسی علمی کاربردی

رونوشت :

معاون محترم آموزشی دانشگاه جامع علمی کاربردی جهت ابلاغ به واحد های مجری.

مورد تاييد است:

اصغر كشتكار **معاون آموزشی و نایب رئیس معص شورای برنامه ریزی آموزشی و درسی علمی کاربردی** 

عليرها جمالزاده **مدیرکل دفتر بر<del>نامه ریز</del>ی درسی و دبیر شورای برنامه ریزی آموزشی و درسی علمی کاربردی** 

## فهرست مطالب

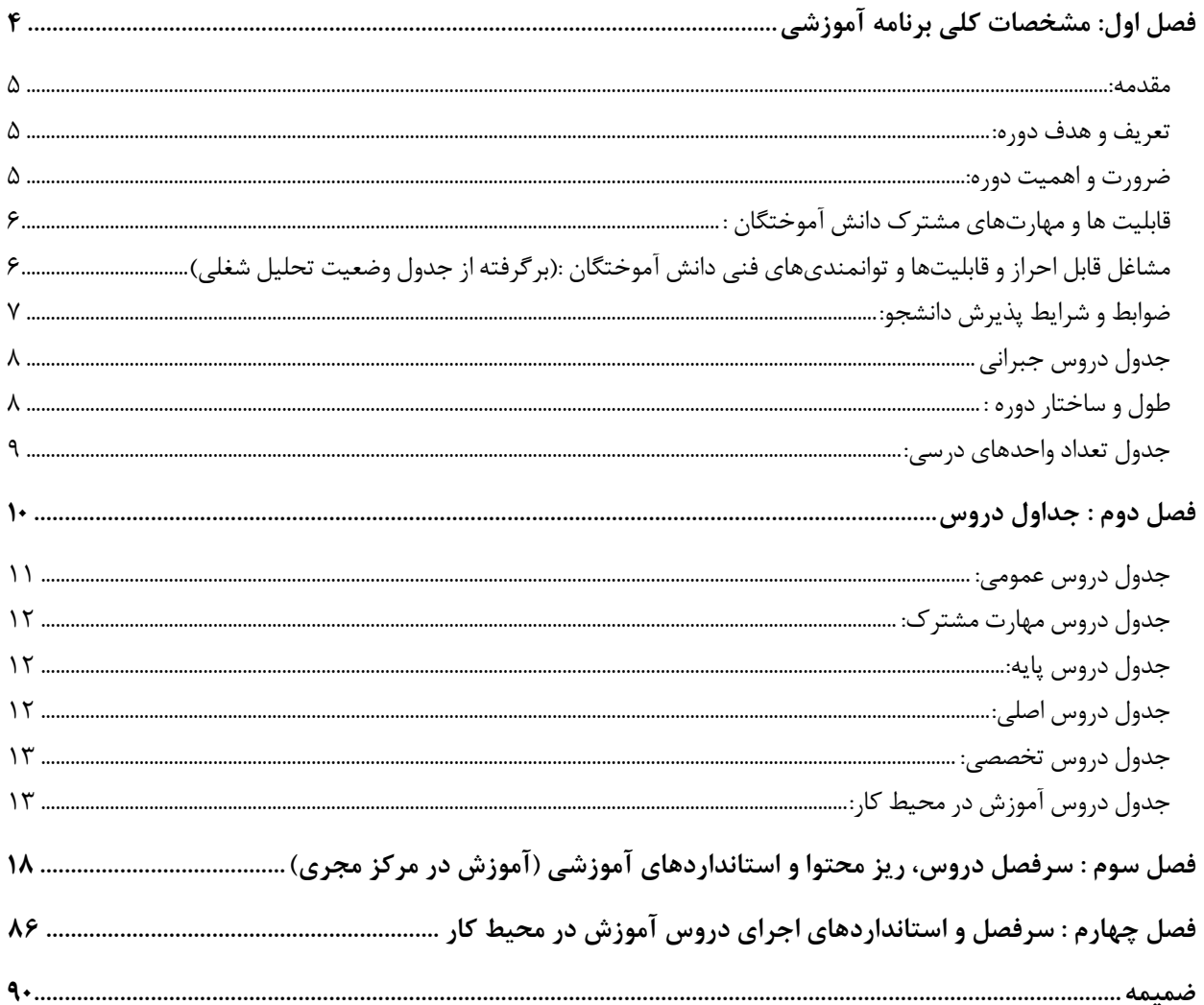

## فصل اول: مشخصات کلی برنامه آموزشی

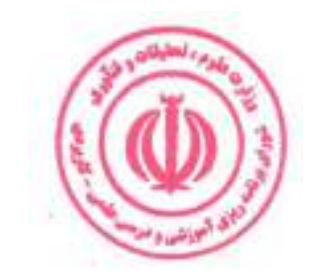

 $\mathbf{\hat{r}}$ 

#### مقدمه:

توسعه روزافزون دانش انفورماتیک و رسوخ آن در پیکره سازمانها با ابعاد متفاوت از یک طرف و پیشرفت چشمگیر بسترهای نوین به منظور نشر و توزیع اطلاعات در دهه اخیر همچون اینترنت، ضرورت طراحی ساخت یافته و اقتصادی شبکههای رایانهای را ایجاب می نماید. امروزه فناوری اطلاعات و ارتباطات یکی از راه حلهای اساسی رفع مشکلات و معضلات جامعه در همه سطوح (فردی، گروهی، سازمانی ، ملی و فراملی) است و یکی از اصلی ترین زیرساخت های این مهم توسعه شبکههای رایانهای در همه ابعاد است.

#### **تعریف و هدف دوره:**

این دوره آموزشی مجموعهای از دروس عملی و نظری است که فرد را برای کسب توانمندیهای شغلی معمار و طراح شبکه های رایانهای، مسئول شبکه و مسئول مرکز داده آماده میکند.

و اهداف دوره عبارت است از : تربیت افرادی که در زمینه مدیریت شـبکه ها، ارائه و بسـتر سـازی شـبکه های لازم، بهینه سـازی و بهبود شــبکه ها، مدیریت، نگهداری، عیب یابی و رفع خرابی های شــبکه ها، ایجاد امنیت لازم در شــبکههای مخابراتی و رایانهای، ارزیابی کیفیت و کارایی شـبکههای رایانهای، پیش بینی وسـعت نیازهای آتی سـازمان به شـبکه های رایانهای تبحر لازم را داشـته ىاشند.

#### ضرورت و اهمیت دوره:

در دنیای امروز رشته مهندسی فناوری شبکههای رایانهای بسیار حائز اهمیت است زیرا سایر رشتههای کامپیوتری با این گرایش، ارتباط نزدیکی دارند. تجارت الکترونیک که در چند سـال اخیر مورد اســتقبال طیف گســتردهای از مردم قرار گرفته اســت، با این رشـته ارتباط تنگاتنگی دارد. علاوه بر این موضوع، در ادارات، سـازمانها و دفاتر دولتی و خصوصی از شـبکههای رایانهای اسـتفاده میشود و همه فعالیتها تحت تاثیر این شبکهها است.

تمامی نرم افزارها و سخت افزارهای کاربردی و تخصصی موجود در کامپیوتر، موبایل، دوربینهای مدار بسته، سیستمهای امنیتی و اپلیکیشنهای مدیریتی با توجه به شبکههای رایانهای و بر این اساس طراحی و اجرا میگردند. با در نظر داشتن این موارد میتوان به اهمیت رشته مهندسی فناوری شبکههای رایانهای پی برد.

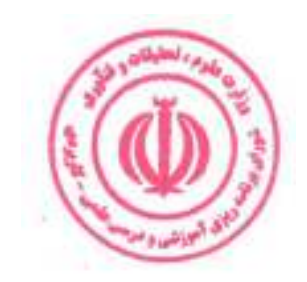

## قابلیت ها و مهارتهای مشترک دانش آموختگان :

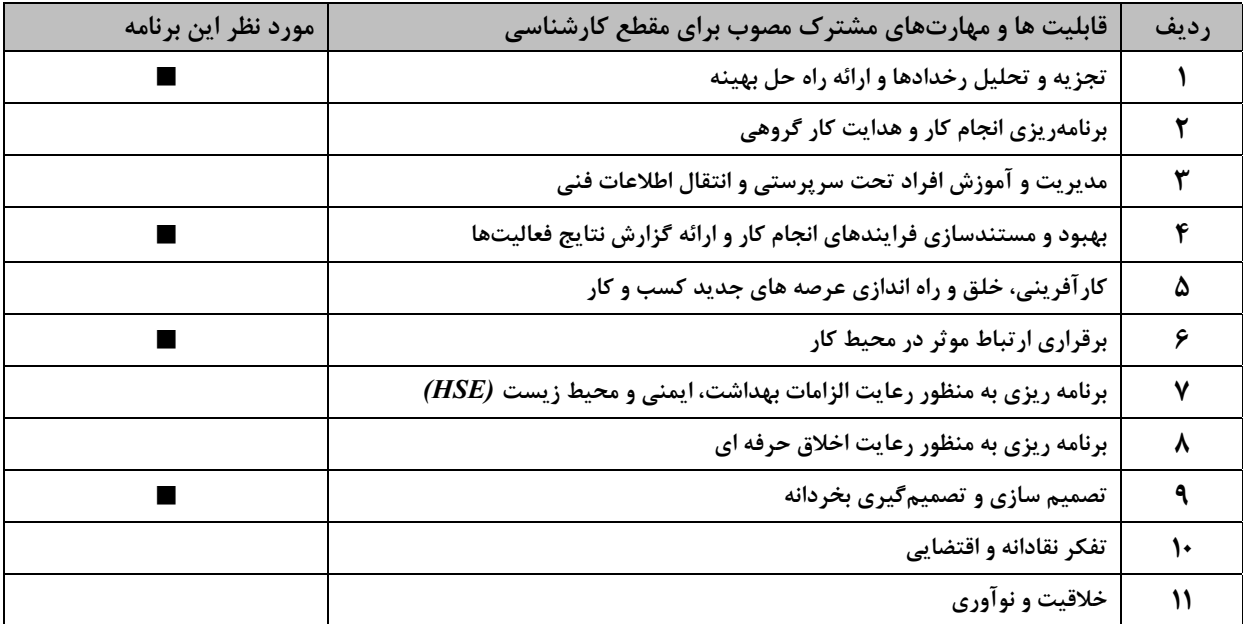

#### مشاغل قابل احراز و قابلیتها و توانمندیهای فنی دانش آموختگان :(برگرفته از جدول وضعیت تحلیل شغلی)

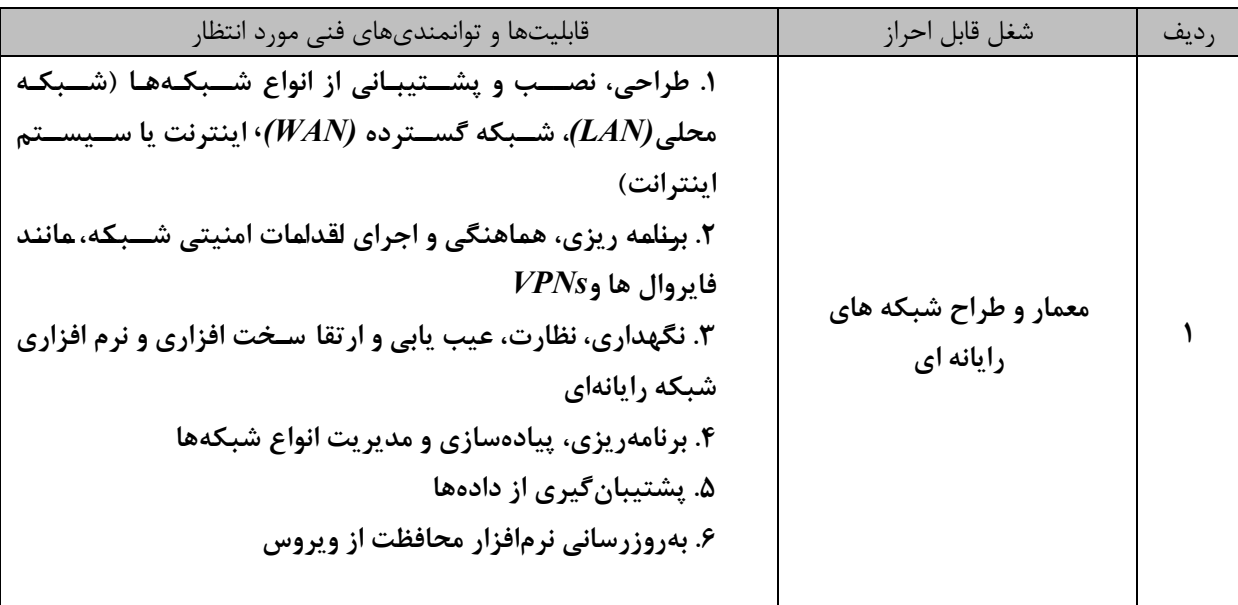

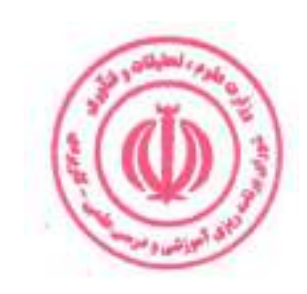

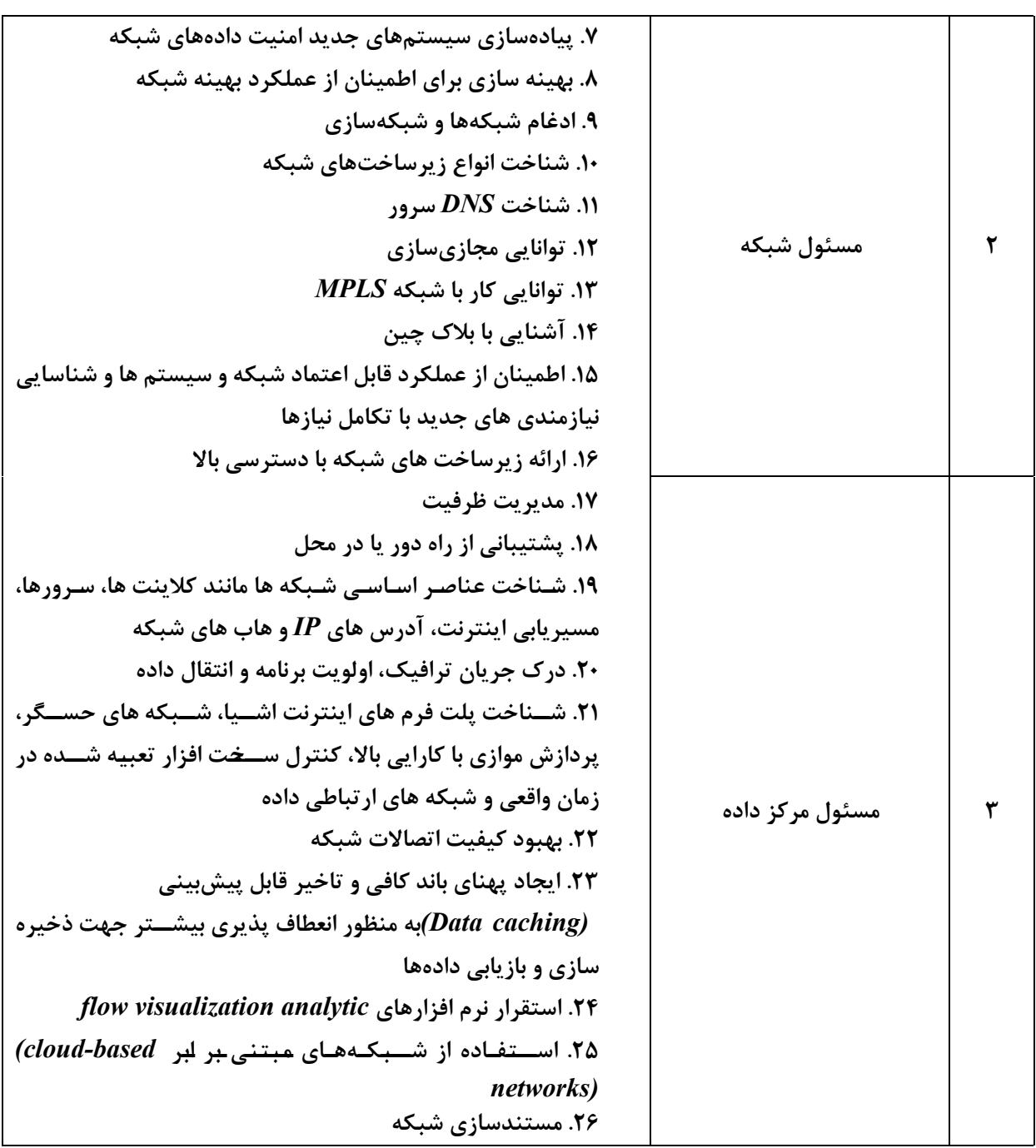

ضوابط و شرایط پذیرش دانشجو: ـ داشتن شرایط عمومی تحصیل در نظام آموزش عالی کشور ۔داشتن مدرک تحصیلی کاردانی - دارندگان مدارک کاردانی غیرمرتبط ملزم به گذراندن دروس جبرانی مطابق با قوانین و مقررات آموزشی دانشگاه میباشند.

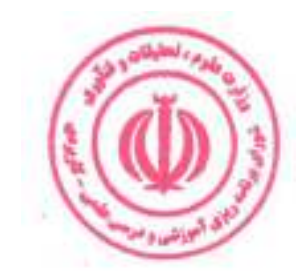

دوره مهندسی فناوری شبکه های رایانه ای (ناپیوسته)

#### جدول دروس جبراني

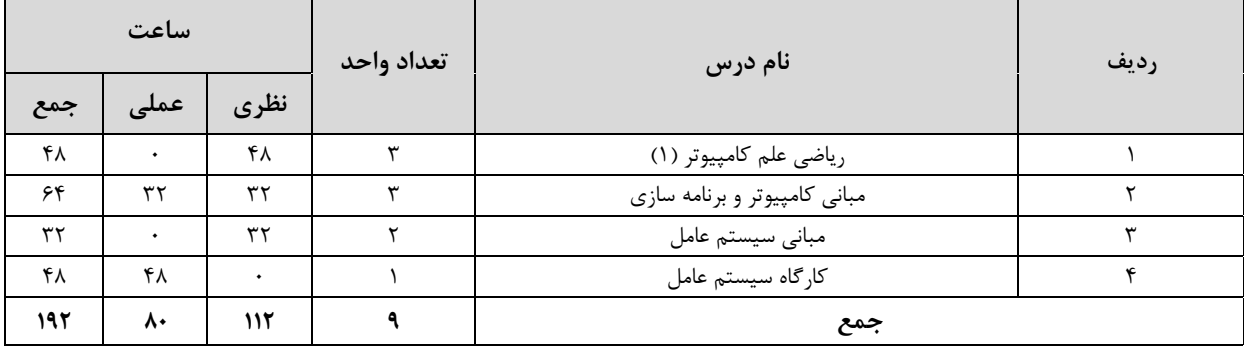

ارائه دروس جبرانی برابر ضوابط و مقررات آموزشی دانشگاه و بر عهده شورای آموزشی مرکز مجری است.

#### طول و ساختار دوره :

دوره مهندسی فناوری مبتنی بر نظام واحدی و متشکل از مجموعهای از دروس نظری و مهارتی است و با توجه به قابلیتها و مهارتهای مشترک و فنی به ۲ بخش «آموزش در مرکز مجری» و « آموزش در محیط کار» تقسیم میشود. مجموع واحدهای هر دوره بین ۶۵ تا ۷۰ واحد و مجموع ساعات آن ۱۷۰۰ تا ۲۰۰۰ ساعت میباشد که در طول حداقل ۲ و حداکثر ۳ سال قابل اجرا است.

**۱.آموزش در مرکز مجری :** بخش آموزش در مرکز مجری شامل ۶۰ تا ۶۵ واحد، معادل ۱۲۰۰ تا ۱۵۰۰ ساعت است. هر واحد نظری معادل۱۶ ساعت، هر واحد آزمایشگاهی معادل ۳۲ ساعت، هر واحد کارگاهی و پروژه معادل ۴۸ ساعت است. در موارد خاص دروس آزمایشگاهی و کارگاهی یک واحدی را می توان به ترتیب ۴۸ و ۶۴ ساعت در نظر گرفت. **۲.آموزش در محیط کار:** این بخش از آموزش عبارت است از مجموعه فعالیت هایی که دانشجو به منظور تسلط عملی و درک کاربردی از آموخته های خود

در آغاز، حین و پایان دوره تحصیلی، در محیط کار واقعی انجام می دهد. این بخش شامل یک درس کاربینی و ۲ درس کارورزی در مجموع به میزان ۵ واحد، معادل ۵۱۲ ساعت است. هر واحد کاربینی معادل ۳۲ ساعت و هر واحد کارورزی معادل ۱۲۰ ساعت مے باشد.

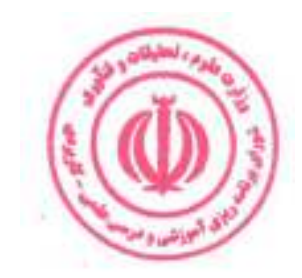

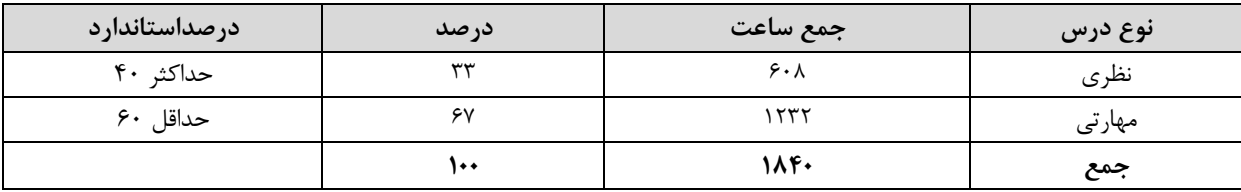

#### **جدول مقایسهای جهت گیری نظری و مهارتی دروس بر حسب ساعت** (بدون احتساب دروس عمومی ) :

#### جدول تعداد واحدهای درسی:

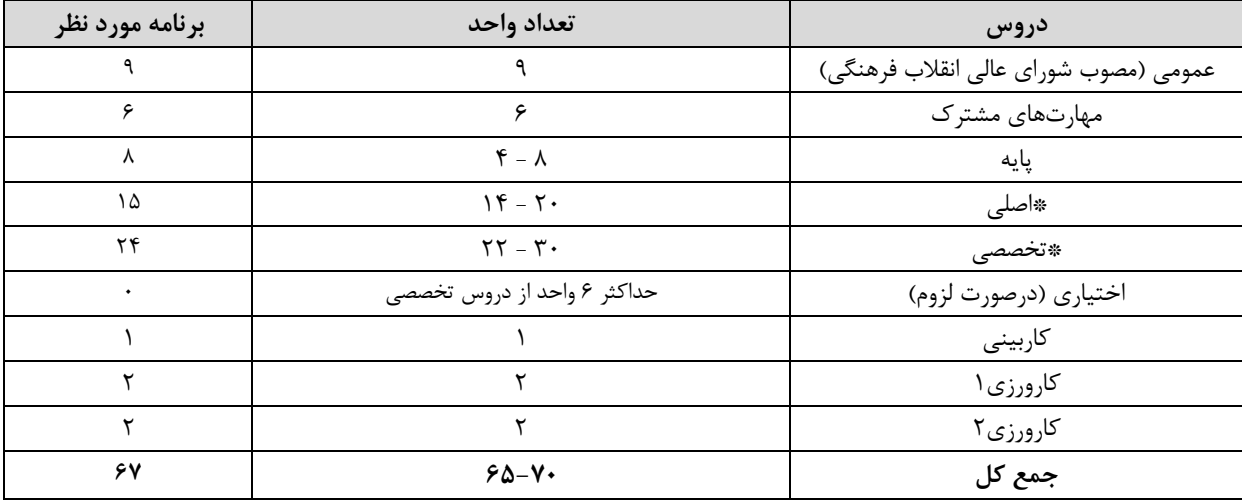

- از مجموع دروس اصلی و تخصصی حداقل ۱۰ واحد باید به صورت عملی تعریف شود دروس عملی شامل آزمایشگاه، کارگاه و پروژه است.

- تا حد امکان دروس نظری و عملی به صورت مجزا تعریف شود.

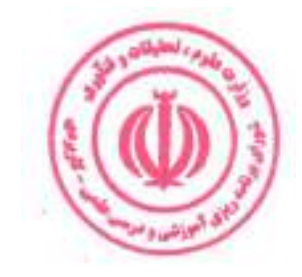

## فصل دوم : جداول دروس

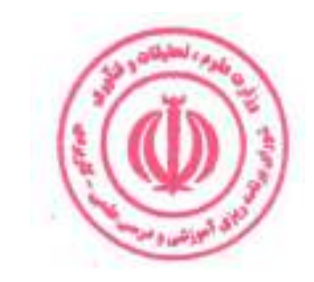

 $\mathcal{N}$ 

#### جدول دروس عمومي:

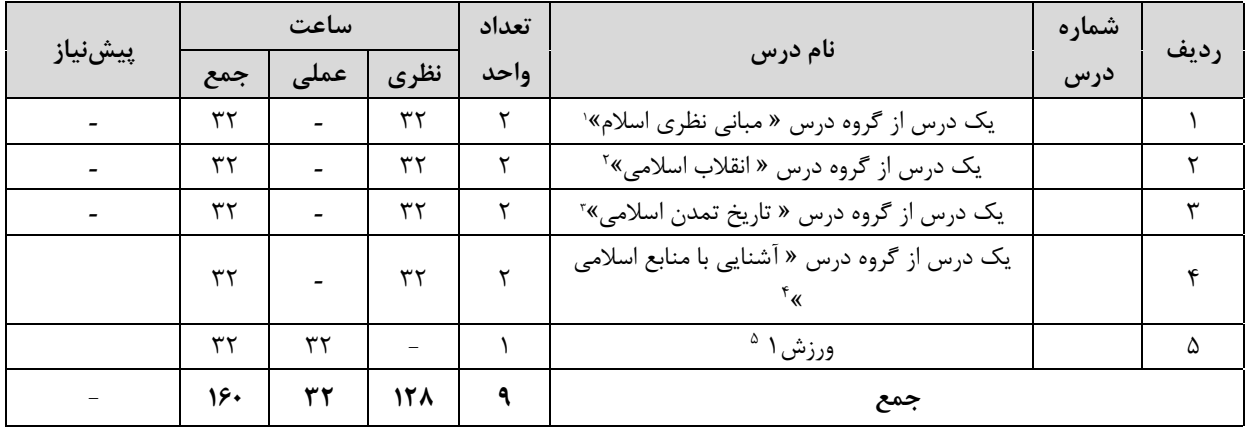

۱. گروه درس « مبانی نظری اسلام» شامل دروس (۱ـ اندیشه اسلامی (۱) ۲ـ اندیشه اسلامی (۲) ۳ـ انسان در اسلام ۴ـ حقوق اجتماعی و سیاسی در اسلام) مطابق مصوبه جلسه ۵۴۲ شورای عالی انقلاب فرهنگی است.

۲. گروه درس « ا نقلاب اسلامی » شامل دروس ( ۱\_ انقلاب اسلامی ایران ۲\_ آشنایی با قانون اساسی جمهوری اسلامی ایران ۳\_ اندیشه سیاسی امام خمینی (ره)) مطابق مصوبه جلسه ۵۴۲ شورای عالی انقلاب فرهنگی و ۴- درس آشنایی با دفاع مقدس مصوب جلسه ۷۷۷ مورخ ۱۳۸۹/۱۱/۹ شورای برنامه ریزی آموزش عالی وزارت علوم، تحقیقات و فناوری است.

۲. گروه درس « تاریخ تمدن اسلامی» شامل دروس ( ۱ـ تاریخ فرهنگ و تمدن اسلامی ۲ـ تاریخ تحلیلی صدر اسلام ۳ـ تاریخ امامت) مطابق مصوبه جلسه ۵۴۲ شورای عالی انقلاب فرهنگی است.

<sup>٤</sup>. گروه درس « آشنايي با منابع اسلامي » شامل دروس ( ١ـ تفسير موضوعي قرآن ٢ـ تفسير موضوعي نهج البلاغه ) مطابق مصوبه جلسه ۵۴۲ شورای عالی انقلاب فرهنگی است.

۰. بر اساس مصوبه جلسه ۸۴۲ مورخ ۱۳۹۲/۶/۱۰ شورای برنامه ریزی آموزش عالی وزارت علوم، تحقیقات و فناوری درس ورزش ۱ به ارزش ۱ واحد جایگزین درس تربیت بدنی ۲ شده و اجرای آن از نیمسال دوم سال تحصیلی ۹۳-۹۲ الزامی است.

\* دانشجویان اقلیت های دینی مطابق مصوبه جلسه ۵۴۲ شورای عالی انقلاب فرهنگی می توانند دروس مورد نظر خود را بدون هیچ محدودیتی از بین کلیه دروس معارف اسلامی انتخاب کرده و بگذرانند.

\*\* بر اساس نامه شماره ۹۶/۱/۵۵۴۰ مورخ ۱۳۹۶/۰۵/۱۶ نهاد نمایندگی مقام معظم رهبری در دانشگاه ها و بر اساس مصوبه شورای اسلامی شدن مراکز آموزشی، درس اندیشه اسلامی ۱ پیشiیاز درس اندیشه اسلامی ۲ است. \*\*\*چنانچه درسی از گروه درس "مبانی نظری اسلام" در مقطع کاردانی گذرانده شود امکان اخذ مجدد این درس در مقطع کارشناسی وجود ندارد.

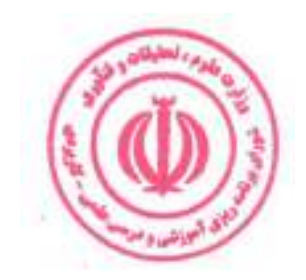

## **جدول دروس مهارت مشترک:**

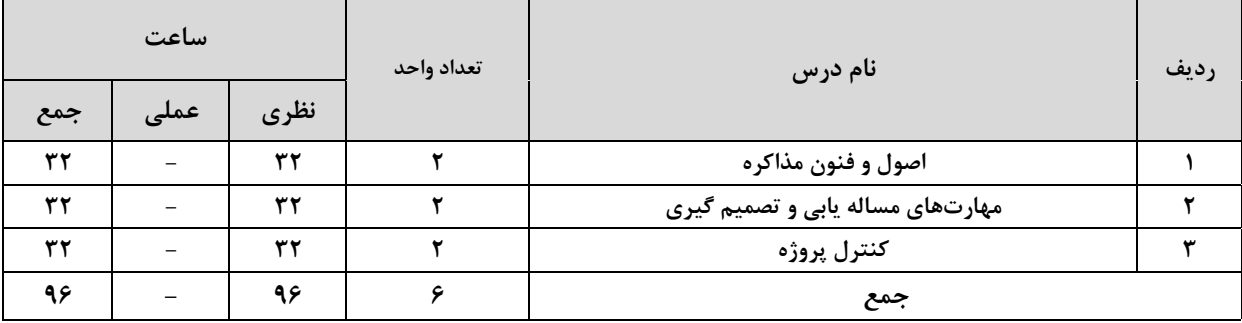

## جدول دروس پایه:

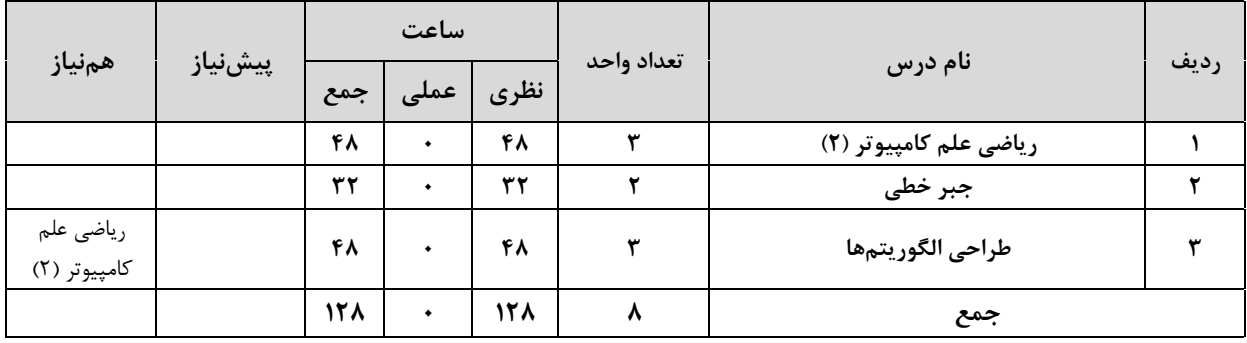

#### جدول دروس اصلي:

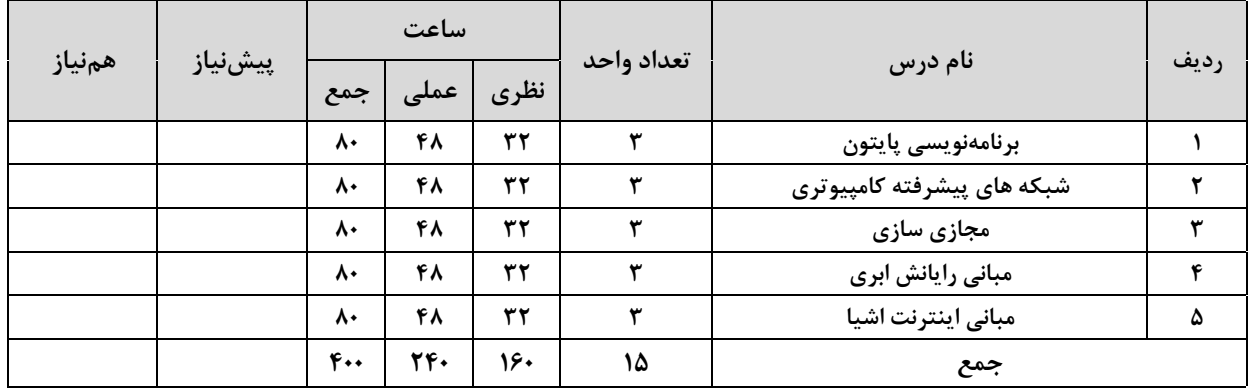

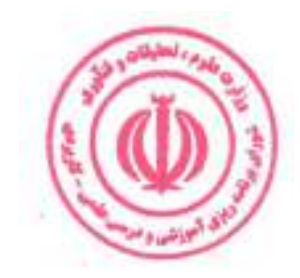

## جدول دروس تخصصي:

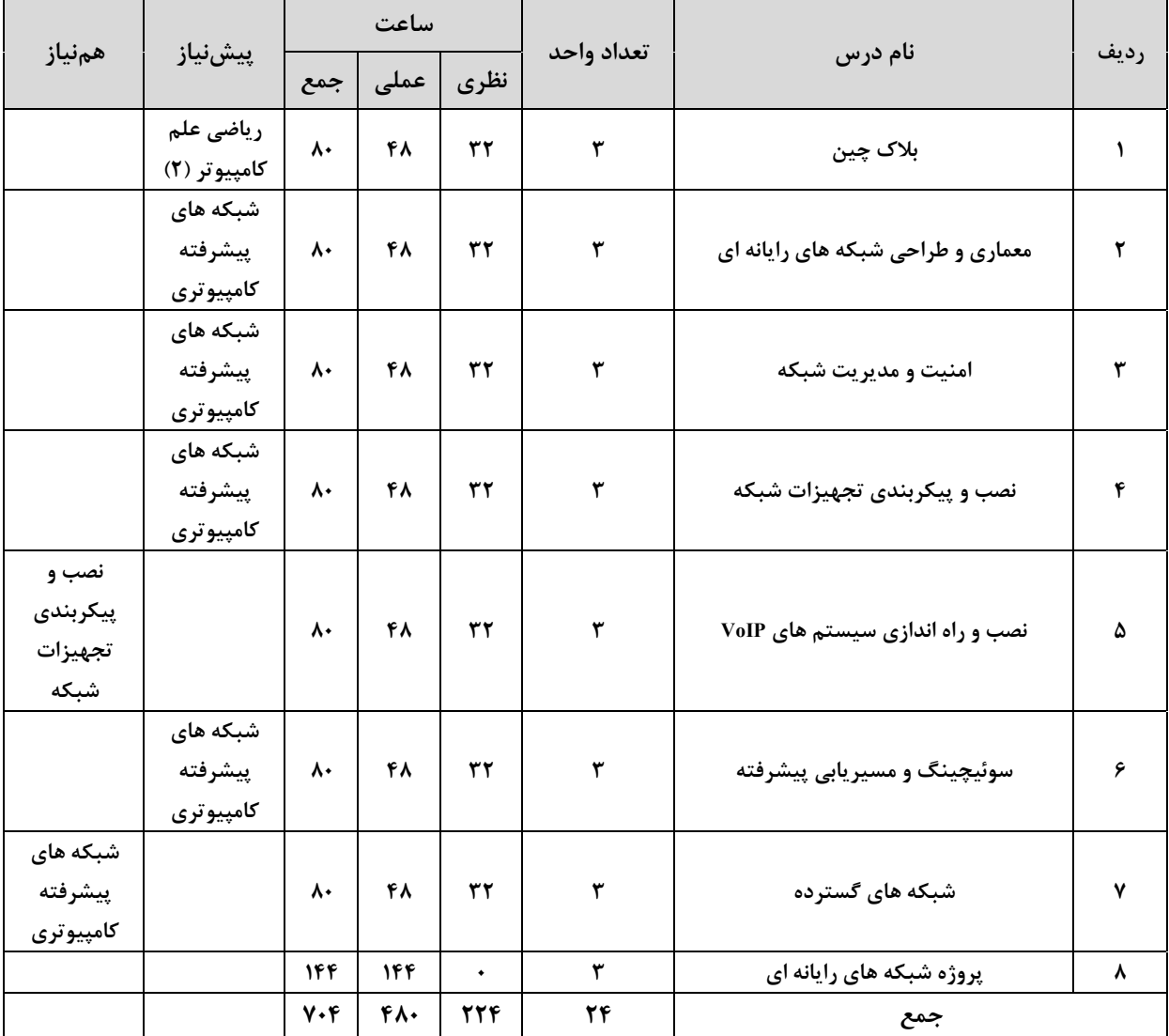

## جدول دروس آموزش در محيط كار:

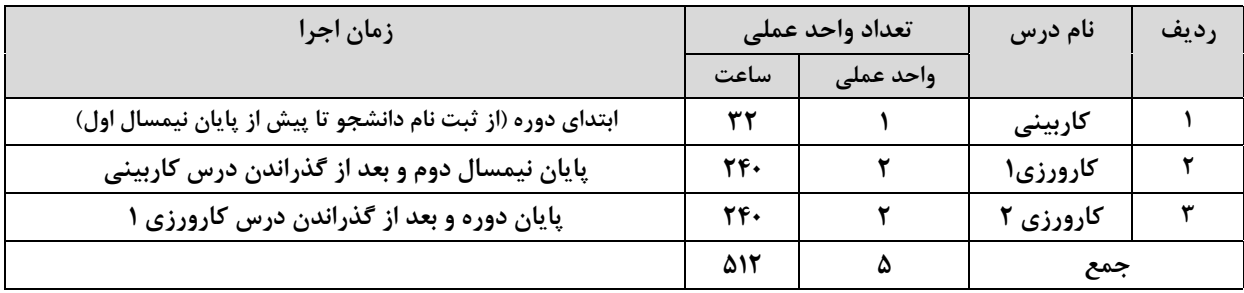

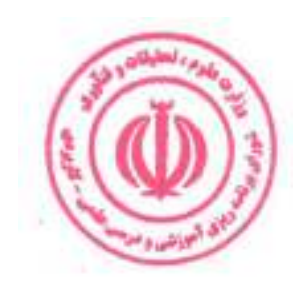

#### جدول ترم بندی پیشنهادی :

جداول ارائه شده صرفاً پیشنهادی بوده و با هدف اجرایی بودن برنامه درسی در ۴ نیمسال تنظیم شده است. مراکز مجری با توجه به شرایط و مقتضیات خود، با رعایت پیش نیازی و هم نیازی دروس، رعایت استانداردهای ذکر شده و سایر ضوابط و مقررات آموزشی دانشگاه مجاز به تغییر جدول ترم بندی می باشند.

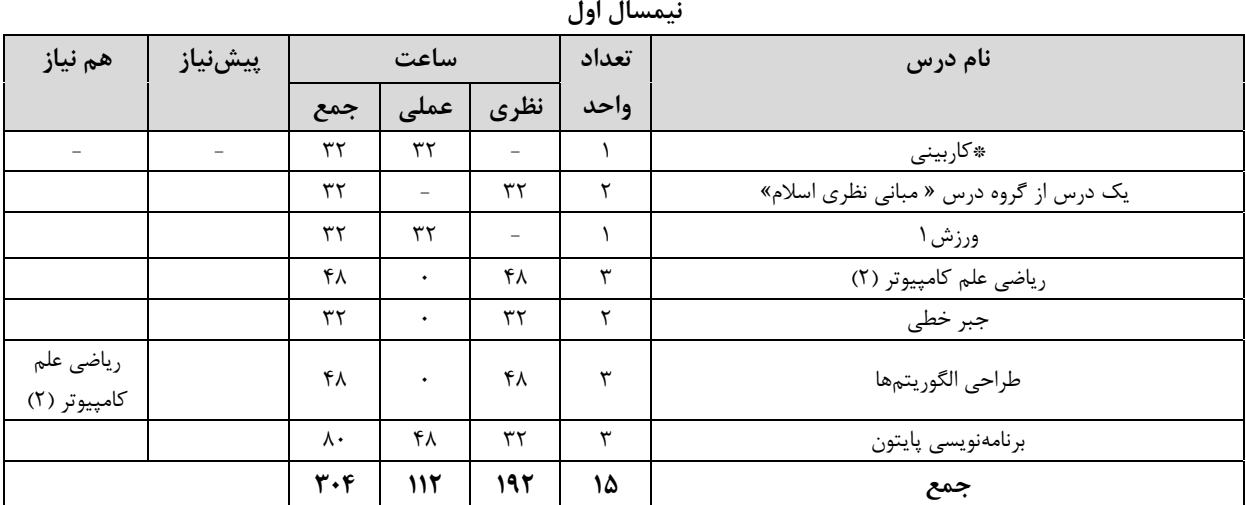

.<br>\* از گروه درس هاي"مباني نظري اسلام"، " انقلاب اسلامي "،" تاريخ تمدن اسلامي " و " آشنايي با منابع اسلامي "، صرفاً يک درس در هر نیمسال قابل ارائه است.

\*\*ارائه درس كاربيني در نيمسال اول الزامي است.

\*\*\* ارائه درس مهارت مشترک در نیمسال اول مجاز نیست.

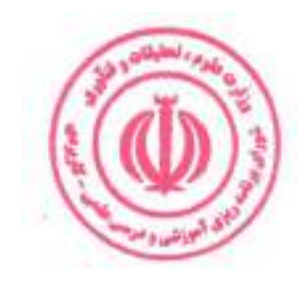

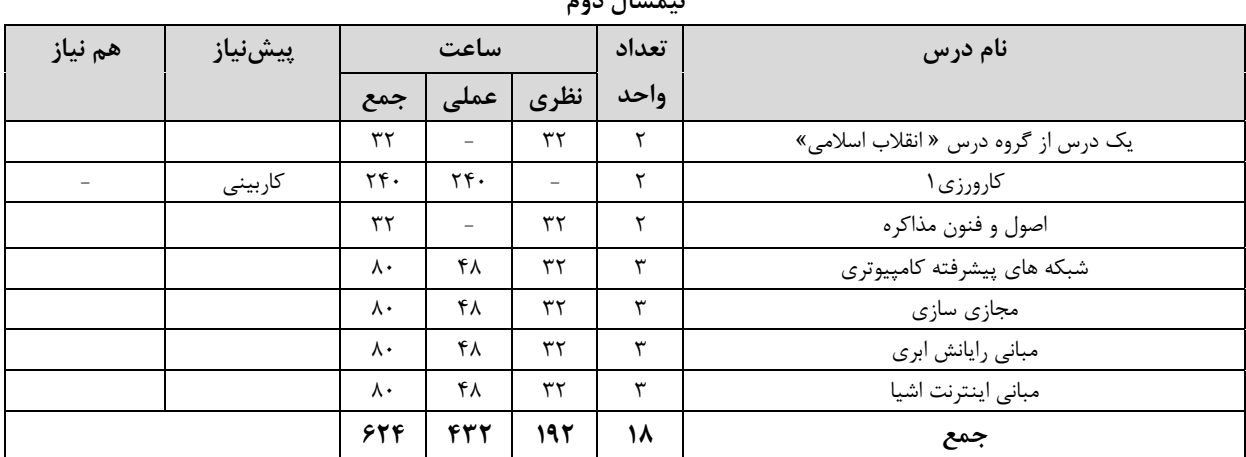

.<br>\* از گروه درس هاي "مباني نظري اسلام"، " انقلاب اسلامي "،" تاريخ تمدن اسلامي " و " آشنايي با منابع اسلامي "، صرفاً يک درس در هر نیمسال قابل ارائه است.

\*\* ارائه حداقل یک درس مهارت مشترک الزامی است.

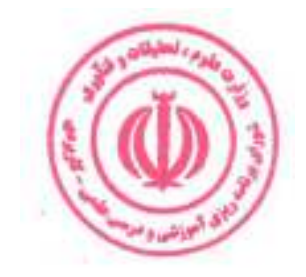

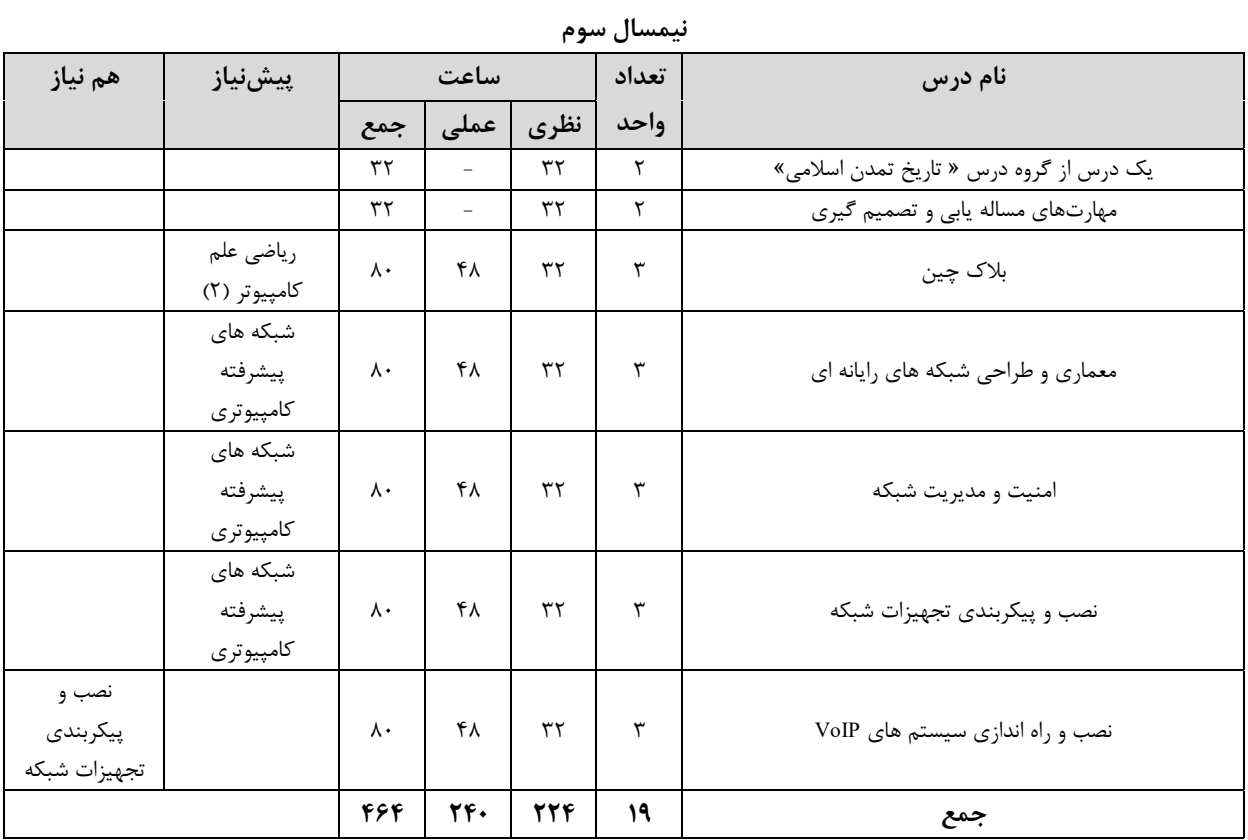

.<br>\* از گروه درس هاي"مباني نظري اسلام"، " انقلاب اسلامي "،" تاريخ تمدن اسلامي " و " آشنايي با منابع اسلامي "، صرفاً يک درس در هر نیمسال قابل ارائه است.

\*\* ارائه حداقل یک درس مهارت مشترک الزامی است.

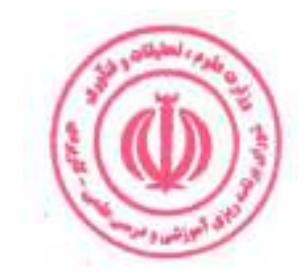

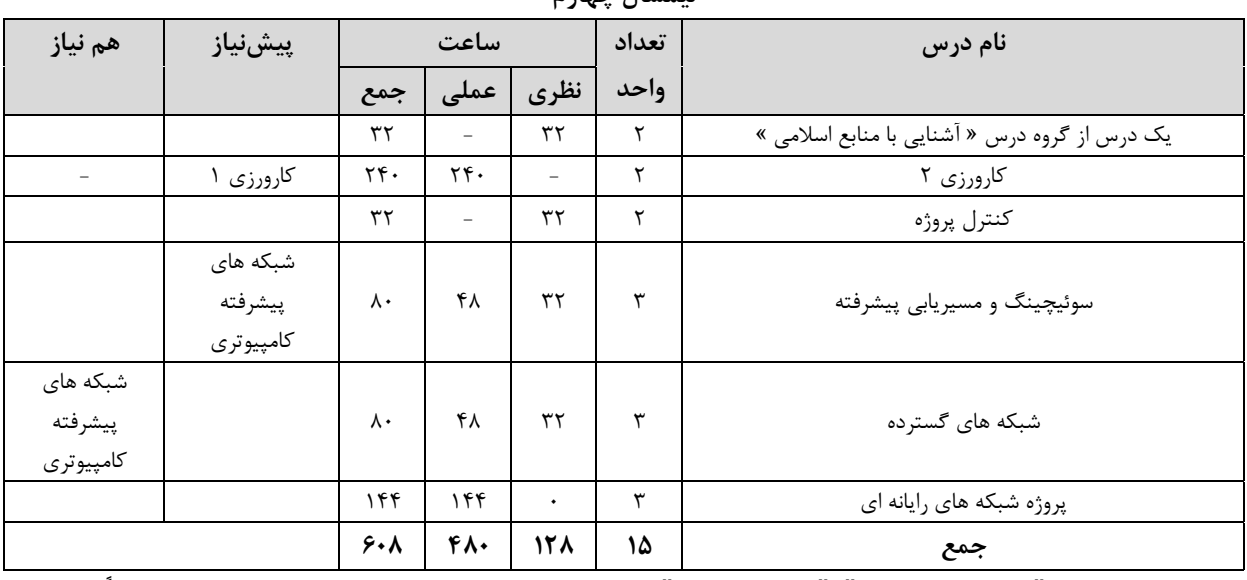

نيمسال جهارم

.<br>\* از گروه درس هاي "مباني نظري اسلام"، " انقلاب اسلامي "،" تاريخ تمدن اسلامي " و " آشنايي با منابع اسلامي "، صرفاً <u>يک درس</u> در هر نیمسال قابل ارائه است.

\*\* ارائه حداقل یک درس مهارت مشترک الزامی است.

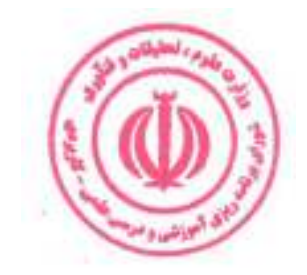

# فصل سوم : سرفصل دروس، ریز محتوا و استانداردهای آموزشی (آموزش در مرکز مجری)

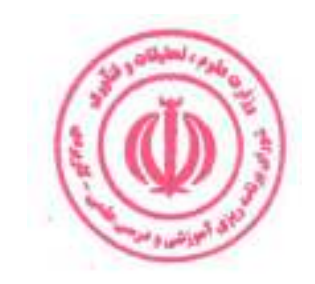

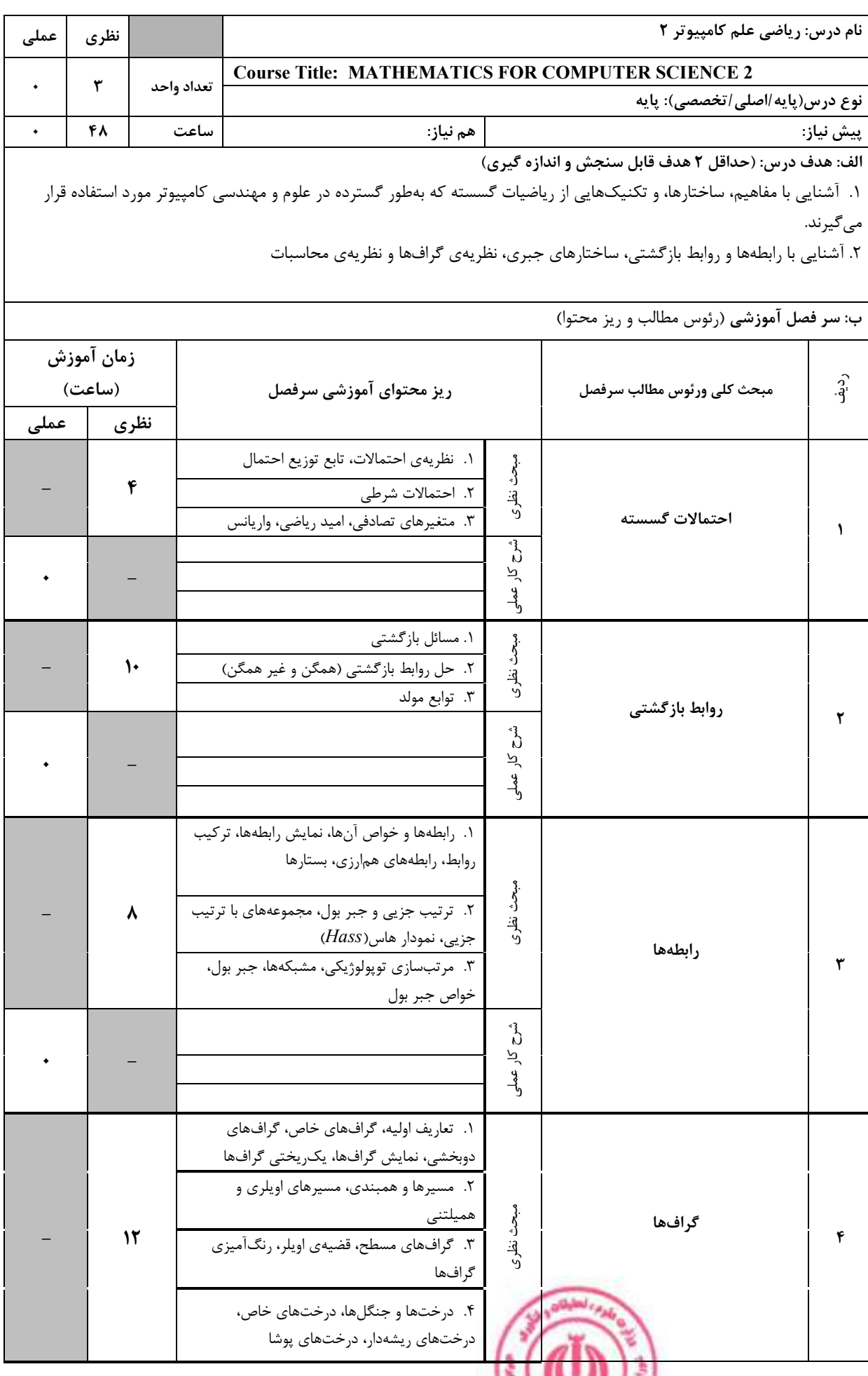

**Control of Division Control** 

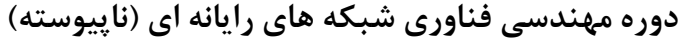

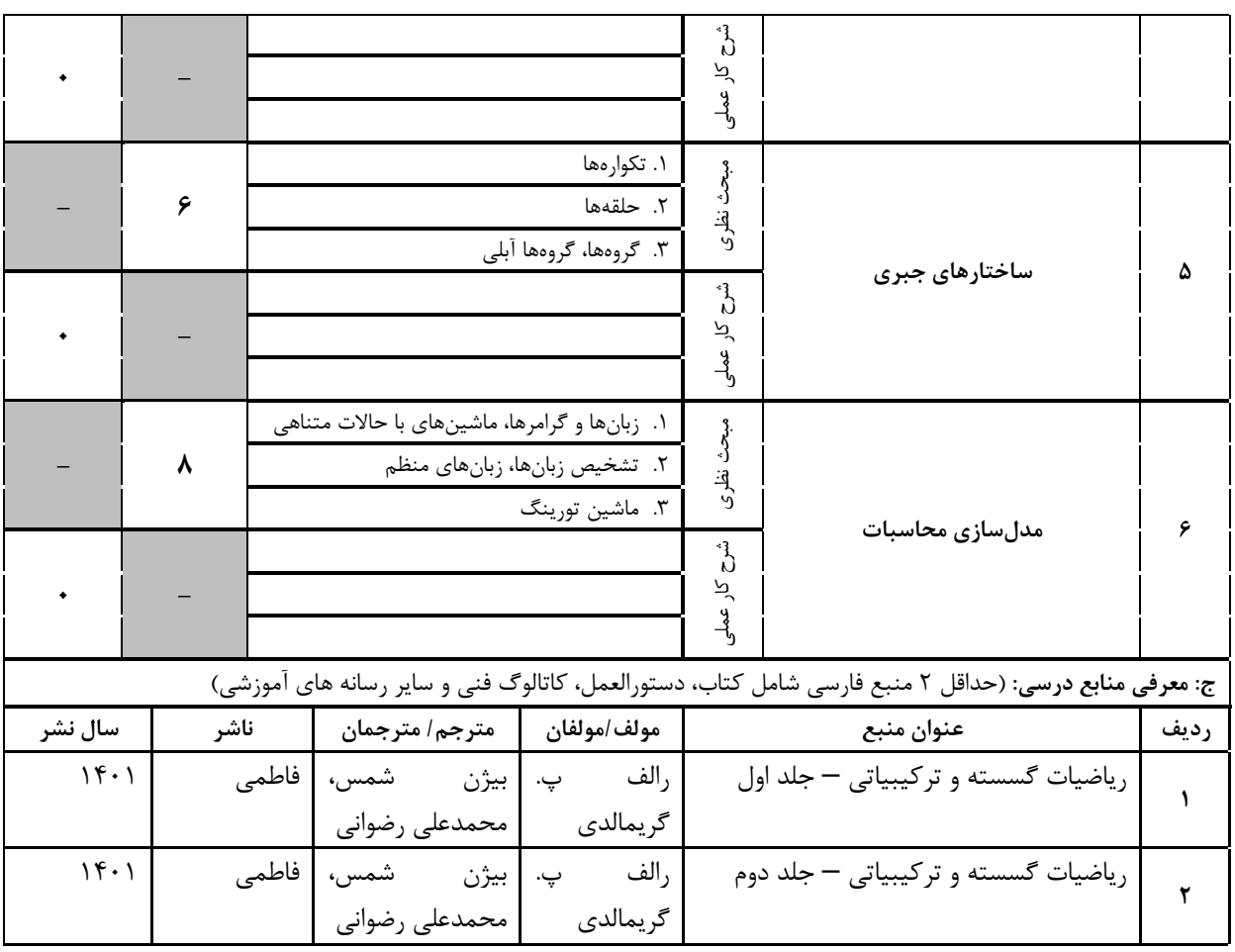

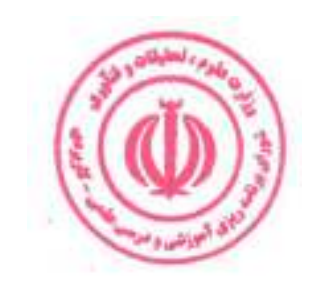

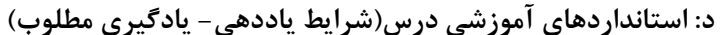

#### عنوان درس: ریاضی علم کامپیوتر ۲

#### ۱- ویژگی های مدرس:

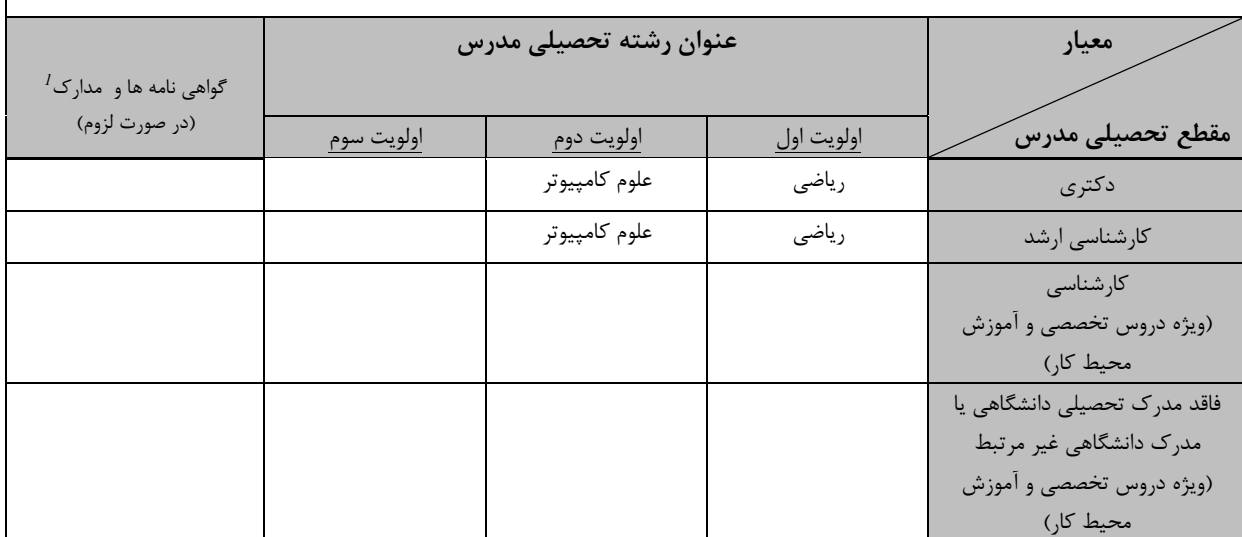

۔<br>۲- کلاس آموزشی، تجهیزات و ملزومات مورد نیاز :

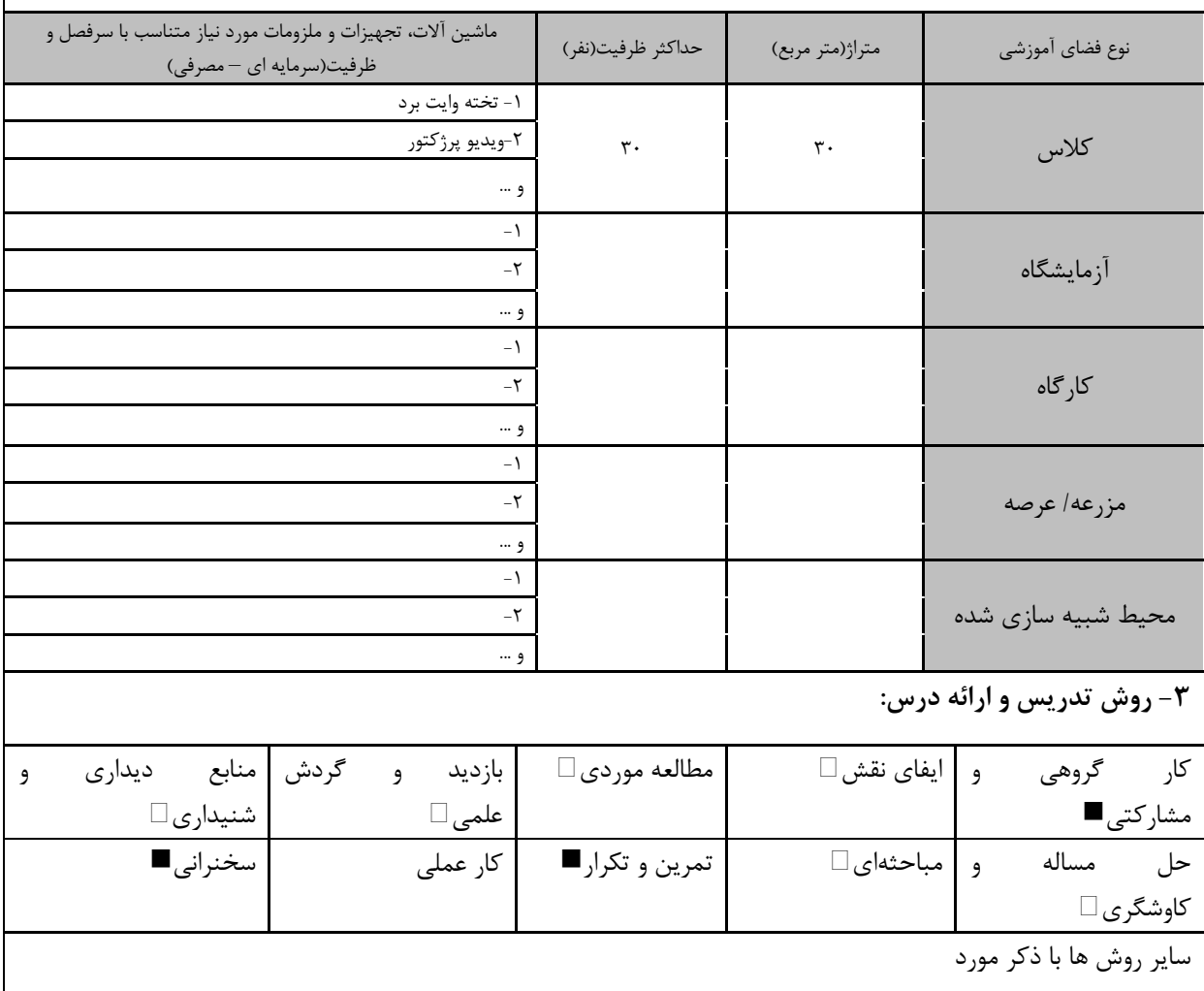

.<br>مهارت های مرتبط با زبان، IT ، نرم افزارهای تخصصی و … با ذکر سطح و میزان تسلط و یادگیری دوره های آموزش تخصصی  $^{\mathit{l}}$ م تبط با

دوره مهندسی فناوری شبکه های رایانه ای (ناپیوسته)

| ۴- نحوه سنجش و ارزیابی با توجه به اهداف تعریف شده درس: |                |                    |                 |  |  |  |
|--------------------------------------------------------|----------------|--------------------|-----------------|--|--|--|
| ارائه پروژه■                                           | أزمون شفاهي    | أزمون عملي         | أزمون كتبي■     |  |  |  |
| پوشه کار و ارائه گزارش $\Box$                          | مشاهده رفتار □ | فعالیت های مستمر ا | ارائه نمونه كار |  |  |  |
| سایر روش ها با ذکر مورد                                |                |                    |                 |  |  |  |

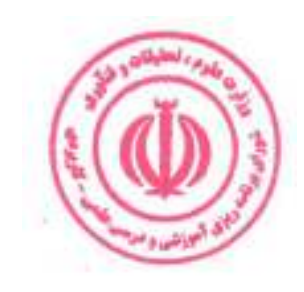

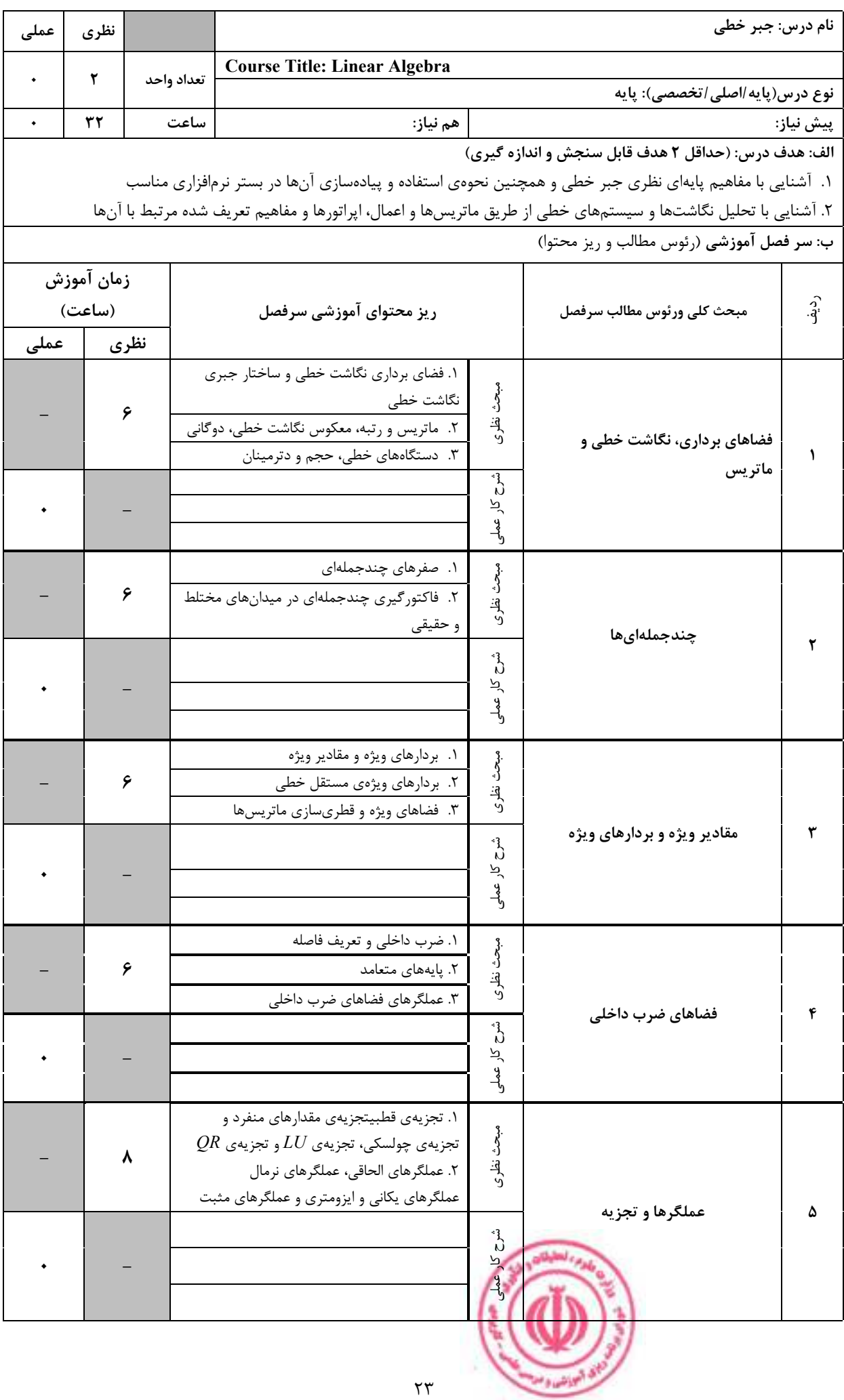

| ج: معرفی منابع درسی: (حداقل ۲ منبع فارسی شامل کتاب، دستورالعمل، کاتالوگ فنی و سایر رسانه های آموزشی) |                        |                    |               |                        |        |  |  |
|----------------------------------------------------------------------------------------------------|------------------------|--------------------|---------------|------------------------|--------|--|--|
| سال نشر                                                                                              | ناشر                   | مترجم/ مترجمان     | مولف/مولفان   | عنوان منبع             | ، د ىف |  |  |
| ۱۳۹۷                                                                                                 | فاطمى                  | عليرضا حسين خان    | شلدون اكسلر   | جبر خطی                |        |  |  |
| 1497                                                                                                 | دانشگاه فردوسی<br>مشهد | بزرگنيا، رضاييپژند | گیلبرت استرنگ | جبر خطی و کاربردهای آن |        |  |  |

دوره مهندسی فناوری شبکه های رایانه ای (ناپیوسته)

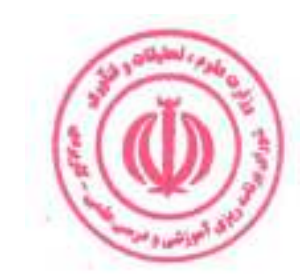

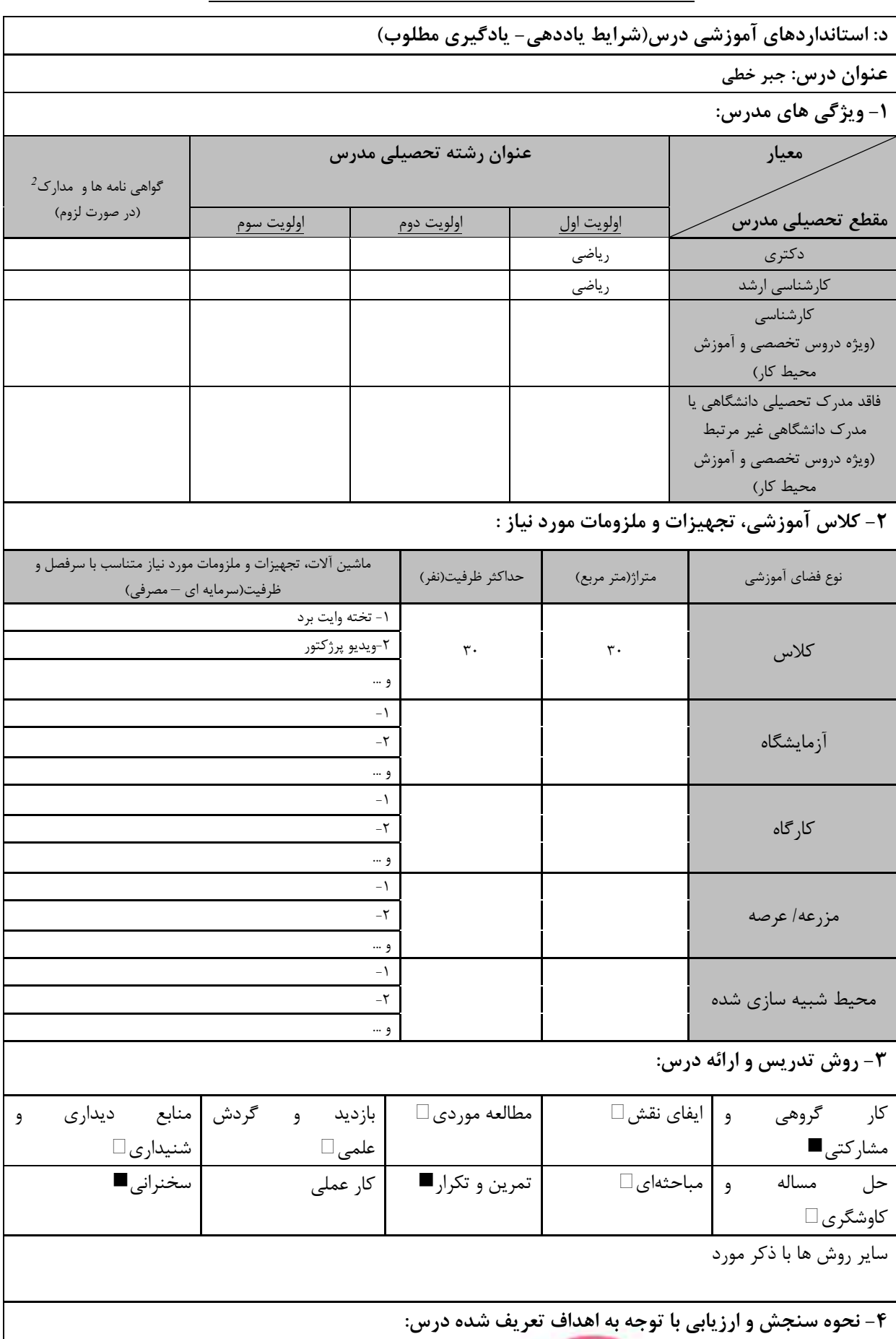

دوره های آموزش تخصصی  $^2$ بهارت های مرتبط با زبان، IT ، نرم افزارهای تخصصی و … با ذکر سطح و میزان تسلط و یادگیری مرتبط با

**ق البراشد: و ا** 

دوره مهندسی فناوری شبکه های رایانه ای (ناپیوسته)

| ارائه پروژه              | آزمون شفاهي      | أزمون عملي         | آزمون كتبي∎     |  |  |
|--------------------------|------------------|--------------------|-----------------|--|--|
| ∫ پوشه کار و ارائه گزارش | ∣ مشاهده رفتار ⊡ | ∟فعالیت های مستمر¶ | ارائه نمونه کار |  |  |
| سایر روش ها با ذکر مورد  |                  |                    |                 |  |  |

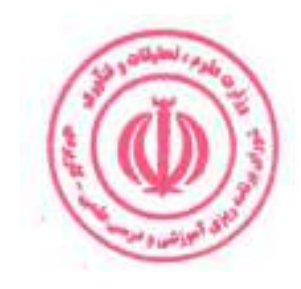

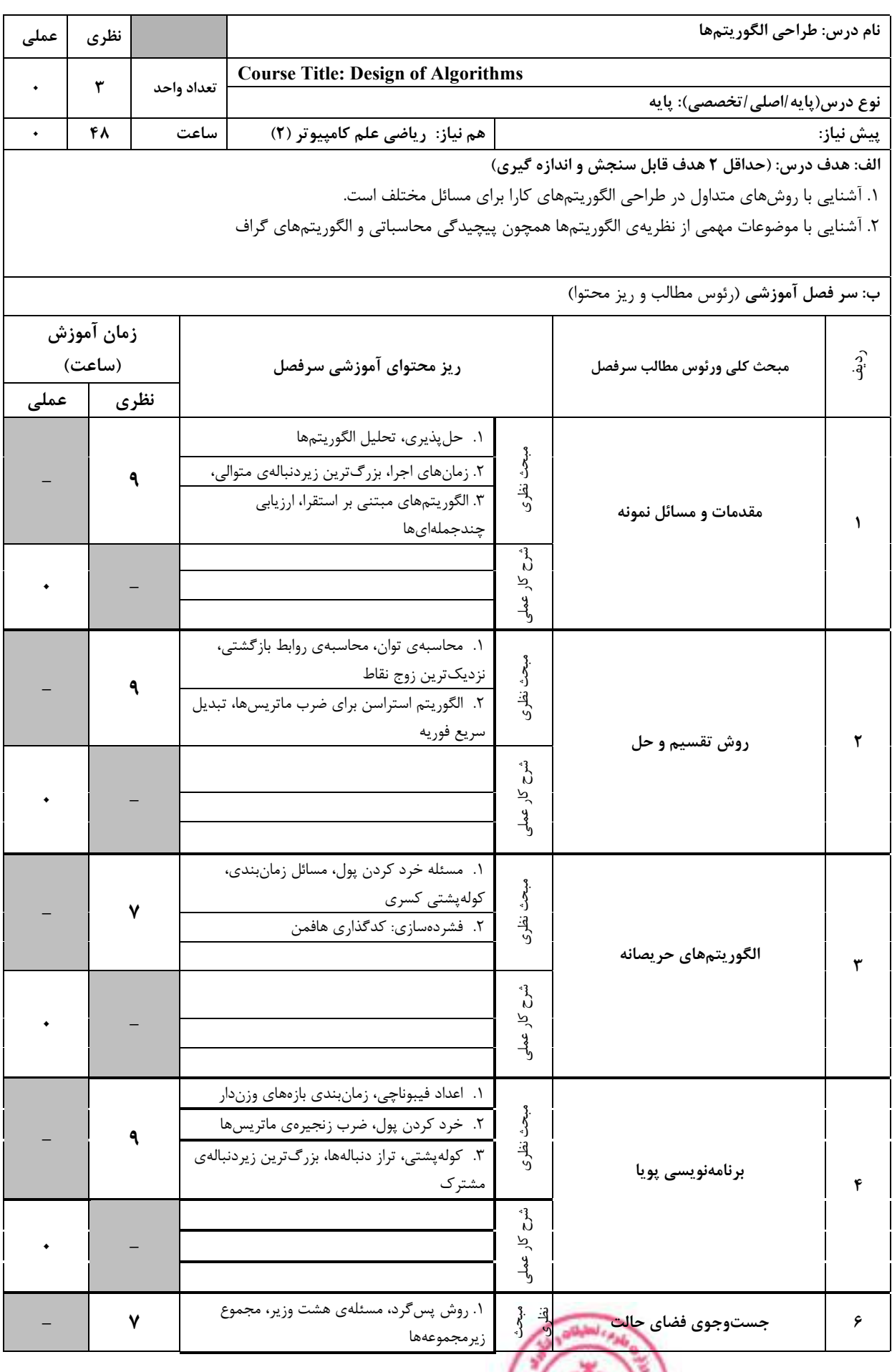

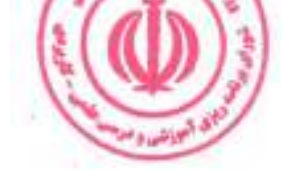

دوره مهندسی فناوری شبکه های رایانه ای (ناپیوسته)

|         |  |                                                 | ۲. انشعاب و حد، فروشندهی دورهگرد، درخت بازی،                           | هرس ألفا-بتا      |                          |                                                                                                    |      |
|---------|--|-------------------------------------------------|------------------------------------------------------------------------|-------------------|--------------------------|----------------------------------------------------------------------------------------------------|------|
|         |  |                                                 |                                                                        |                   |                          |                                                                                                    |      |
|         |  |                                                 |                                                                        |                   | ไ<br>کار عملی            |                                                                                                    |      |
|         |  |                                                 | ۱. درخت فراگیر کمینه: الگوریتمهای کروسکال و                            | پريم              | مجڻ.<br>ڏ<br>نظري.<br>وف |                                                                                                    |      |
|         |  |                                                 | ٢. كوتاەترين مسير بين تمام رأسﻫا: الگوريتمﻫاي<br>فلويد-وارشال و جانسون |                   |                          | الگوريتمهاي گراف                                                                                     | ۷    |
|         |  |                                                 |                                                                        |                   | م<br>م<br><u>يا</u>      |                                                                                                    |      |
|         |  |                                                 |                                                                        |                   |                          |                                                                                                    |      |
|         |  |                                                 |                                                                        |                   |                          | ج: معرفی منابع درسی: (حداقل ۲ منبع فارسی شامل کتاب، دستورالعمل، کاتالوگ فنی و سایر رسانه های آموزشی) |      |
| سال نشر |  | ناشر                                            | مترجم/ مترجمان                                                         | مولف/مولفان       |                          | عنوان منبع                                                                                           | رديف |
| 14.     |  | مؤسسه<br>انتشارات علمى<br>دانشگاه<br>صنعتي شريف |                                                                        | محمد قدسی         |                          | مباني طراحي وتحليل الگوريتم ها                                                                       |      |
| ۱۳۹۹    |  | نص                                              | يحيى تابش                                                              | كورمن و<br>ديگران |                          | کتاب مقدمه ای بر الگوریتم ها ۱و ۲                                                                    |      |

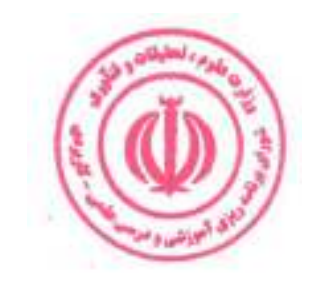

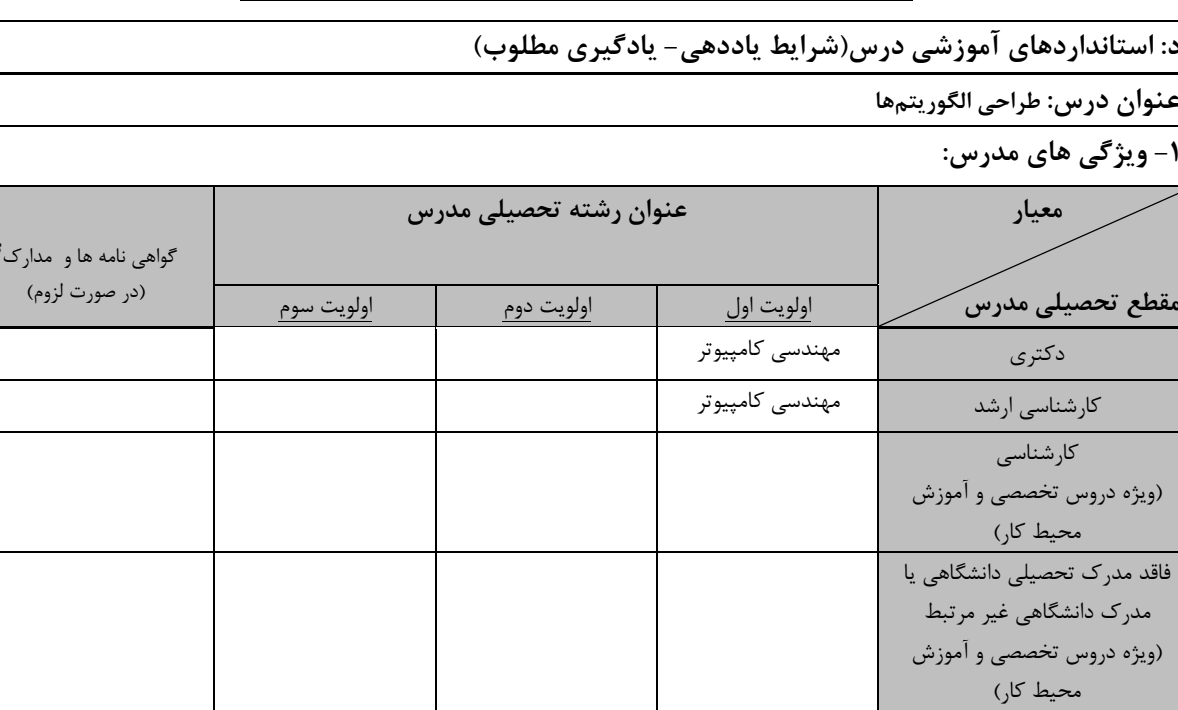

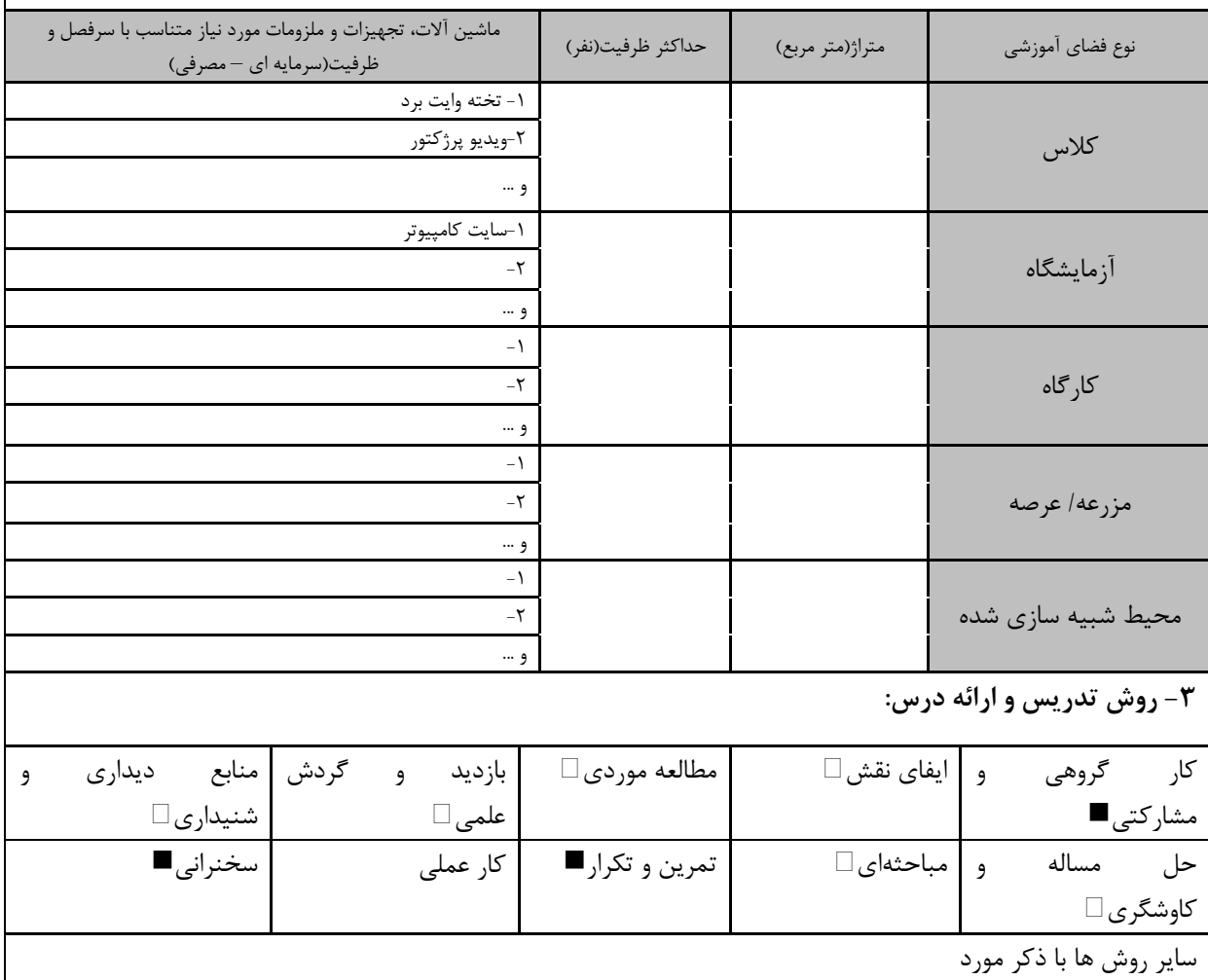

.<br>مهارت های مرتبط با زبان، IT ، نرم افزارهای تخصصی و … با ذکر سطح و میزان تسلط و یادگیری ۔<br>دورہ های آموزش تخصصہ ما تبط

دوره مهندسی فناوری شبکه های رایانه ای (ناپیوسته)

| ۴- نحوه سنجش و ارزیابی با توجه به اهداف تعریف شده درس: |                |                    |                 |  |  |  |
|--------------------------------------------------------|----------------|--------------------|-----------------|--|--|--|
| ارائه پروژه■                                           | أزمون شفاهي    | أزمون عملي         | أزمون كتبي■     |  |  |  |
| پوشه کار و ارائه گزارش $\Box$                          | مشاهده رفتار □ | فعالیت های مستمر ا | ارائه نمونه كار |  |  |  |
| سایر روش ها با ذکر مورد                                |                |                    |                 |  |  |  |

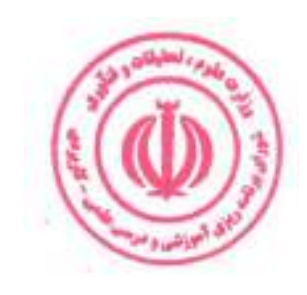

دوره مهندسی فناوری شبکه های رایانه ای (ناپیوسته)

| عملی         | نظري       |            |                                                                   |              | نام درس: برنامه نویسی پایتون                                  |                      |  |  |  |  |
|--------------|------------|------------|-------------------------------------------------------------------|--------------|---------------------------------------------------------------|----------------------|--|--|--|--|
|              |            |            | <b>Course Title: Python Programming</b>                           |              |                                                               |                      |  |  |  |  |
| $\mathbf{L}$ | ۲          | تعداد واحد | نوع درس(پایه/اصلی/تخصصی): اصلی                                    |              |                                                               |                      |  |  |  |  |
| ۴۸           | ٣٢         | ساعت       | هم نياز:                                                          |              |                                                               | پیش نیاز:            |  |  |  |  |
|              |            |            |                                                                   |              | الف: هدف درس: (حداقل ٢ هدف قابل سنجش و اندازه گیری)           |                      |  |  |  |  |
|              |            |            |                                                                   |              | ١. شناخت مقدمات زبان برنامه نويسي پايتون                      |                      |  |  |  |  |
|              |            |            |                                                                   |              | ٢. شناخت كتابخانههاى پايتون                                   |                      |  |  |  |  |
|              |            |            |                                                                   |              | ٣. شناخت پردازش زبان طبيعي                                    |                      |  |  |  |  |
|              |            |            |                                                                   |              | ۴. شناخت یادگیری ماشین(خوشه بندی و دستهبندی دادهها در پایتون) |                      |  |  |  |  |
|              |            |            |                                                                   |              | ۵. شناخت رگرسیون Regression                                   |                      |  |  |  |  |
|              |            |            |                                                                   |              | ۶. شناخت شبکه های عصبی با پایتون                              |                      |  |  |  |  |
|              |            |            |                                                                   |              | ب: سر فصل آموزشی (رئوس مطالب و ریز محتوا)                     |                      |  |  |  |  |
|              | زمان آموزش |            |                                                                   |              |                                                               |                      |  |  |  |  |
|              | (ساعت)     |            | ریز محتوای آموزشی سرفصل                                           |              | مبحث كلى ورئوس مطالب سرفصل                                    | رديف                 |  |  |  |  |
| عملى         |            | نظري       |                                                                   |              |                                                               |                      |  |  |  |  |
|              |            |            | ١. تعريف زبان برنامه نويسي پايتون                                 |              |                                                               |                      |  |  |  |  |
|              |            | ۲          | ٢. مزايا و معايب زبان برنامه نويسي پايتون                         | مبحث نظرى    |                                                               |                      |  |  |  |  |
|              |            |            | ٣. كاربردهاى زبان برنامه نويسى پايتون                             |              | مقدمه ای بر زبان برنامه نویسی                                 |                      |  |  |  |  |
|              |            |            | ١. نصب زبان پايتون روى سيستم عامل                                 |              | پايتون                                                        |                      |  |  |  |  |
| ۲            |            |            | ۲. نصب Vscode ، Vscode .                                          | شرح کار عملی |                                                               |                      |  |  |  |  |
|              |            |            | ۳. کار با vscode و Pycharm                                        |              |                                                               |                      |  |  |  |  |
|              |            |            | indentation و indentation                                         |              |                                                               |                      |  |  |  |  |
|              |            | ٣          | ٢. شناخت انواع دادهها در پايتون<br>۳. عملگرها و متغیرها در پایتون | مبحث نظرى    | مفاهیم اصلی زبان برنامه نویسی                                 |                      |  |  |  |  |
|              |            |            | ١. تعريف دادهها در پايتون                                         |              | پايتون                                                        | ۲                    |  |  |  |  |
| ۴            |            |            | ۲. به کارگیری عملگرها و متغیرها در برنامه                         | شرح کار عملی |                                                               |                      |  |  |  |  |
|              |            |            | ٣. اجرای دستورهای ساده پایتون                                     |              |                                                               |                      |  |  |  |  |
|              |            |            | ۱. شناخت رشتهها و ليستها                                          |              |                                                               |                      |  |  |  |  |
|              |            | ٣          | ٢. شناخت انواع عبارات شرطي و حلقهها                               | مبحث نظرى    |                                                               |                      |  |  |  |  |
|              |            |            |                                                                   |              |                                                               |                      |  |  |  |  |
|              |            |            | ٣. شناخت انواع توابع                                              |              | مفاهیم اصلی زبان برنامه نویسی                                 |                      |  |  |  |  |
|              |            |            | ۱. به کارگیری عبارات شرطی و حلقهها در                             |              | پايتون                                                        | ٣                    |  |  |  |  |
| ۴            |            |            | پايتون                                                            | شرح کار عملے |                                                               |                      |  |  |  |  |
|              |            |            | ٢. پیادهسازی توابع در پایتون                                      |              |                                                               |                      |  |  |  |  |
|              |            |            | ۳. فعالیتهای پروژه محور                                           |              |                                                               |                      |  |  |  |  |
|              |            |            | ١. شناخت ماژولها                                                  |              |                                                               |                      |  |  |  |  |
|              |            | ۴          | ٢. شناخت پكيجها                                                   | مبحث نظرى    | معرفی ماژولها، پکیجها و کتابخانهها                            | $\pmb{\mathfrak{f}}$ |  |  |  |  |
|              |            |            | ٣. شناخت كتابخانه استاندارد پايتون                                |              |                                                               |                      |  |  |  |  |
|              |            |            |                                                                   |              |                                                               |                      |  |  |  |  |

**Contract of the Contract of Street** 

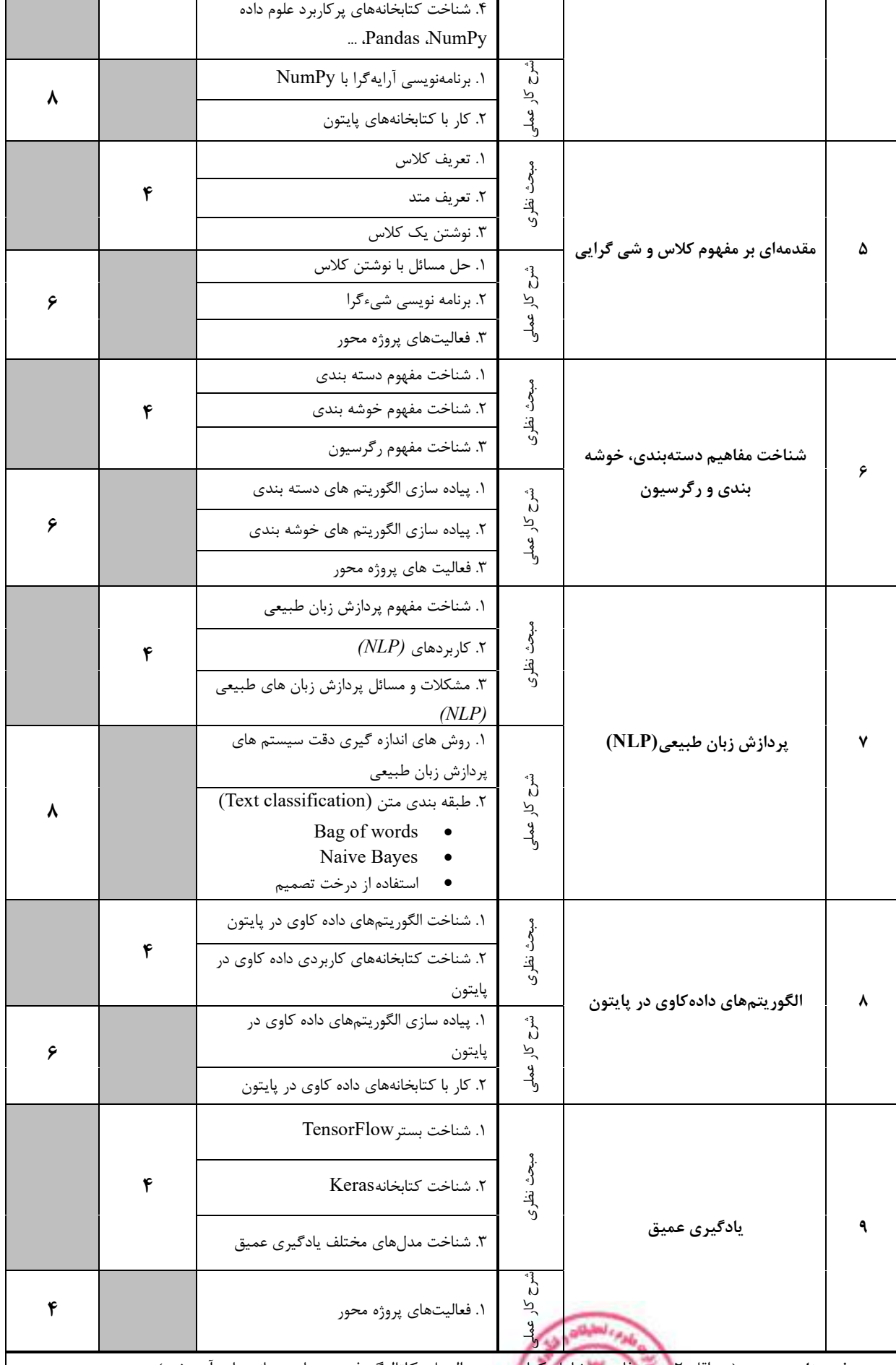

 $\blacksquare$ 

ج: معرفی منابع درسی: (حداقل ۲ منبع فارسی شامل کتاب، دستورالعمل، کاتالوگ فنی و سایر رسانه های آموزشی)

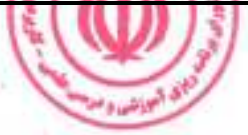

| سال نشر | ناشر                       | مترجم/ مترجمان  | مولف/مولفان               | عنوان منبع                                | رديف |
|---------|----------------------------|-----------------|---------------------------|-------------------------------------------|------|
| ۱۳۹۸    | ماهنامه شبكه               | حميدرضا تائبي   | جان مولر                  | دوره مقدماتي أموزش پايتون                 |      |
| 16.1    | طلوع فن                    |                 | زهرا عيسوندي              | آموزش گام به گام زبان برنامه نویسی پایتون |      |
| ۱۴۰۱    | انتشارات نص                | عليرضا زارع پور | پاول ديتل و<br>هاروي ديتل | كتاب پايتون چگونه برنامه بنويسيم          |      |
| 2022    | Independently<br>published |                 | Cory Reed                 | Python Programming for Beginners          |      |

دوره مهندسی فناوری شبکه های رایانه ای (ناپیوسته)

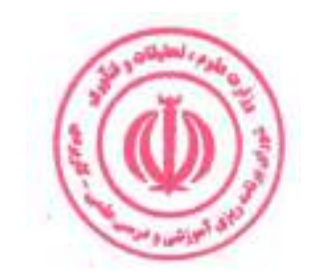

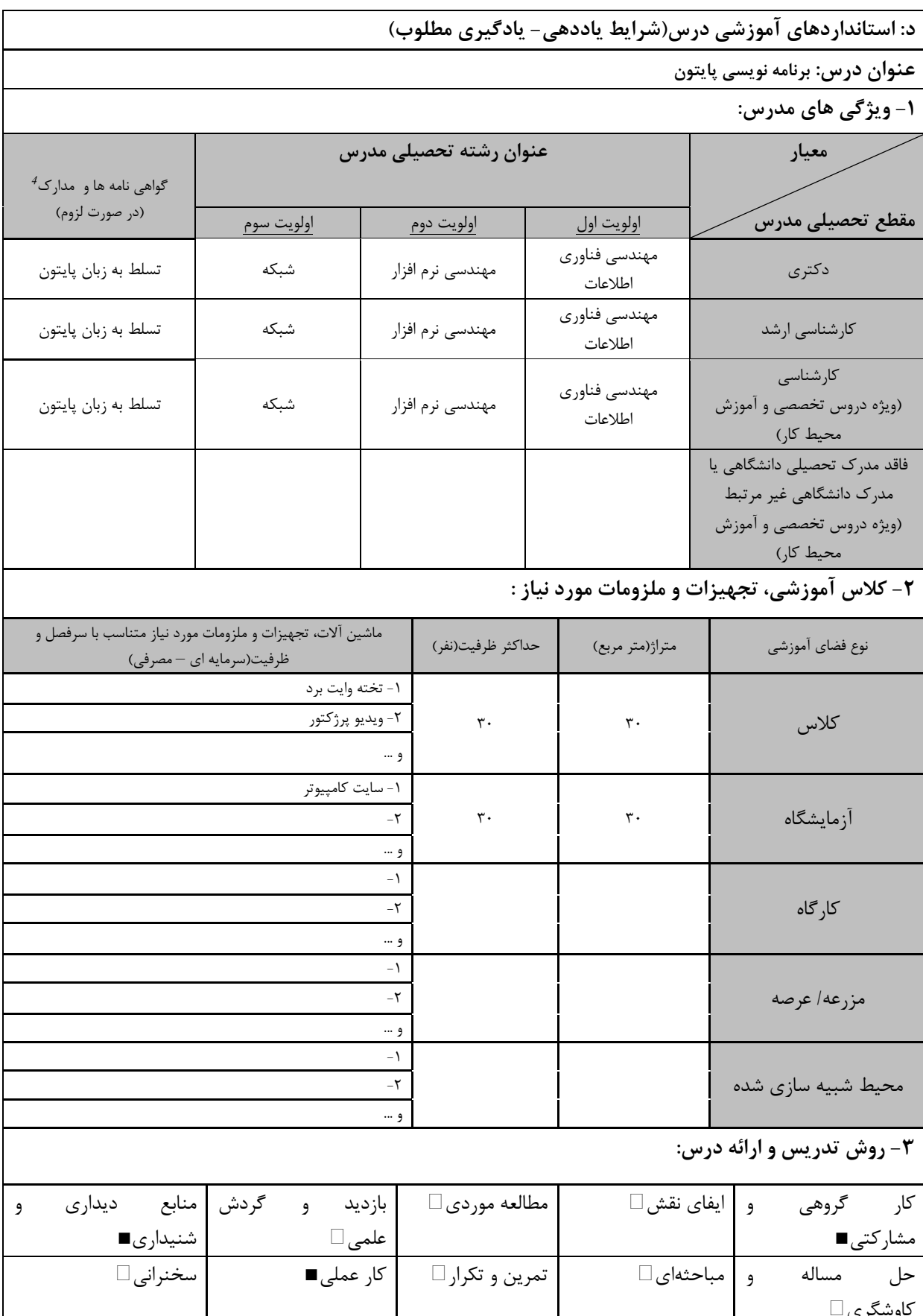

برم العليه <sup>4</sup> دوره های آموزش تخصصی .<br>• مهارت های مرتبط با زبان، IT ، نرم افزارهای تخصصی و … با ذکر سطح و میزان تسلط و یادگیری مرتبط با درس

.<br>اگ آموزش و *\** 

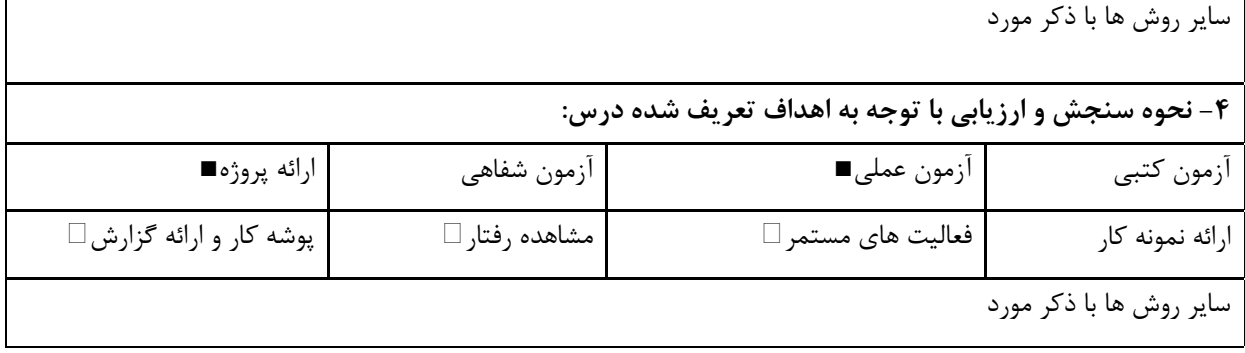

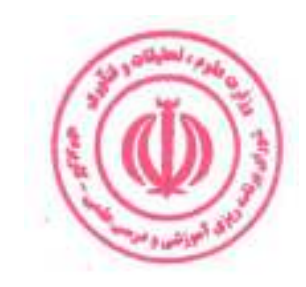

دوره مهندسی فناوری شبکه های رایانه ای (ناپیوسته)

|                   |                                                                                                    |      |                                                         |                                                 |           | نام درس: شبکههای پیشرفته کامپیوتری        |           |  |
|-------------------|----------------------------------------------------------------------------------------------------|------|---------------------------------------------------------|-------------------------------------------------|-----------|-------------------------------------------|-----------|--|
| عملی              | نظرى                                                                                                    |      |                                                         |                                                 |           |                                           |           |  |
| $\mathbf \lambda$ | ٢                                                                                                    |      | تعداد واحد                                              | <b>Course Title: Advanced Computer Networks</b> |           | نوع درس(پایه/اصلی/تخصصی): اصلی            |           |  |
| ۴۸                | ٣٢                                                                                                    |      | ساعت                                                    |                                                 |           |                                           |           |  |
|                   |                                                                                                    |      |                                                         | هم نياز:                                        |           |                                           | پیش نیاز: |  |
|                   | الف: هدف درس: (حداقل ٢ هدف قابل سنجش و اندازه گیری)<br>۱. شناخت مفاهیم پیشرفته جدید در زمینه شبکههای کامپیوتری (شبکه های بی سیم، شبکه های تلفن همراه، شبکه های VPN، آی<br>پی موبایل و  )<br>۲. پیکربندی پروتکلهای شبکه در لایههای مختلف |      |                                                         |                                                 |           |                                           |           |  |
|                   |                                                                                                    |      |                                                         |                                                 |           | ب: سر فصل آموزشی (رئوس مطالب و ریز محتوا) |           |  |
| عملى              | زمان آموزش<br>(ساعت)                                                                                                    | نظرى |                                                         | ریز محتوای آموزشی سرفصل                         |           | مبحث كلى ورئوس مطالب سرفصل                | رديف      |  |
|                   |                                                                                                    |      |                                                         | ۱. آدرس IP                                      |           |                                           |           |  |
|                   |                                                                                                    |      |                                                         |                                                 |           |                                           |           |  |
|                   |                                                                                                    |      |                                                         | ٢. پروتكل اينترنت                               |           |                                           |           |  |
|                   |                                                                                                    | ٨    |                                                         | ICMPv4 .r                                       | ىبحث نظرى |                                           |           |  |
|                   |                                                                                                    |      |                                                         | ۴. IP موبايل                                    |           |                                           |           |  |
|                   |                                                                                                    |      |                                                         | ۵. شبکه خصوصی مجازی                             |           |                                           |           |  |
|                   |                                                                                                    |      |                                                         | ۱. نسل بعدي IP                                  |           | لايه شبكه و پروتكلها                      |           |  |
|                   |                                                                                                    |      | $IPv6$ آدرس                                             |                                                 |           |                                           |           |  |
|                   |                                                                                                    |      | $IPv6$ انتقال از IPv4 به<br>شرح کار عملے<br>پروتكل IPv6 |                                                 |           |                                           |           |  |
| 1٢                |                                                                                                    |      |                                                         |                                                 |           |                                           |           |  |
|                   |                                                                                                    |      |                                                         |                                                 |           |                                           |           |  |
|                   |                                                                                                    |      |                                                         |                                                 |           |                                           |           |  |
|                   |                                                                                                    |      |                                                         |                                                 |           |                                           |           |  |
|                   |                                                                                                    |      |                                                         | ١. مسيريابي درون و برون دامنه                   |           |                                           |           |  |
|                   |                                                                                                    |      |                                                         | ٢. الگوريتم هاي مســيريابي: مســيريابي برداري   |           |                                           |           |  |
|                   |                                                                                                    |      |                                                         | فاصله، الگوريتم بلمن-فورد، مسيريابي وضعيت       |           |                                           |           |  |
|                   |                                                                                                    |      |                                                         | پیوند، مسیریابی بردار مسیر                      |           |                                           |           |  |
|                   |                                                                                                    | ٨    |                                                         | ۳. پروتکل های مسـيريابي Unicast : سـاختار       | مبحث نظرى | الگوریتم های مسیریابی پیشرفته             | ۲         |  |
|                   |                                                                                                    |      |                                                         | اينترنت، پروتكل اطلاعات مســـيريابي(RIP) ،      |           |                                           |           |  |
|                   |                                                                                                    |      |                                                         | اولین مسیر کوتاه باز (OSPF) ، پروتکل دروازه     |           |                                           |           |  |
|                   |                                                                                                    |      |                                                         | مرزي نسخه ۴(BGP4)                               |           |                                           |           |  |
|                   |                                                                                                    |      |                                                         |                                                 |           |                                           |           |  |
|                   |                                                                                                    |      |                                                         |                                                 |           |                                           |           |  |
|                   |                                                                                                    |      |                                                         | ٣۶                                              |           |                                           |           |  |
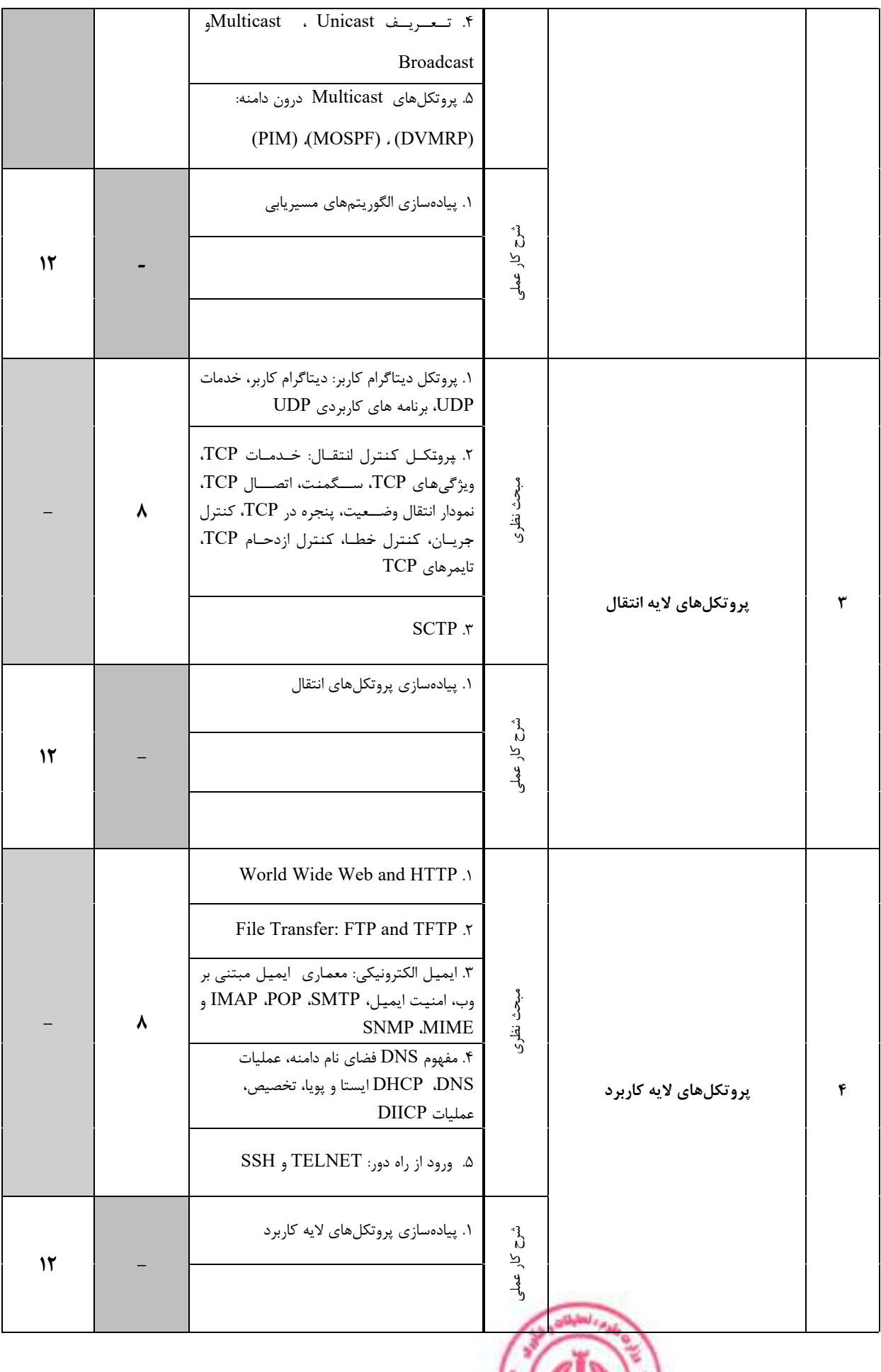

**Supplier Address of the Company's Services** 

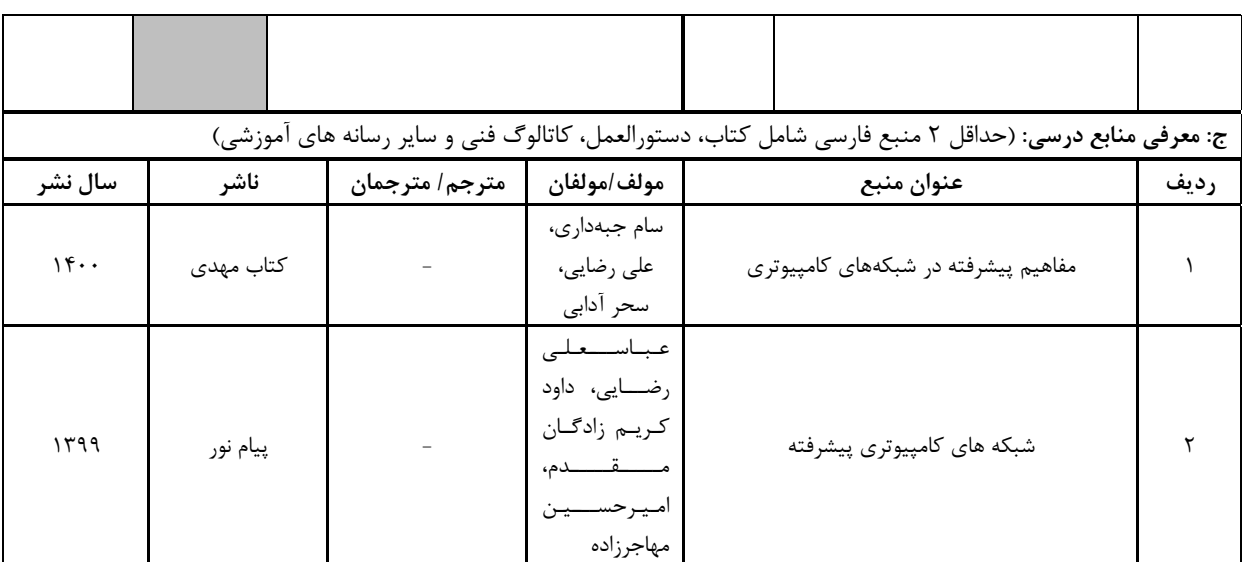

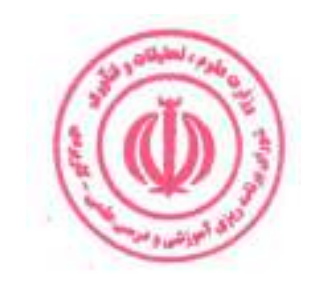

| د: استانداردهای آموزشی درس(شرایط یاددهی- یادگیری مطلوب)   |                                       |                             |                        |             |                 |                                                                                                  |  |  |  |
|-----------------------------------------------------------|---------------------------------------|-----------------------------|------------------------|-------------|-----------------|--------------------------------------------------------------------------------------------------|--|--|--|
|                                                           | عنوان درس: شبکه های پیشرفته کامپیوتری |                             |                        |             |                 |                                                                                                  |  |  |  |
|                                                           |                                       |                             |                        |             |                 | ۱- ویژگی های مدرس:                                                                               |  |  |  |
| $^5$ گواهی نامه ها و مدارک                                |                                       |                             | عنوان رشته تحصیلی مدرس |             |                 | معيار                                                                                            |  |  |  |
| (در صورت لزوم)                                            | اولويت سوم                            |                             | اولويت دوم             |             | اولويت اول      | مقطع تحصیلی مدرس                                                                                 |  |  |  |
|                                                           | مهندسي فناوري<br>اطلاعات              | مهندسی کامپیوتر             |                        |             | مهندسی شبکه     | دكترى                                                                                            |  |  |  |
|                                                           | مهندسي فناوري<br>اطلاعات              | مهندسی کامپیوتر             |                        |             | مهندسی شبکه     | كارشناسى ارشد                                                                                    |  |  |  |
|                                                           |                                       |                             |                        |             |                 | كارشناسى<br>(ویژه دروس تخصصی و آموزش<br>محیط کار)                                                |  |  |  |
|                                                           |                                       |                             |                        |             |                 | فاقد مدرک تحصیلی دانشگاهی یا<br>مدرک دانشگاهی غیر مرتبط<br>(ویژه دروس تخصصی و آموزش<br>محیط کار) |  |  |  |
| ۲- کلاس آموزشی، تجهیزات و ملزومات مورد نیاز :             |                                       |                             |                        |             |                 |                                                                                                  |  |  |  |
| ماشین آلات، تجهیزات و ملزومات مورد نیاز متناسب با سرفصل و |                                       |                             |                        |             |                 |                                                                                                  |  |  |  |
|                                                           | ظرفیت(سرمایه ای – مصرفی)              |                             | حداكثر ظرفيت(نفر)      |             | متراژ(متر مربع) | نوع فضاي آموزشي                                                                                  |  |  |  |
|                                                           | ٣٠                                    |                             | $\mathbf{r}$ .         | كلاس        |                 |                                                                                                  |  |  |  |
|                                                           | ۱- سایت کامپیوتر                      | -۲<br>و …                   | ٣٠                     |             | $\mathbf{r}$ .  | آزمايشگاه                                                                                        |  |  |  |
|                                                           |                                       | $-1$<br>-۲<br>و …           |                        |             |                 | کا <sub>ر</sub> گاه                                                                              |  |  |  |
|                                                           |                                       |                             |                        | مزرعه/ عرصه |                 |                                                                                                  |  |  |  |
|                                                           |                                       | - 1<br>$-\mathsf{r}$<br>و … |                        |             |                 | محيط شبيه سازى شده                                                                               |  |  |  |
|                                                           |                                       |                             |                        |             |                 | ۳- روش تدریس و ارائه درس:                                                                        |  |  |  |
| گردش منابع دیداری<br>و<br>شنیداری∎                        | بازدید و<br>علمی □                    |                             | مطالعه موردي □         |             | ایفای نقش ⊡     | کار گروهی<br>$\overline{9}$<br>مشاركتي ■                                                         |  |  |  |
| سخنراني ■                                                 | کار عملی ⊡                            |                             | تمرین و تکرار ■        |             |                 | مساله     و مباحثه ی□<br>حل<br>کاوشگری □                                                         |  |  |  |

دوره های آموزش تخصصی مرتبط با درس ، مهارت های مرتبط با زبان،  $I T$ ، نرم افزارهای تخصصی و … با ذکر سطح و میزان تسلط و یادگیری

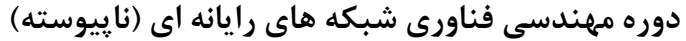

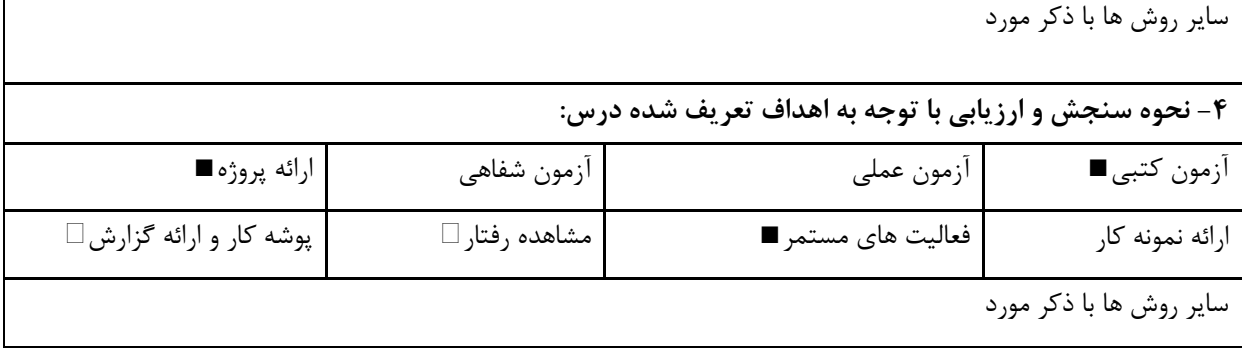

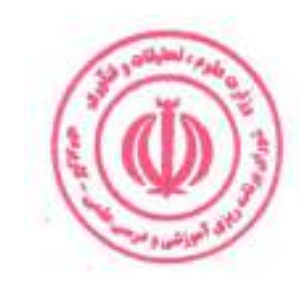

 $\mathfrak{r}$ .

# مجازی سازی

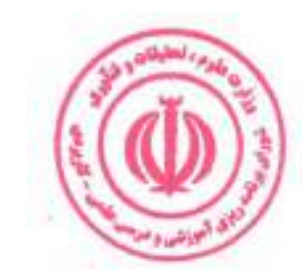

# مبانی رایانش ابری

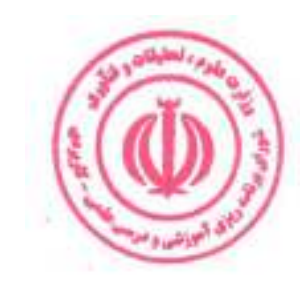

دوره مهندسی فناوری شبکه های رایانه ای (ناپیوسته)

| نام درس: مبانی اینترنت اشیا                                                                                                    |                                                   |            | نظري |    |
|----------------------------------------------------------------------------------------------------|---------------------------------------------------|------------|------|----|
|                                                                                                    | <b>Course Title: Basics of Internet of Things</b> |            |      |    |
| نوع درس(پایه/اصلی/تخصصی): اصلی                                                                                                    |                                                   | تعداد واحد |      |    |
| پیش نیاز:<br>هم نياز:                                                                                                    |                                                   | ساعت       | ٣٢   | ۴۸ |
| الف: هدف درس: (حداقل ۲ هدف قابل سنجش و اندازه گیری)<br>١. شناخت مفاهيم اينترنت اشيا<br>٢. طراحي نمونههاي اوليه مبتني بر اينترنت اشيا |                                                   |            |      |    |

ب: سر فصل آموزشی (رئوس مطالب و ریز محتوا)

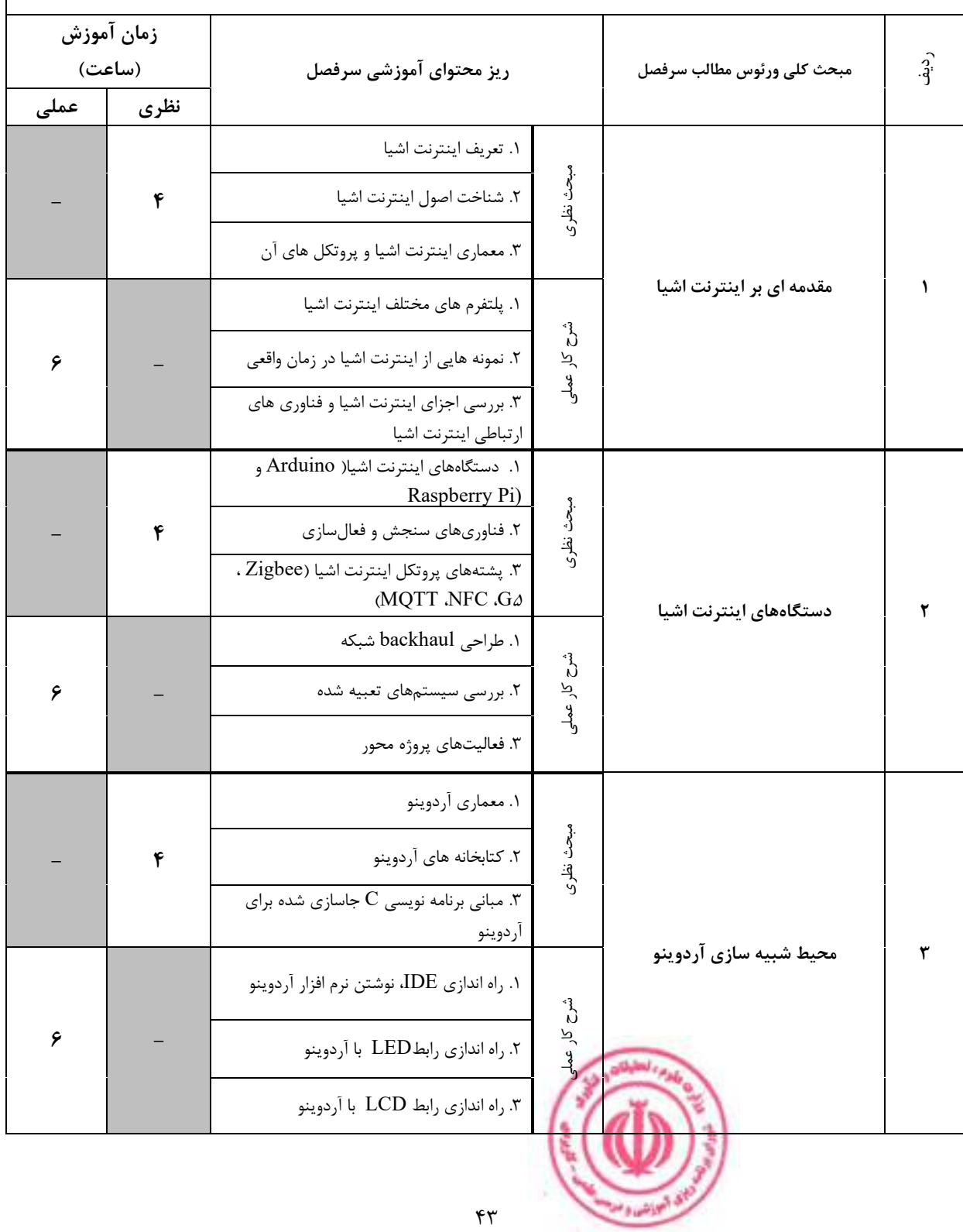

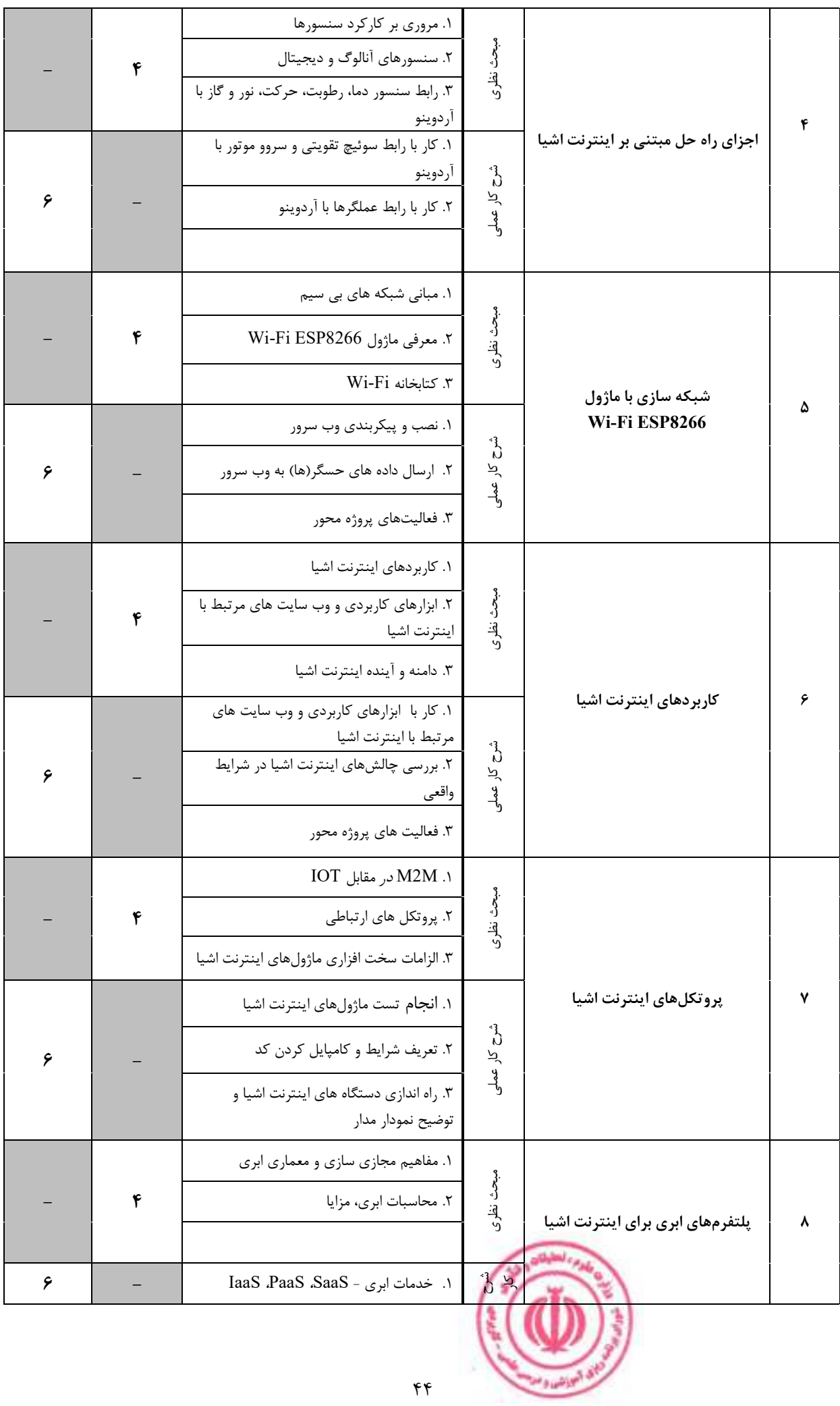

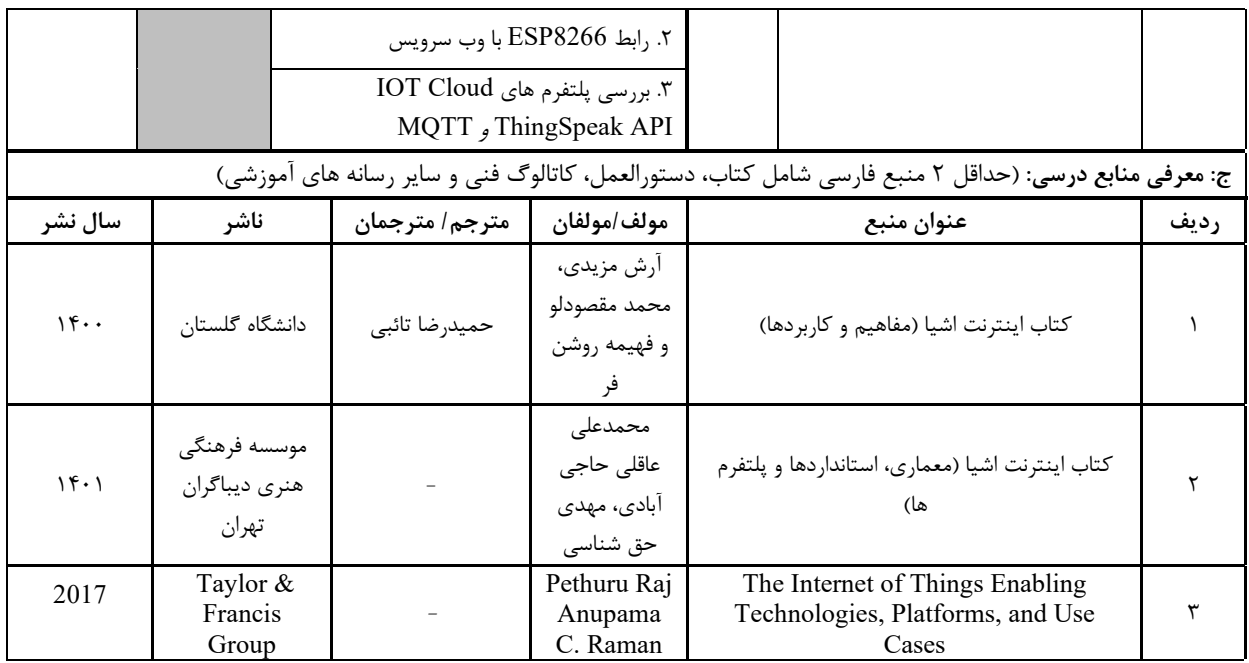

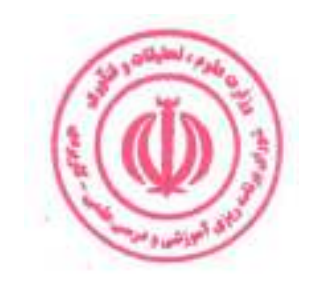

|                                                           | د: استانداردهای آموزشی درس(شرایط یاددهی- یادگیری مطلوب) |                  |                        |  |                          |           |                              |  |  |  |
|-----------------------------------------------------------|---------------------------------------------------------|------------------|------------------------|--|--------------------------|-----------|------------------------------|--|--|--|
|                                                           | عنوان درس: مبانی اینترنت اشیا                           |                  |                        |  |                          |           |                              |  |  |  |
|                                                           |                                                         |                  |                        |  |                          |           | ۱- ویژگی های مدرس:           |  |  |  |
| گواهی نامه ها و مدارک <sup>6</sup>                        |                                                         |                  | عنوان رشته تحصیلی مدرس |  |                          |           | معيار                        |  |  |  |
| (در صورت لزوم)                                            | ا <u>ولويت سوم</u>                                      |                  | اولويت دوم             |  | اولويت اول               |           | مقطع تحصيلى مدرس             |  |  |  |
|                                                           | شبكه                                                    |                  | مهندسی نرم افزار       |  | مهندسي فناوري<br>اطلاعات |           | دكترى                        |  |  |  |
|                                                           | شبكه                                                    | مهندسی نرم افزار |                        |  | مهندسي فناوري<br>اطلاعات |           | كارشناسى ارشد                |  |  |  |
|                                                           |                                                         |                  |                        |  |                          |           | كارشناسى                     |  |  |  |
|                                                           |                                                         |                  |                        |  |                          |           | (ویژه دروس تخصصی و آموزش     |  |  |  |
|                                                           |                                                         |                  |                        |  |                          |           | محیط کار)                    |  |  |  |
|                                                           |                                                         |                  |                        |  |                          |           | فاقد مدرک تحصیلی دانشگاهی یا |  |  |  |
|                                                           |                                                         |                  |                        |  |                          |           | مدرک دانشگاهی غیر مرتبط      |  |  |  |
|                                                           |                                                         |                  |                        |  |                          |           | (ویژه دروس تخصصی و آموزش     |  |  |  |
|                                                           |                                                         |                  |                        |  |                          |           | محیط کار)                    |  |  |  |
| ۲- کلاس آموزشی، تجهیزات و ملزومات مورد نیاز :             |                                                         |                  |                        |  |                          |           |                              |  |  |  |
| ماشین آلات، تجهیزات و ملزومات مورد نیاز متناسب با سرفصل و | ظرفیت(سرمایه ای – مصرفی)                                |                  | حداكثر ظرفيت(نفر)      |  | متراژ(متر مربع)          |           | نوع فضاي آموزشي              |  |  |  |
|                                                           | ١- تخته وايت برد                                        |                  |                        |  |                          |           |                              |  |  |  |
|                                                           | ۲- ویدیو پرژکتور                                        |                  | ٣٠                     |  | $\mathbf{r}$ .           |           | كلاس                         |  |  |  |
|                                                           |                                                         | و …              |                        |  |                          |           |                              |  |  |  |
|                                                           | ۱- سایت کامپیوتر                                        |                  |                        |  |                          |           |                              |  |  |  |
|                                                           |                                                         | $-\zeta$         | ٣٠                     |  | $\mathbf{r}$ .           | آزمایشگاه |                              |  |  |  |
|                                                           |                                                         | و …              |                        |  |                          |           |                              |  |  |  |
|                                                           |                                                         | - 1              |                        |  |                          |           |                              |  |  |  |
|                                                           |                                                         | -۲               |                        |  |                          |           | کار گاه                      |  |  |  |
|                                                           |                                                         | و …              |                        |  |                          |           |                              |  |  |  |
|                                                           |                                                         | $-1$             |                        |  |                          |           |                              |  |  |  |
|                                                           |                                                         | $-\mathsf{r}$    |                        |  |                          |           | مزرعه/ عرصه                  |  |  |  |
|                                                           |                                                         | و …<br>$-1$      |                        |  |                          |           |                              |  |  |  |
|                                                           |                                                         | $-\tau$          |                        |  |                          |           | محيط شبيه سازى شده           |  |  |  |
|                                                           |                                                         | و …              |                        |  |                          |           |                              |  |  |  |
|                                                           |                                                         |                  |                        |  |                          |           | ۳- روش تدریس و ارائه درس:    |  |  |  |
| گردش منابع دیداری<br>و                                    | $\overline{9}$                                          | بازديد           | مطالعه موردي □         |  | ایفای نقش □              |           | کار گروهی<br>و               |  |  |  |
| شنيداري■                                                  | علمی □                                                  |                  |                        |  |                          |           | مشار کتی □                   |  |  |  |
| سخنراني■                                                  | ∣ کار عملی ⊡                                            |                  | تمرین و تکرار □        |  |                          |           | حل مساله و√مباحثهای ا        |  |  |  |
|                                                           |                                                         |                  |                        |  |                          |           |                              |  |  |  |
|                                                           |                                                         |                  |                        |  |                          |           | کاوشگری □                    |  |  |  |

دوره های آموزش تخصصی مرتبط با درس ، مهارت های مرتبط با زبان،  $I T$ ، نرم افزارهای تخصصی و … با ذکر سطح و میزان تسلط و یادگیری  $^6$ 

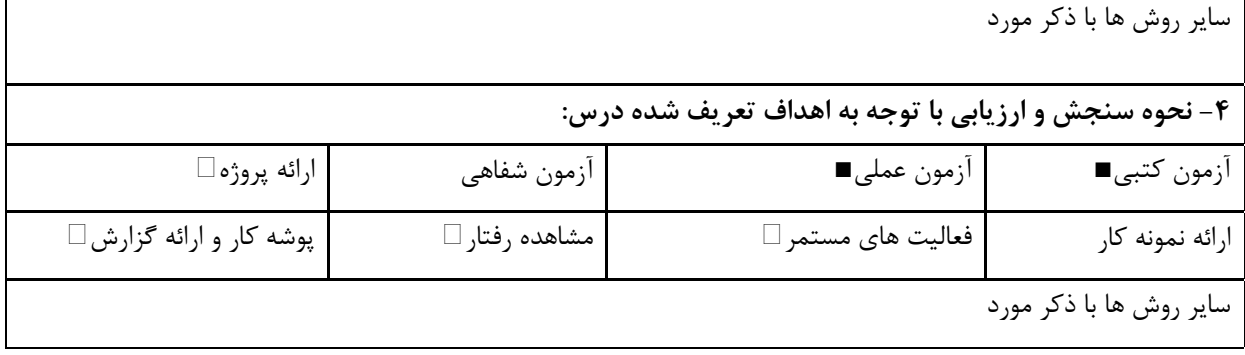

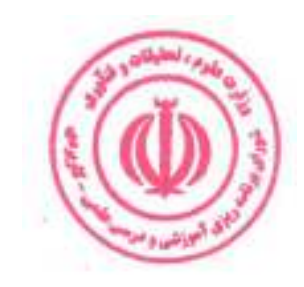

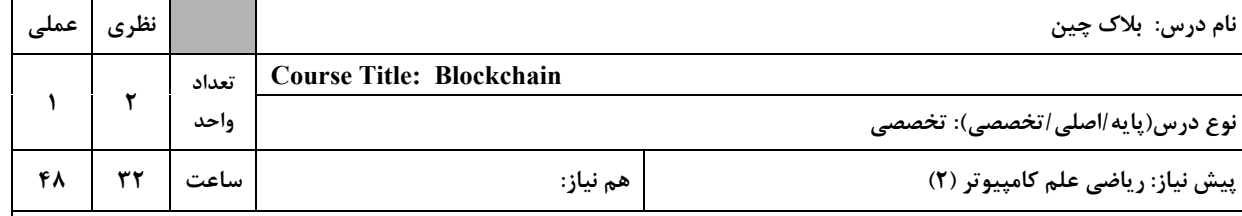

#### الف: هدف درس: (حداقل ۲ هدف قابل سنجش و اندازه گیری)

١. شناخت مفاهيم بلاک چين

۲. شناخت اجزای اصلی شبکه بلاک چین و نحوه کار و تعامل اجزای مختلف این شبکه

#### .<br>| ب: **سر فصل آموزش**ے (رئوس مطالب و ریز محتوا)

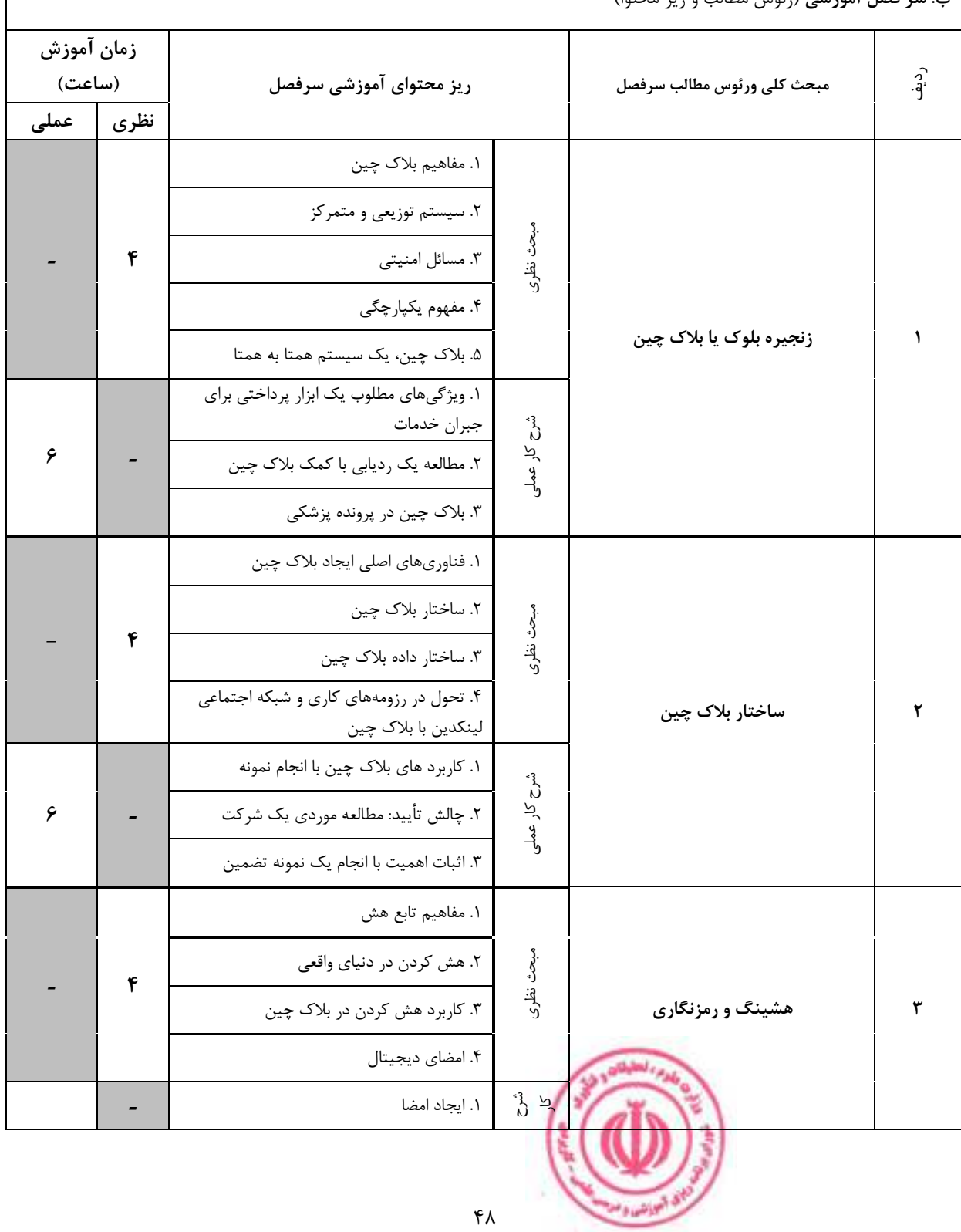

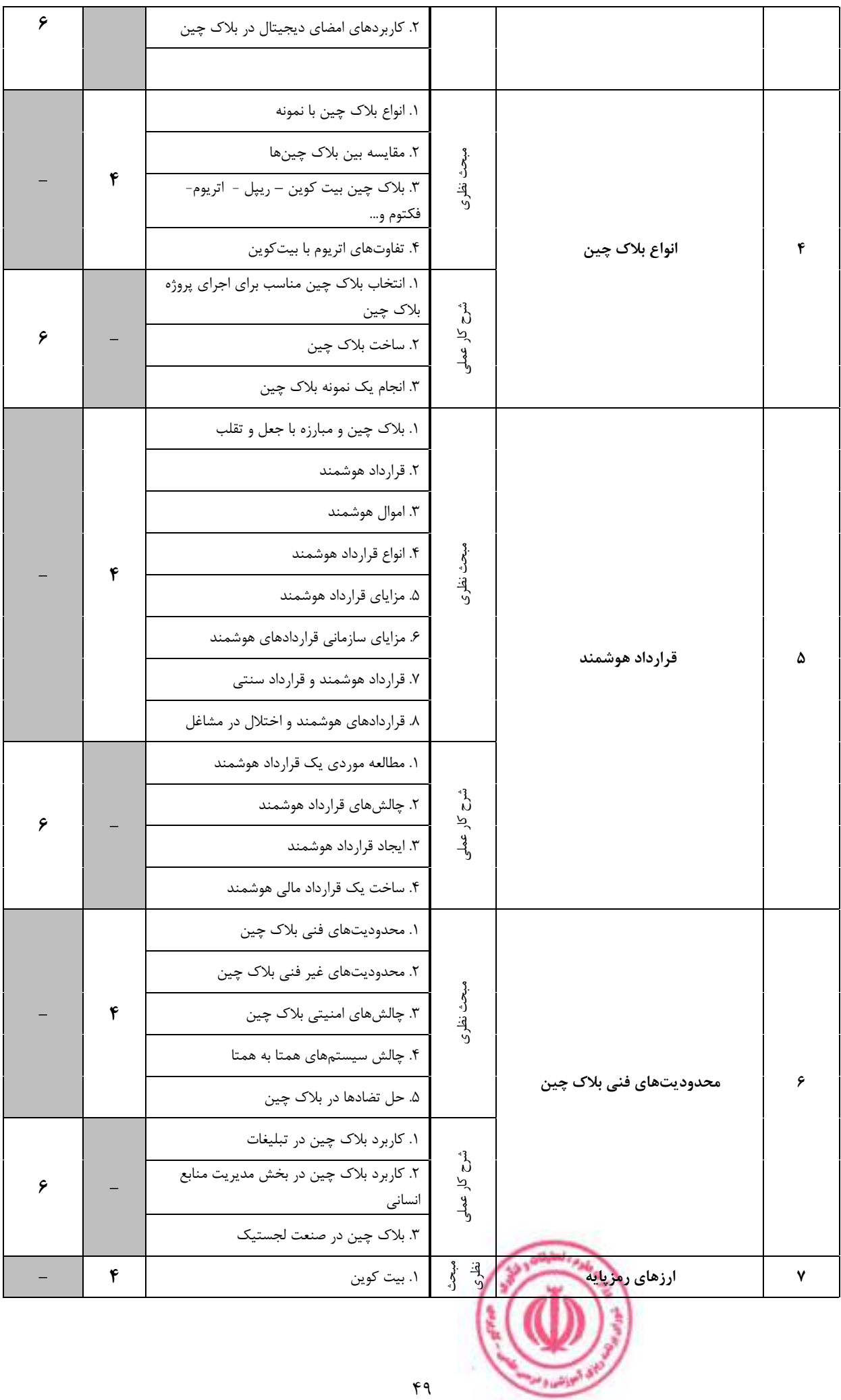

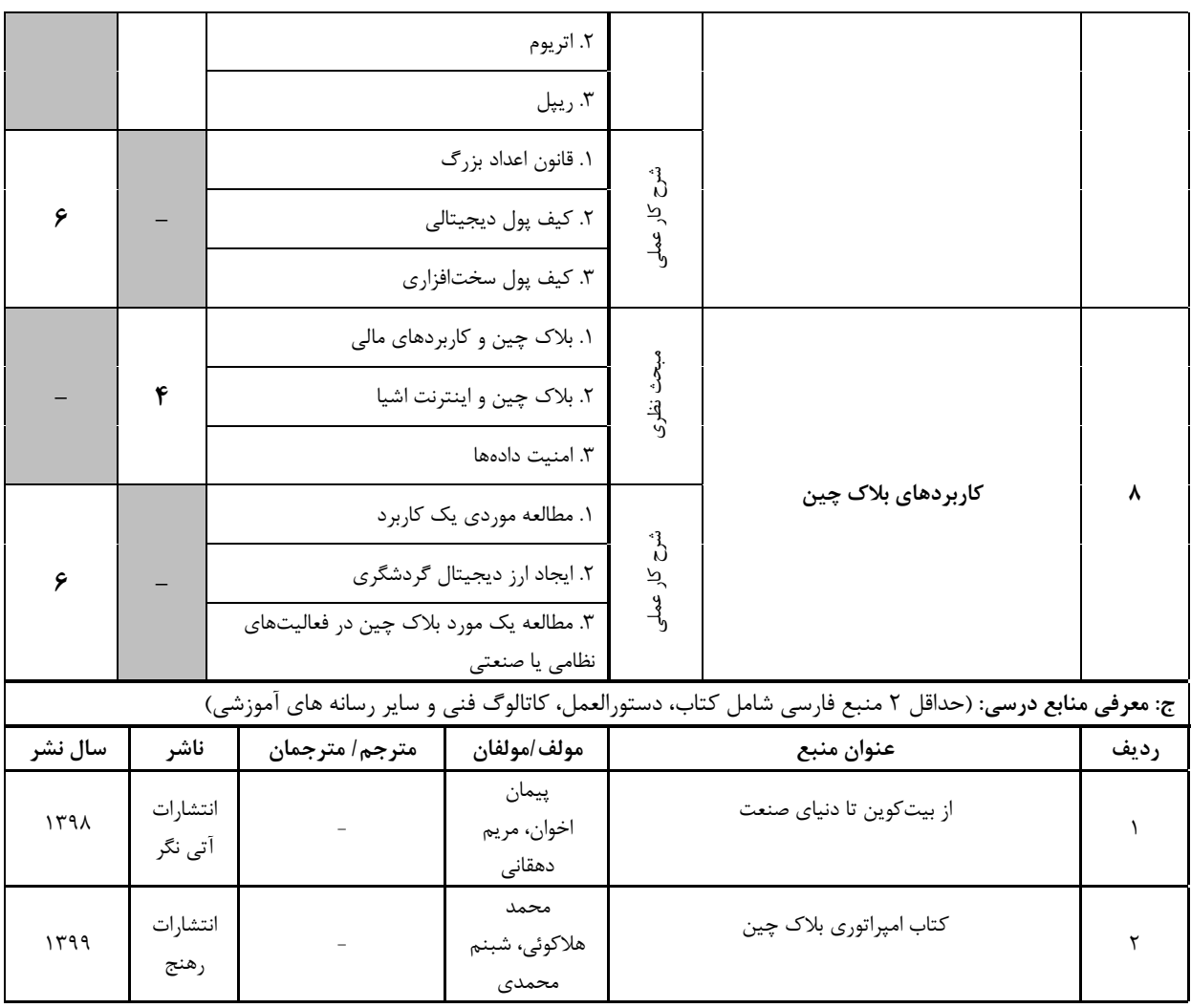

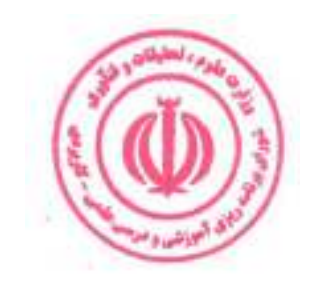

|                                                           | د: استانداردهای آموزشی درس(شرایط یاددهی- یادگیری مطلوب) |                          |                          |  |                 |           |                                       |  |  |
|-----------------------------------------------------------|---------------------------------------------------------|--------------------------|--------------------------|--|-----------------|-----------|---------------------------------------|--|--|
|                                                           |                                                         |                          |                          |  |                 |           | عنوان درس: بلاک چین                   |  |  |
|                                                           |                                                         |                          |                          |  |                 |           | ۱- ویژگی های مدرس:                    |  |  |
|                                                           |                                                         |                          | عنوان رشته تحصیلی مدرس   |  |                 |           | معيار                                 |  |  |
| گواهی نامه ها و مدارک <sup>7</sup>                        |                                                         |                          |                          |  |                 |           |                                       |  |  |
| (در صورت لزوم)                                            | اولويت سوم                                              |                          | اولويت دوم               |  | اولويت اول      |           | مقطع تحصيلى مدرسَ                     |  |  |
|                                                           |                                                         |                          | مهندسي فناوري<br>اطلاعات |  | مهندسی کامپیوتر |           | دكترى                                 |  |  |
|                                                           |                                                         | مهندسي فناوري<br>اطلاعات |                          |  | مهندسی کامپیوتر |           | كارشناسى ارشد                         |  |  |
|                                                           |                                                         |                          |                          |  |                 |           | كارشناسى                              |  |  |
|                                                           |                                                         |                          |                          |  |                 |           | (ویژه دروس تخصصی و آموزش              |  |  |
|                                                           |                                                         |                          |                          |  |                 |           | محیط کار)                             |  |  |
|                                                           |                                                         |                          |                          |  |                 |           | فاقد مدرک تحصیلی دانشگاهی یا          |  |  |
|                                                           |                                                         |                          |                          |  |                 |           | مدرک دانشگاهی غیر مرتبط               |  |  |
|                                                           |                                                         |                          |                          |  |                 |           | (ویژه دروس تخصصی و آموزش<br>محیط کار) |  |  |
|                                                           |                                                         |                          |                          |  |                 |           |                                       |  |  |
|                                                           | ۲- کلاس آموزشی، تجهیزات و ملزومات مورد نیاز :           |                          |                          |  |                 |           |                                       |  |  |
| ماشین آلات، تجهیزات و ملزومات مورد نیاز متناسب با سرفصل و | ظرفیت(سرمایه ای – مصرفی)                                |                          | حداكثر ظرفيت(نفر)        |  | متراژ(متر مربع) |           | نوع فضاى آموزشى                       |  |  |
|                                                           | ١- تخته وايت برد                                        |                          |                          |  |                 |           |                                       |  |  |
|                                                           | ٢-ويديو پرژكتور                                         |                          | ٣٠                       |  | $\mathbf{r}$ .  |           | كلاس                                  |  |  |
|                                                           |                                                         | و …                      |                          |  |                 |           |                                       |  |  |
|                                                           | ۱- سایت کامپیوتر                                        |                          |                          |  |                 |           |                                       |  |  |
|                                                           |                                                         | -۲                       | ٣٠                       |  | ٣٠              | آزمايشگاه |                                       |  |  |
|                                                           |                                                         |                          |                          |  |                 |           |                                       |  |  |
|                                                           |                                                         | $-1$                     |                          |  |                 |           |                                       |  |  |
|                                                           |                                                         | -۲                       |                          |  |                 |           | کار گاه                               |  |  |
|                                                           |                                                         | و …                      |                          |  |                 |           |                                       |  |  |
|                                                           |                                                         | - 1<br>$-\tau$           |                          |  |                 |           | مزرعه/ عرصه                           |  |  |
|                                                           |                                                         |                          |                          |  |                 |           |                                       |  |  |
|                                                           |                                                         | و …<br>- 1               |                          |  |                 |           |                                       |  |  |
|                                                           |                                                         | $-\tau$                  |                          |  |                 |           | محيط شبيه سازى شده                    |  |  |
|                                                           |                                                         | و …                      |                          |  |                 |           |                                       |  |  |
|                                                           |                                                         |                          |                          |  |                 |           | ۳- روش تدریس و ارائه درس:             |  |  |
| منابع ديداري<br>و                                         | گردش<br>بازدید و                                        |                          | مطالعه موردي □           |  | ایفای نقش □     |           | کار گروهی<br>و                        |  |  |
| شنيداري■                                                  | علمی ⊡                                                  |                          |                          |  |                 |           | مشاركتي ■                             |  |  |
| سخنراني ■                                                 | $\Box$ کار عملی $\Box$                                  |                          | تمرین و تکرار ■          |  | مباحثهای □      |           | حل مساله<br>$\overline{9}$            |  |  |
|                                                           |                                                         |                          |                          |  |                 |           | کاوشگری □                             |  |  |

دوره های آموزش تخصصی مرتبط با درس ، مهارت های مرتبط با زبان،  $I T$  ، نرم افزارهای تخصصی و … با ذکر سطح و میزان تسلط و یادگیری  $^7$ 

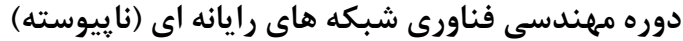

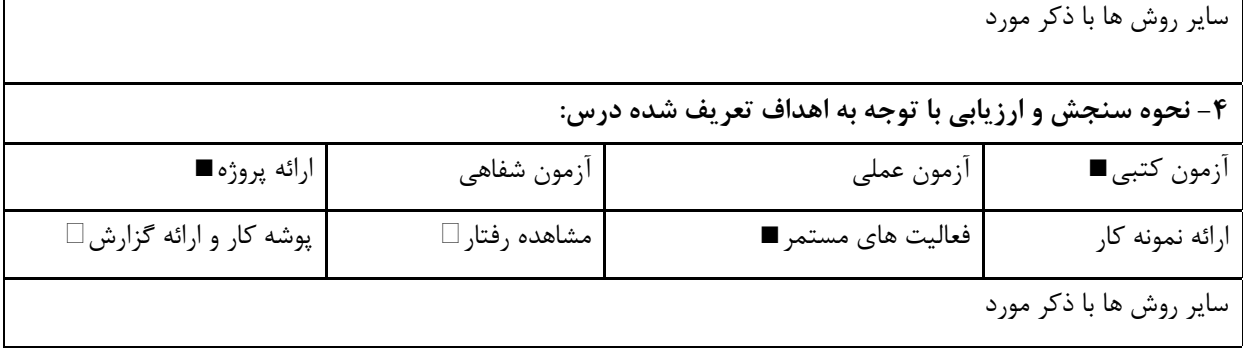

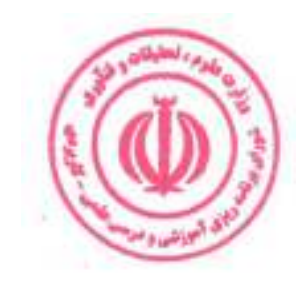

دوره مهندسی فناوری شبکه های رایانه ای (ناپیوسته)

| عملى | نظري |            | نام درس: معماری و طراحی شبکههای رایانه ای |                                                                   |  |  |  |  |  |
|------|------|------------|-------------------------------------------|-------------------------------------------------------------------|--|--|--|--|--|
|      |      |            |                                           | <b>Course Title: Architecture and Design of Computer Networks</b> |  |  |  |  |  |
|      |      | تعداد واحد |                                           | نوع درس(پایه/اصلی/تخصصی): تخصصی                                   |  |  |  |  |  |
|      |      | ساعت       | هم نياز:                                  | پیش نیاز: شبکههای پیشرفته کامپیوتری                               |  |  |  |  |  |

#### الف: هدف درس: (حداقل ۲ هدف قابل سنجش و اندازه گیری)

۱. شناخت اصول طراحی شبکه های کامپیوتری

۲. شناخت معماری و سرویسهای شبکههای کامپیوتری

#### ب: سر فصل آموزشی (رئوس مطالب و ریز محتوا)

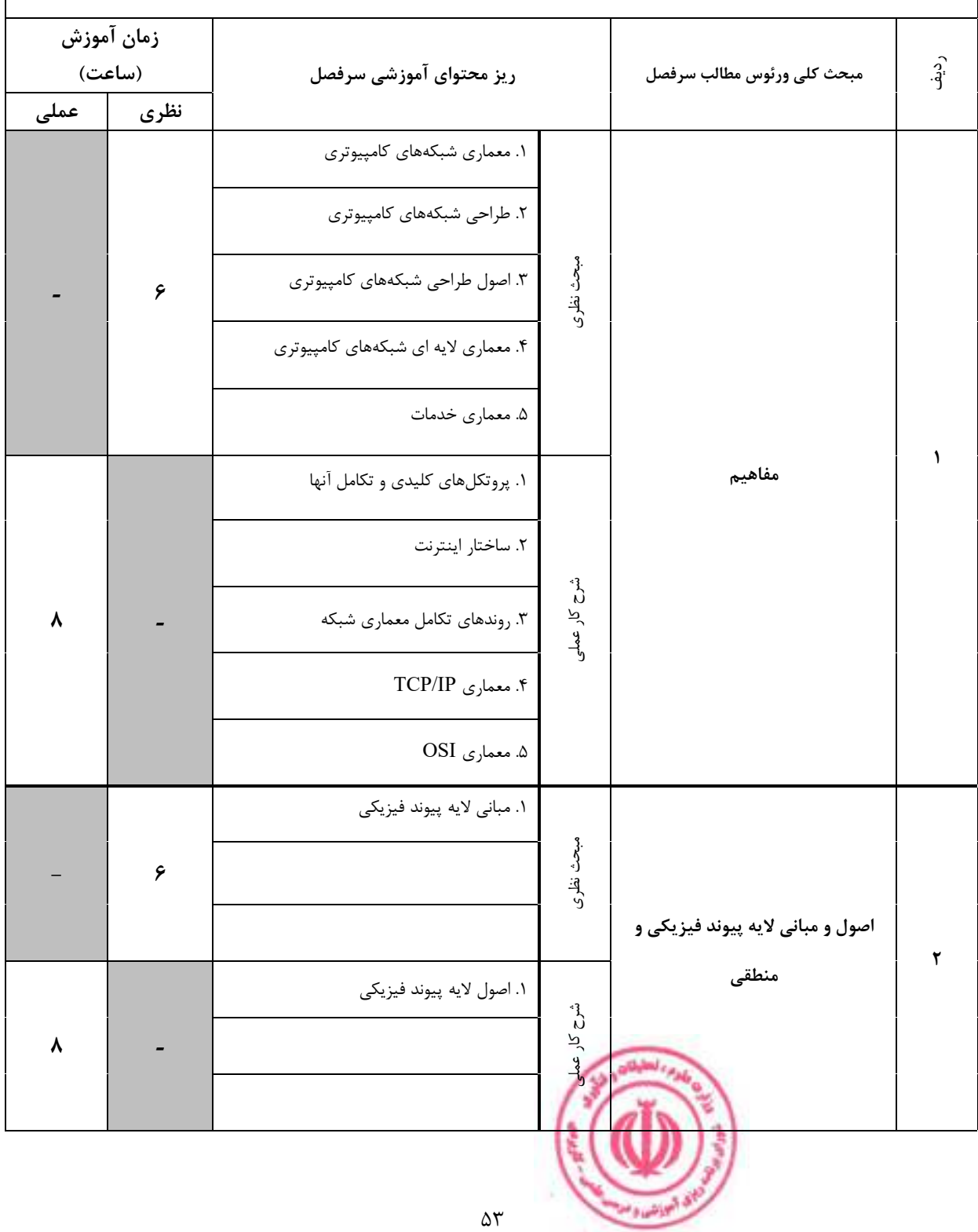

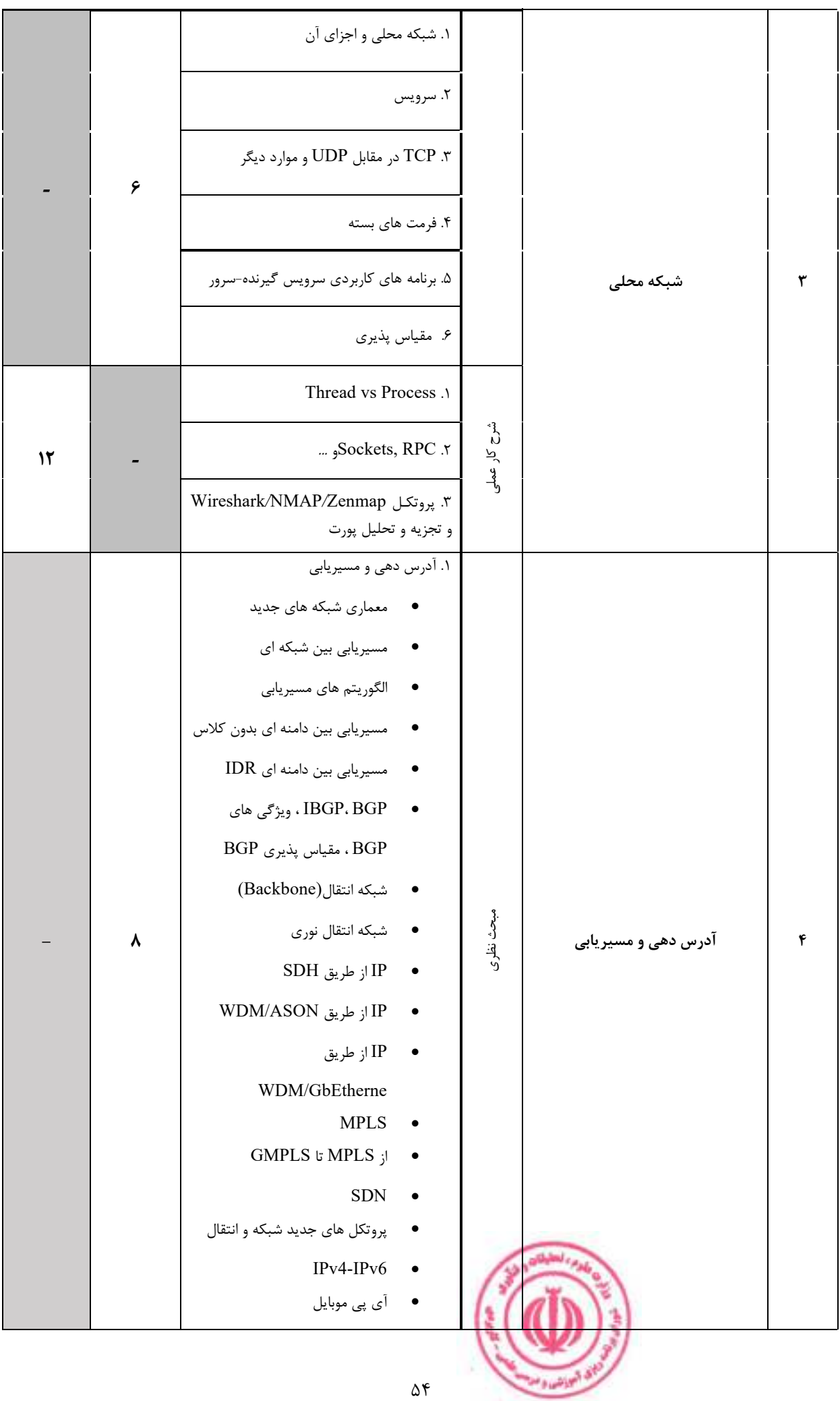

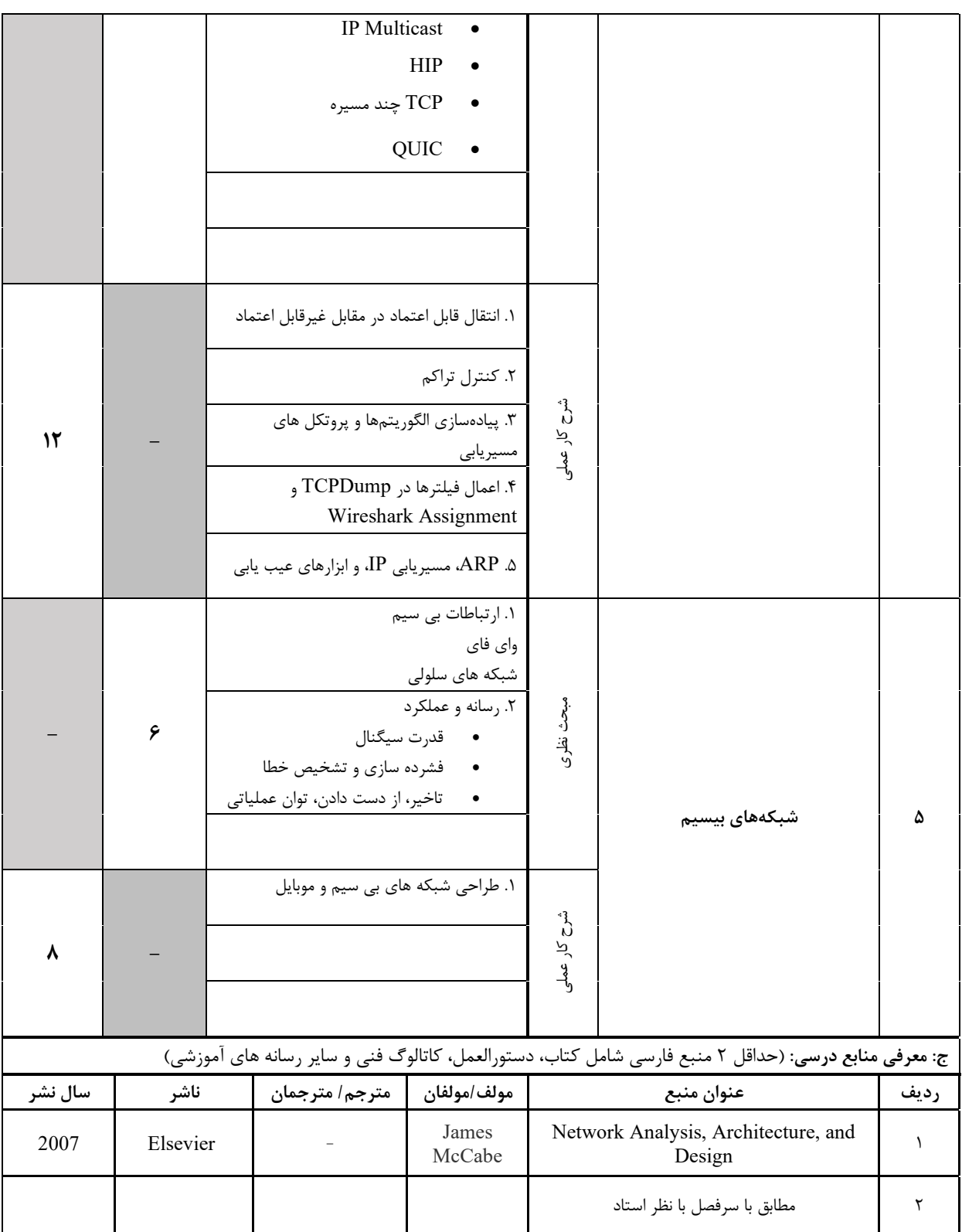

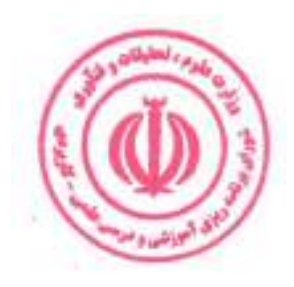

|                                              | د: استانداردهای آموزشی درس(شرایط یاددهی- یادگیری مطلوب)                               |                 |                        |  |                 |  |                                               |  |  |
|----------------------------------------------|---------------------------------------------------------------------------------------|-----------------|------------------------|--|-----------------|--|-----------------------------------------------|--|--|
| عنوان درس: معماری و طراحی شبکه های رایانه ای |                                                                                       |                 |                        |  |                 |  |                                               |  |  |
|                                              |                                                                                       |                 |                        |  |                 |  | ۱- ویژگی های مدرس:                            |  |  |
|                                              |                                                                                       |                 | عنوان رشته تحصیلی مدرس |  |                 |  | معيار                                         |  |  |
| گواهی نامه ها و مدارک <sup>8</sup>           |                                                                                       |                 |                        |  |                 |  |                                               |  |  |
| (در صورت لزوم)                               | اولويت سوم                                                                            |                 | ا <u>ولويت دوم</u>     |  | اولويت اول      |  | مقطع تحصيلى مدرس                              |  |  |
|                                              | مهندسي فناوري                                                                         |                 | مهندسی کامپیوتر        |  | شبكه            |  | دكترى                                         |  |  |
|                                              | اطلاعات                                                                               |                 |                        |  |                 |  |                                               |  |  |
|                                              | مهندسي فناوري<br>اطلاعات                                                              | مهندسی کامپیوتر |                        |  | شبكه            |  | كارشناسى ارشد                                 |  |  |
|                                              |                                                                                       |                 |                        |  |                 |  | كارشناسى                                      |  |  |
|                                              |                                                                                       |                 |                        |  |                 |  | (ویژه دروس تخصصی و آموزش                      |  |  |
|                                              |                                                                                       |                 |                        |  |                 |  | محیط کار)                                     |  |  |
|                                              |                                                                                       |                 |                        |  |                 |  | فاقد مدرک تحصیلی دانشگاهی یا                  |  |  |
|                                              |                                                                                       |                 |                        |  |                 |  | مدرک دانشگاهی غیر مرتبط                       |  |  |
|                                              |                                                                                       |                 |                        |  |                 |  | (ویژه دروس تخصصی و آموزش<br>محیط کار)         |  |  |
|                                              |                                                                                       |                 |                        |  |                 |  |                                               |  |  |
|                                              |                                                                                       |                 |                        |  |                 |  | ۲- کلاس آموزشی، تجهیزات و ملزومات مورد نیاز : |  |  |
|                                              | ماشین آلات، تجهیزات و ملزومات مورد نیاز متناسب با سرفصل و<br>ظرفیت(سرمایه ای – مصرفی) |                 | حداكثر ظرفيت(نفر)      |  | متراژ(متر مربع) |  | نوع فضاى آموزشى                               |  |  |
|                                              | ١- تخته وايت برد                                                                      |                 |                        |  |                 |  |                                               |  |  |
|                                              | ٢-ويديو پرژكتور                                                                       |                 | ٣٠                     |  | ٣٠              |  | كلاس                                          |  |  |
|                                              |                                                                                       | و …             |                        |  |                 |  |                                               |  |  |
|                                              | ۱- سایت کامپیوتر                                                                      |                 |                        |  |                 |  |                                               |  |  |
|                                              |                                                                                       | -۲              | ٣٠                     |  | ٣٠              |  | آزمایشگاه                                     |  |  |
|                                              |                                                                                       |                 |                        |  |                 |  |                                               |  |  |
|                                              |                                                                                       | - 1             |                        |  |                 |  |                                               |  |  |
|                                              |                                                                                       | -۲              |                        |  |                 |  | کار گاه                                       |  |  |
|                                              |                                                                                       | و …             |                        |  |                 |  |                                               |  |  |
|                                              |                                                                                       | - 1             |                        |  |                 |  |                                               |  |  |
|                                              |                                                                                       | -۲              |                        |  |                 |  | مزرعه/ عرصه                                   |  |  |
|                                              |                                                                                       | و …<br>- 1      |                        |  |                 |  |                                               |  |  |
|                                              |                                                                                       | $-\tau$         |                        |  |                 |  | محيط شبيه سازى شده                            |  |  |
|                                              |                                                                                       | و …             |                        |  |                 |  |                                               |  |  |
|                                              |                                                                                       |                 |                        |  |                 |  | ۳- روش تدریس و ارائه درس:                     |  |  |
| گردش منابع دیداری<br>و                       | و                                                                                     | بازدید          | مطالعه موردي □         |  | ایفای نقش □     |  | کار گروهی<br>و                                |  |  |
| شنیداری∎                                     | علمی □                                                                                |                 |                        |  |                 |  | مشاركتي ■                                     |  |  |
| سخنراني ■                                    | کار عملی ⊡                                                                            |                 | تمرين و تكرار ■        |  |                 |  | مساله و <b> </b> مباحثه ی∏<br>حل              |  |  |
|                                              |                                                                                       |                 |                        |  |                 |  |                                               |  |  |
|                                              |                                                                                       |                 |                        |  |                 |  | کاوشگری □                                     |  |  |

دوره های آموزش تخصصی مرتبط با درس ، مهارت های مرتبط با زبان،  $I T$  ، نرم افزارهای تخصصی و … با ذکر سطح و میزان تسلط و یادگیری

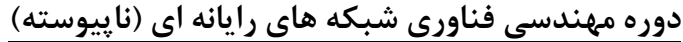

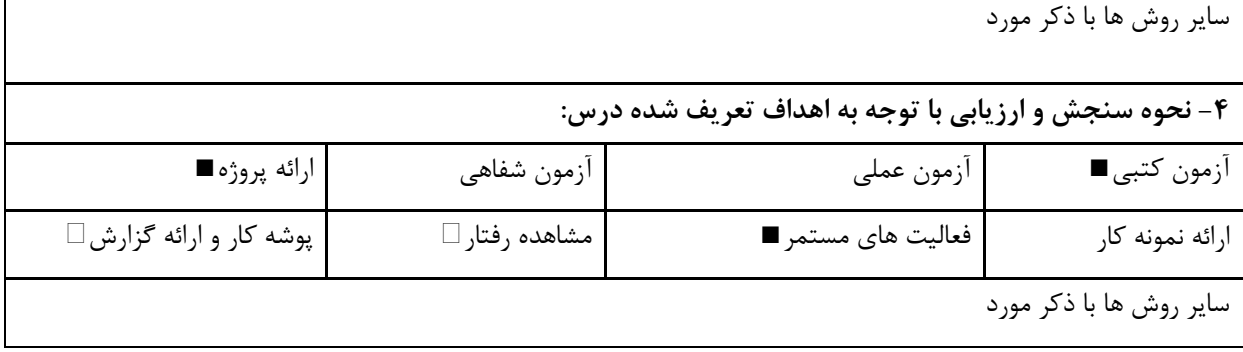

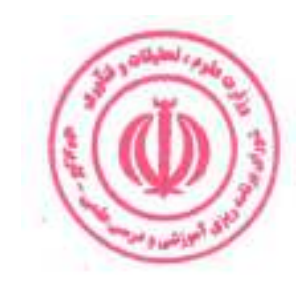

دوره مهندسی فناوری شبکه های رایانه ای (ناپیوسته)

| عملى | نظري |            |                                                      | نام درس: امنیت و مدیریت شبکه        |
|------|------|------------|------------------------------------------------------|-------------------------------------|
|      |      |            | <b>Course Title: Network Security and Management</b> |                                     |
|      |      | تعداد واحد |                                                      | نوع درس(پایه/اصلی/تخصصی): تخصصی     |
| ۴۸   |      | ساعت       | هم نياز:                                             | پیش نیاز: شبکههای پیشرفته کامپیوتری |

### الف: هدف درس: (حداقل ۲ هدف قابل سنجش و اندازه گیری)

۱. شناخت مفاهیم امنیت و مدیریت شبکه

۲. پیادهسازی مکانیسمهای امنیت و مدیریت شبکه

## ب: س<mark>ر فصل آموزشی</mark> (رئوس مطالب و ریز محتوا)

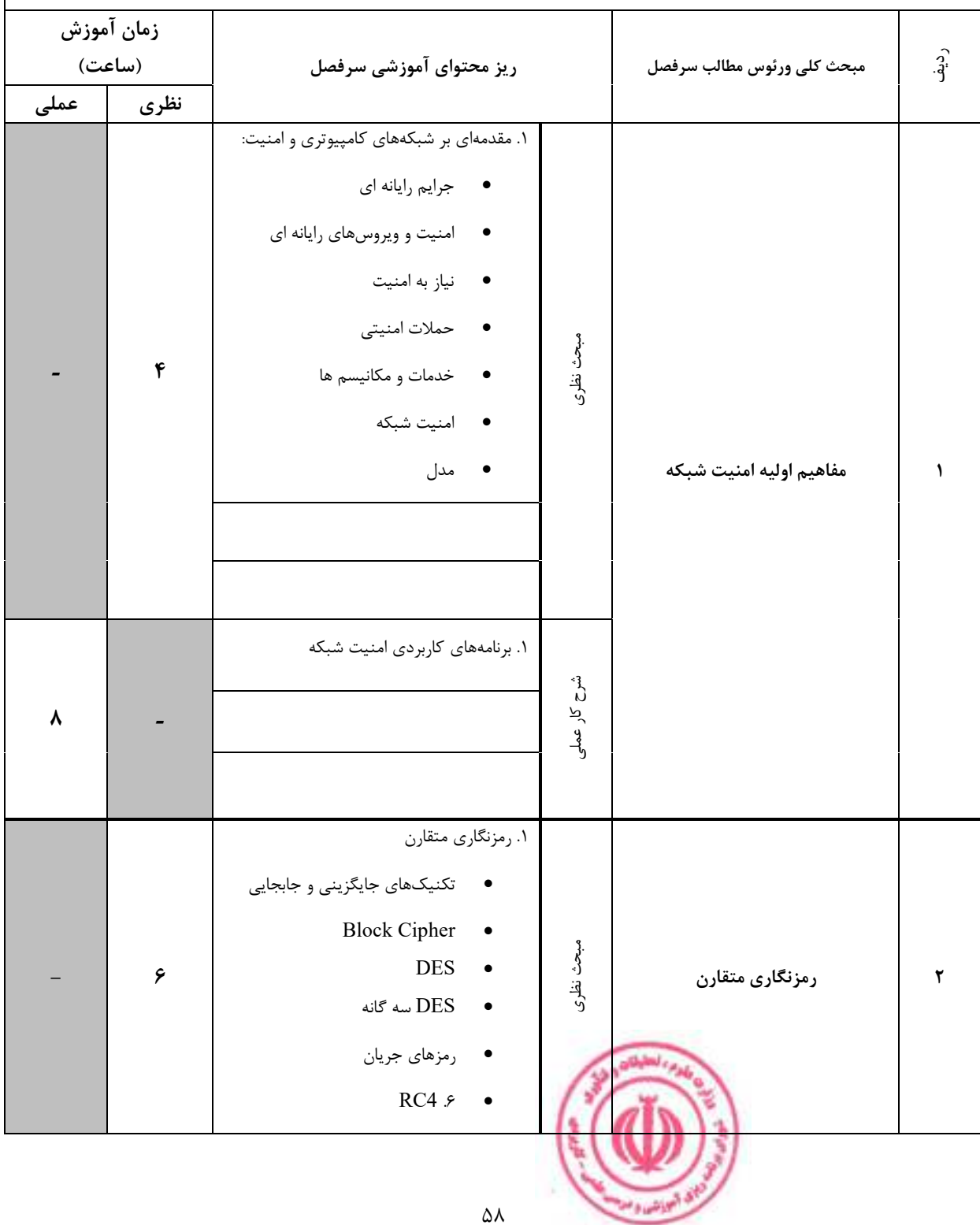

دوره مهندسی فناوری شبکه های رایانه ای (ناپیوسته)

|   |                      | ١. رمزگذاري متقارن و محرمانه بودن پيام                                         |              |                     |                      |
|---|----------------------|--------------------------------------------------------------------------------|--------------|---------------------|----------------------|
| ٨ |                      |                                                                                | شرح کار عملی |                     |                      |
|   |                      |                                                                                |              |                     |                      |
|   |                      | ١. نياز و اصول سيستم هاي رمزنگاري كليد<br>عمومى                                |              |                     |                      |
|   |                      | $\text{RSA}\xspace$ الگوريتم                                                   |              |                     |                      |
|   | ۶                    | توزيع و مديريت كليد<br>$\bullet$<br>Diffie-Hellman تبادل كليد<br>$\bullet$     | مبحث نظرى    |                     | $\pmb{\mathtt{Y}}$   |
|   |                      | امضاي ديجيتال<br>$\bullet$                                                     |              | رمزنگاری کلید عمومی |                      |
|   |                      |                                                                                |              |                     |                      |
|   |                      | ۱. رمزنگاری با کلید عمومی و تأیید اعتبار پیام                                  |              |                     |                      |
| ٨ |                      |                                                                                | شرح کار عملی |                     |                      |
|   |                      | الزامات احراز هويت                                                             |              |                     |                      |
|   |                      | كدهاى احراز هويت پيام<br>هش                                                    |              |                     |                      |
|   |                      | MD5 & SHA                                                                      |              |                     |                      |
|   | $\pmb{\mathfrak{r}}$ | احراز هويت كاربر: رمز عبور، گواهي<br>$\bullet$<br>مبتنی بر احراز هویت بیومتریک | مبحث نظرى    |                     |                      |
|   |                      | Kerberos<br>$\bullet$                                                          |              | احراز هويت          | $\pmb{\mathfrak{r}}$ |
|   |                      |                                                                                |              |                     |                      |
|   |                      | ۰.برنامه های احراز هویت                                                        |              |                     |                      |
| ٨ |                      |                                                                                | شرح کار عد   |                     |                      |
|   |                      |                                                                                |              |                     |                      |
|   |                      | $\Delta$ 9                                                                     |              |                     |                      |

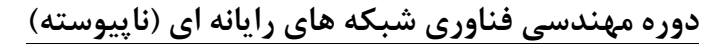

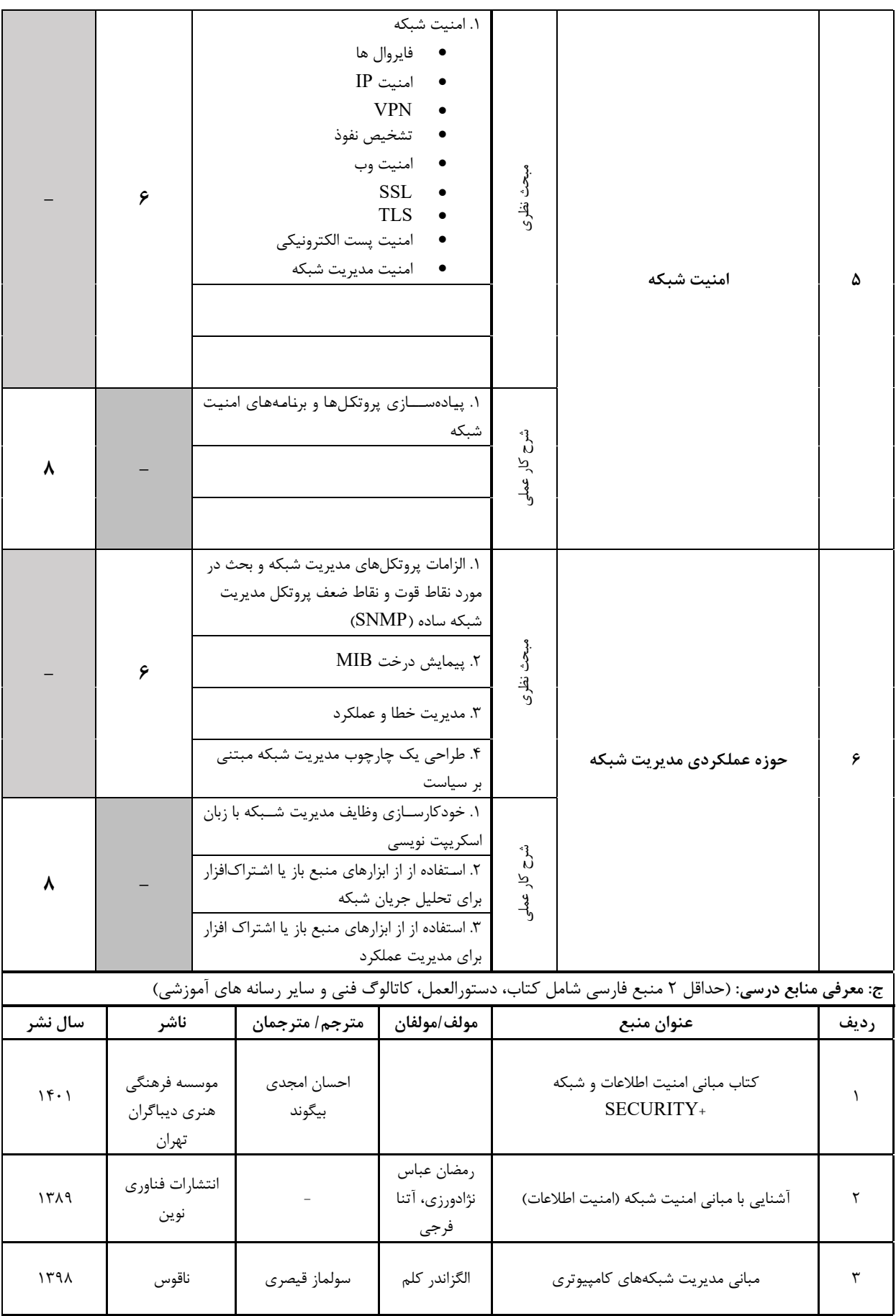

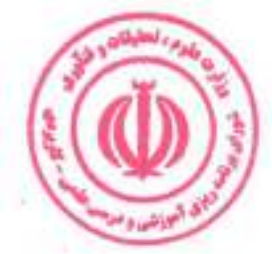

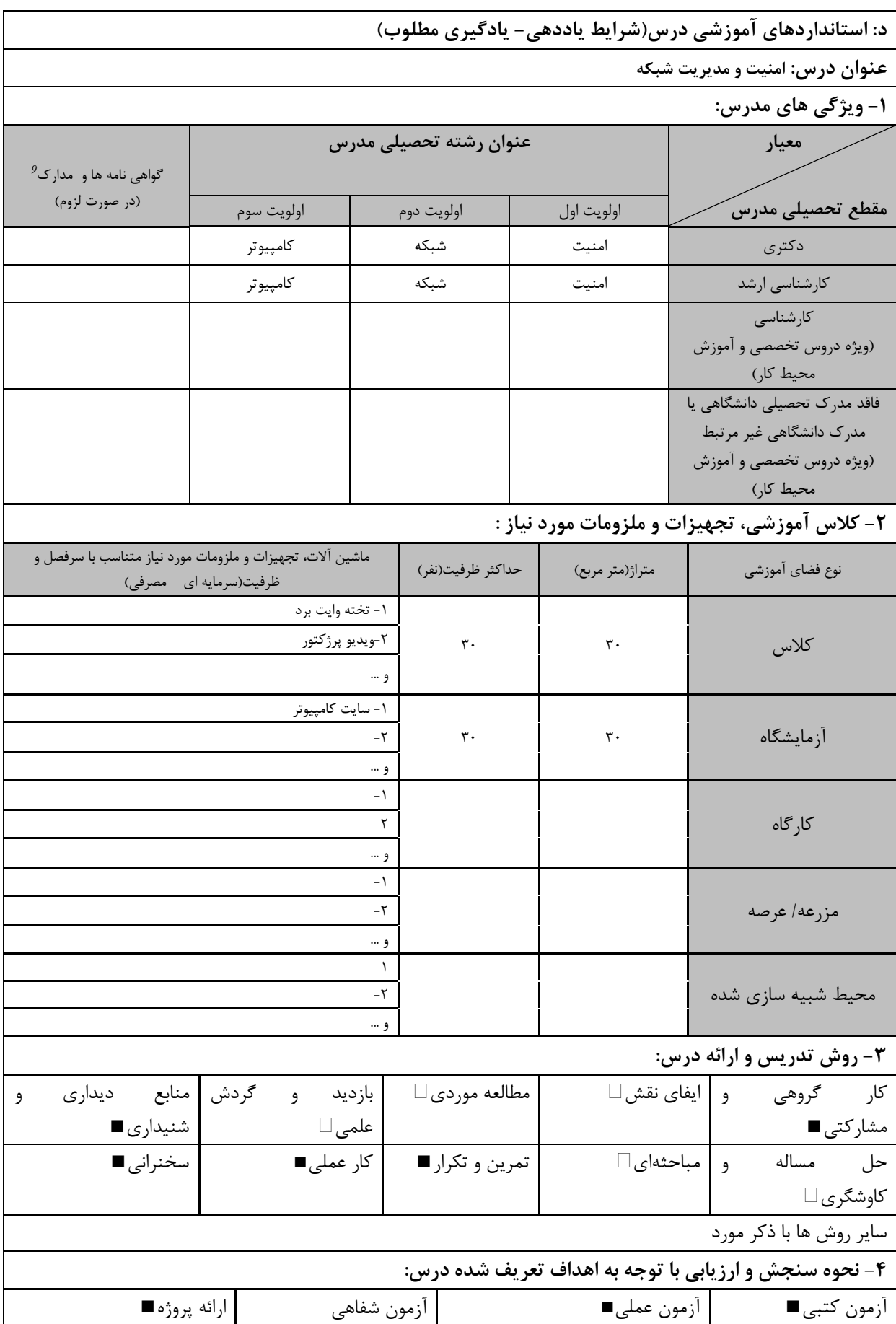

دوره های آموزش تخصصی مرتبط با درس ، مهارت های مرتبط با زبان،  $I T$  ، نرم افزارهای تخصصی و … با ذکر سطح و میزان تسلط و یادگیری  $^{\rm 9}$ 

|                            | " ……<br>. . ∠  | - -<br>$\sim$ $\sim$ |                         |
|----------------------------|----------------|----------------------|-------------------------|
| ∥ پوشه کار و ارائه گزارش ∏ | مشاهده رفتار [ | فعالیت های مستمر ■   | ا,ائه نمونه کا,         |
|                            |                |                      | سایر روش ها با ذکر مورد |

دوره مهندسی فناوری شبکه های رایانه ای (ناپیوسته)

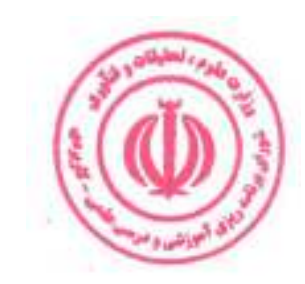

دوره مهندسی فناوری شبکه های رایانه ای (ناپیوسته)

|           |                                           |  |            |                                         |                                                                          |              | نام درس: نصب و پیکربندی تجهیزات شبکه                                         |       |  |  |  |  |
|-----------|-------------------------------------------|--|------------|-----------------------------------------|--------------------------------------------------------------------------|--------------|------------------------------------------------------------------------------|-------|--|--|--|--|
| عملی      | نظري                                      |  |            |                                         |                                                                          |              |                                                                              |       |  |  |  |  |
| $\lambda$ | ۲                                         |  | تعداد واحد |                                         | <b>Course Title: Installation and Configuration of Network Equipment</b> |              |                                                                              |       |  |  |  |  |
|           |                                           |  |            |                                         | نوع درس(پایه/اصلی/تخصصی): تخصصی<br>پیش نیاز: شبکههای پیشرفته کامپیوتری   |              |                                                                              |       |  |  |  |  |
| ۴۸        | ٣٢                                        |  | ساعت       |                                         | هم نياز:                                                                 |              |                                                                              |       |  |  |  |  |
|           |                                           |  |            |                                         |                                                                          |              |                                                                              |       |  |  |  |  |
|           |                                           |  |            |                                         |                                                                          |              | الف: هدف درس: (حداقل ٢ هدف قابل سنجش و اندازه گیری)<br>١. شناخت تجهيزات شبكه |       |  |  |  |  |
|           | ۲. نصب و پیکربندی تجهیزات شبکه            |  |            |                                         |                                                                          |              |                                                                              |       |  |  |  |  |
|           |                                           |  |            |                                         |                                                                          |              |                                                                              |       |  |  |  |  |
|           | ب: سر فصل آموزشی (رئوس مطالب و ریز محتوا) |  |            |                                         |                                                                          |              |                                                                              |       |  |  |  |  |
|           | زمان آموزش                                |  |            |                                         |                                                                          |              |                                                                              |       |  |  |  |  |
|           | (ساعت)                                    |  |            |                                         | ریز محتوای آموزشی سرفصل                                                  |              | مبحث كلى ورئوس مطالب سرفصل                                                   | ردية. |  |  |  |  |
| عملى      |                                           |  | نظرى       |                                         |                                                                          |              |                                                                              |       |  |  |  |  |
|           |                                           |  |            |                                         | ١. طراحي زيرساخت شبكه                                                    |              |                                                                              |       |  |  |  |  |
|           |                                           |  |            |                                         | ٢. خدمات كابل كشى شبكه                                                   |              |                                                                              |       |  |  |  |  |
|           | ٣٢                                        |  |            |                                         |                                                                          | مبحث نظرى    |                                                                              |       |  |  |  |  |
|           |                                           |  |            | ۳. طراحی اتاق و تجهیزات مانیتورینگ شبکه |                                                                          |              |                                                                              |       |  |  |  |  |
|           |                                           |  |            |                                         | ۴. اتصالات دوربین های شبکه و اتصال به شبکه                               |              |                                                                              |       |  |  |  |  |
|           |                                           |  |            |                                         | آن                                                                       |              |                                                                              |       |  |  |  |  |
|           |                                           |  |            |                                         | ١. كابل كشى برق و اتصالات برق تجهيزات                                    |              |                                                                              |       |  |  |  |  |
|           |                                           |  |            |                                         |                                                                          |              |                                                                              |       |  |  |  |  |
|           |                                           |  |            |                                         | ٢. نصب و راه اندازي تجهيزات برق اضـطراري                                 |              |                                                                              |       |  |  |  |  |
|           |                                           |  |            |                                         | ups                                                                      |              |                                                                              |       |  |  |  |  |
|           |                                           |  |            |                                         | ۳. نصب و راه اندازی سیستم و تجهیزات سانترال                              |              | تجهيزات شبكه                                                                 |       |  |  |  |  |
|           |                                           |  |            |                                         | ۴. نصـب ســیســتم های امنیتی و فایروال های                               |              |                                                                              |       |  |  |  |  |
|           |                                           |  |            |                                         | سخت افزارى<br>۵. نصب تجهیزات استقرار سرور، طراحی و نصب                   |              |                                                                              |       |  |  |  |  |
| ۴۸        |                                           |  |            |                                         | ا رک ها                                                                  | شرح کار عملی |                                                                              |       |  |  |  |  |
|           |                                           |  |            |                                         | ۶. نصب و راه اندازی سیستم های ورود و خروج                                |              |                                                                              |       |  |  |  |  |
|           |                                           |  |            |                                         | ۷. نصب سـوييچ ها، روترها و كانكتورهاي شـبكه                              |              |                                                                              |       |  |  |  |  |
|           |                                           |  |            |                                         | برای اتصال بخش های مختلف به یکدیگر                                       |              |                                                                              |       |  |  |  |  |
|           |                                           |  |            |                                         | ٨. راه لندازى تجهيزات اتاق سورور وتجهيزات<br>نکهداری از اتاق سرور        |              |                                                                              |       |  |  |  |  |
|           |                                           |  |            |                                         | ۹. نصــب و راه اندازی تجهیزات شــبکه های                                 |              |                                                                              |       |  |  |  |  |
|           |                                           |  |            |                                         | وايرلس                                                                   |              |                                                                              |       |  |  |  |  |
|           |                                           |  |            |                                         | ١٠. تست و عيب يابي تجهيزات شبكه                                          |              |                                                                              |       |  |  |  |  |
|           |                                           |  |            |                                         |                                                                          |              |                                                                              |       |  |  |  |  |
|           |                                           |  |            |                                         |                                                                          |              |                                                                              |       |  |  |  |  |
|           |                                           |  |            |                                         | ۶۳                                                                       |              |                                                                              |       |  |  |  |  |

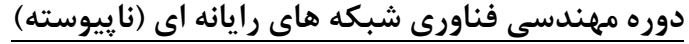

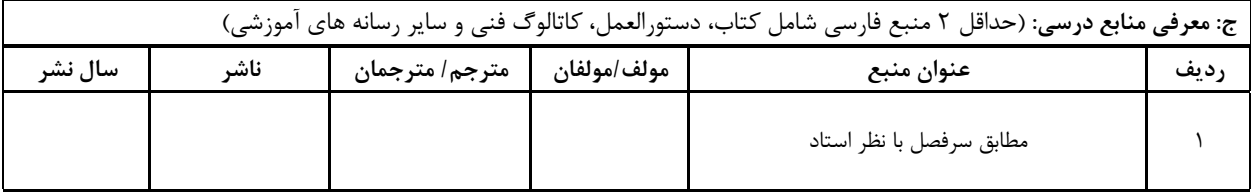

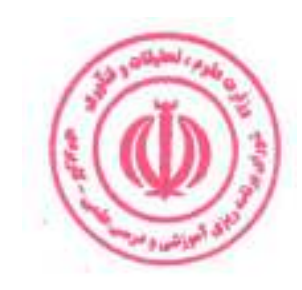

|                                |                                                                                       |                             |                        |                 |       | د: استانداردهای آموزشی درس(شرایط یاددهی- یادگیری مطلوب)                                          |  |
|--------------------------------|---------------------------------------------------------------------------------------|-----------------------------|------------------------|-----------------|-------|--------------------------------------------------------------------------------------------------|--|
|                                |                                                                                       |                             |                        |                 |       | عنوان درس: نصب و پیکربندی تجهیزات شبکه                                                           |  |
|                                |                                                                                       |                             |                        |                 |       | ۱- ویژگی های مدرس:                                                                               |  |
| $^{10}$ گواهی نامه ها و مدارک  |                                                                                       |                             | عنوان رشته تحصیلی مدرس |                 | معيار |                                                                                                  |  |
| (در صورت لزوم)                 | اولويت سوم                                                                            |                             | ا <u>ولويت دوم</u>     | اولويت اول      |       | مقطع تحصيلى مدرس                                                                                 |  |
|                                | كامپيوتر                                                                              |                             | فناوري اطلاعات         | شبكه            |       | دكترى                                                                                            |  |
|                                | كامپيوتر                                                                              |                             | فناوري اطلاعات         | شبكه            |       | كارشناسى ارشد                                                                                    |  |
|                                |                                                                                       |                             |                        |                 |       | كارشناسى<br>(ویژه دروس تخصصی و آموزش<br>محیط کار)                                                |  |
|                                |                                                                                       |                             |                        |                 |       | فاقد مدرک تحصیلی دانشگاهی یا<br>مدرک دانشگاهی غیر مرتبط<br>(ویژه دروس تخصصی و آموزش<br>محیط کار) |  |
|                                |                                                                                       |                             |                        |                 |       | ۲- کلاس آموزشی، تجهیزات و ملزومات مورد نیاز :                                                    |  |
|                                | ماشین آلات، تجهیزات و ملزومات مورد نیاز متناسب با سرفصل و<br>ظرفیت(سرمایه ای – مصرفی) |                             | حداكثر ظرفيت(نفر)      | متراژ(متر مربع) |       | نوع فضاي أموزشي                                                                                  |  |
|                                | ١- تخته وايت برد<br>۲-ویدیو پرژکتور                                                   | و …                         | $\mathbf{r}$ .         | ٣٠              |       | كلاس                                                                                             |  |
|                                |                                                                                       | - 1<br>-۲<br>و …            |                        |                 |       | آزمايشگاه                                                                                        |  |
|                                | ١- تجهيزات موردنياز راه اندازى شبكه                                                   | -۲<br>و                     | ٣٠                     | ٣٠              |       | کار گاه                                                                                          |  |
|                                |                                                                                       | - 1<br>-۲<br>و …            |                        |                 |       | مزرعه/ عرصه                                                                                      |  |
|                                |                                                                                       | - 1<br>$-\mathsf{r}$<br>و … |                        |                 |       | محيط شبيه سازى شده                                                                               |  |
|                                |                                                                                       |                             |                        |                 |       | ۳- روش تدریس و ارائه درس:                                                                        |  |
| منابع ديداري<br>و<br>شنيداري . | گردش<br>بازديد و<br>علمی ⊡                                                            |                             | مطالعه موردي □         | ایفای نقش ⊡     | و     | کار گروهی<br>مشاركتي ■                                                                           |  |
| سخنراني ■                      | کار عملی■                                                                             |                             | تمرين و تكرار ■        |                 |       | حل مساله و مباحثهای □<br>کاوشگری □                                                               |  |
|                                |                                                                                       |                             |                        |                 |       | سایر روش ها با ذکر مورد                                                                          |  |

دوره های آموزش تخصصی مرتبط با درس ، مهارت های مرتبط با زبان،  $I T$  ، نرم افزارهای تخصصی و … با ذکر سطح و میزان تسلط و یادگیری  $^{10}$ 

دوره مهندسی فناوری شبکه های رایانه ای (ناپیوسته)

|                         |               | ۴- نحوه سنجش و ارزیابی با توجه به اهداف تعریف شده درس: |                         |
|-------------------------|---------------|--------------------------------------------------------|-------------------------|
| ارائه پروژه■            | آزمون شفاهي   | أزمون عملي                                             | أزمون كتبي∎             |
| پوشه کار و ارائه گزارش∎ | مشاهده رفتار∎ | فعالیت های مستمر ■                                     | ارائه نمونه كار         |
|                         |               |                                                        | سایر روش ها با ذکر مورد |

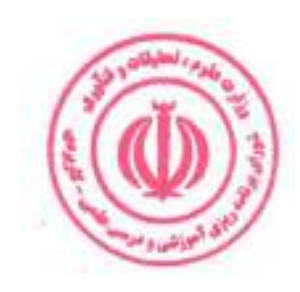

دوره مهندسی فناوری شبکه های رایانه ای (ناپیوسته)

| عملی         | نظري       |            |      | نام درس: نصب و راه اندازی سیستمهای VoIP            |                                             |                            |                                                                                                    |           |  |  |  |  |  |
|--------------|------------|------------|------|----------------------------------------------------|---------------------------------------------|----------------------------|----------------------------------------------------------------------------------------------------|-----------|--|--|--|--|--|
|              |            |            |      | <b>Course Title: Configuration of VoIP Systems</b> |                                             |                            |                                                                                                    |           |  |  |  |  |  |
| $\mathbf{A}$ | ٢          | تعداد واحد |      |                                                    | نوع درس(پایه/اصلی/تخصصی): تخصصی             |                            |                                                                                                    |           |  |  |  |  |  |
| ۴۸           | ٣٢         |            | ساعت |                                                    | هم نیاز: نصب و پیکربندی تجهیزات             |                            |                                                                                                    | پیش نیاز: |  |  |  |  |  |
|              |            |            |      |                                                    | شبكه                                        |                            |                                                                                                    |           |  |  |  |  |  |
|              |            |            |      |                                                    |                                             |                            | الف: هدف درس: (حداقل ٢ هدف قابل سنجش و اندازه گيري)<br>١. شناخت اصول و عملكرد سيستم VoIP<br>٢. نصب و راه اندازى تجهيزات موردنياز سيستم VoIP |           |  |  |  |  |  |
|              |            |            |      |                                                    | ب: سر فصل آموزشی (رئوس مطالب و ریز محتوا)   |                            |                                                                                                    |           |  |  |  |  |  |
|              | زمان آموزش |            |      |                                                    |                                             |                            |                                                                                                    |           |  |  |  |  |  |
|              | (ساعت)     |            |      |                                                    | ریز محتوای آموزشی سرفصل                     | مبحث كلى ورئوس مطالب سرفصل | ردية.<br>أ                                                                                                    |           |  |  |  |  |  |
| عملى         |            |            | نظرى |                                                    |                                             |                            |                                                                                                    |           |  |  |  |  |  |
|              |            |            |      |                                                    | ۰۱ سیستم VoIP                               |                            |                                                                                                    |           |  |  |  |  |  |
|              |            |            |      |                                                    | ٢. كاربرد سيستم VoIP                        |                            |                                                                                                    |           |  |  |  |  |  |
|              |            |            |      |                                                    |                                             |                            |                                                                                                    |           |  |  |  |  |  |
|              |            |            | ۶    |                                                    | ۳. تجهیزات سختافزاری و نرمافزاری سیستم      |                            | انتقال بسته  VoIP                                                                                                    |           |  |  |  |  |  |
|              |            |            |      |                                                    | VoIP                                        | مبحث نظرى                  |                                                                                                    |           |  |  |  |  |  |
|              |            |            |      |                                                    | ۴. پروتکل RTP                               |                            |                                                                                                    |           |  |  |  |  |  |
|              |            |            |      |                                                    | ۵. اصول اساسی و مزایای پنهان سازی تلفات     |                            |                                                                                                    |           |  |  |  |  |  |
|              |            |            |      |                                                    | بسته                                        |                            |                                                                                                    |           |  |  |  |  |  |
|              |            |            |      |                                                    | ۶. كيفيت خدمات مورد نظر شــبكه IP حامل      |                            |                                                                                                    |           |  |  |  |  |  |
|              |            |            |      |                                                    | ترافيک VoIP                                 |                            |                                                                                                    |           |  |  |  |  |  |
|              |            |            |      |                                                    | ۱. اصـول اوليه حمل نمونه هاي صـوتي در بسـته |                            |                                                                                                    |           |  |  |  |  |  |
|              |            |            |      |                                                    | $IP$ های                                    |                            |                                                                                                    |           |  |  |  |  |  |
|              |            |            |      |                                                    | ۲. بررسی تاخیر، لرزش و از دست دادن بسته در  |                            |                                                                                                    |           |  |  |  |  |  |
| ۸            |            |            |      | تماس تلفنى                                         | شن کار عملی                                 |                            |                                                                                                    |           |  |  |  |  |  |
|              |            |            |      | ۳. روش فشــرده ســـازي صـــدا و اندازه بافرهاي     |                                             |                            |                                                                                                    |           |  |  |  |  |  |
|              |            |            |      |                                                    | كاهش لرزش                                   |                            |                                                                                                    |           |  |  |  |  |  |
|              |            | ۶          |      | ۰.مراحل مختلف پردازش گفتار در سیستم                |                                             |                            |                                                                                                    |           |  |  |  |  |  |
|              |            |            |      |                                                    | VoIP شامل: رمزگذاري PCM، لغو اكو، فشرده     |                            |                                                                                                    |           |  |  |  |  |  |
|              |            |            |      | سازی و سرکوب سکوت                                  | مبحث نظرى                                   | رمزنگاری صدا               | ۲                                                                                                    |           |  |  |  |  |  |
|              |            |            |      |                                                    | ٢. انواع رمزگذار معمولی                     |                            |                                                                                                    |           |  |  |  |  |  |
|              |            |            |      |                                                    |                                             |                            |                                                                                                    |           |  |  |  |  |  |
|              |            |            |      |                                                    |                                             |                            |                                                                                                    |           |  |  |  |  |  |
|              |            |            |      |                                                    | ۶۷                                          |                            |                                                                                                    |           |  |  |  |  |  |

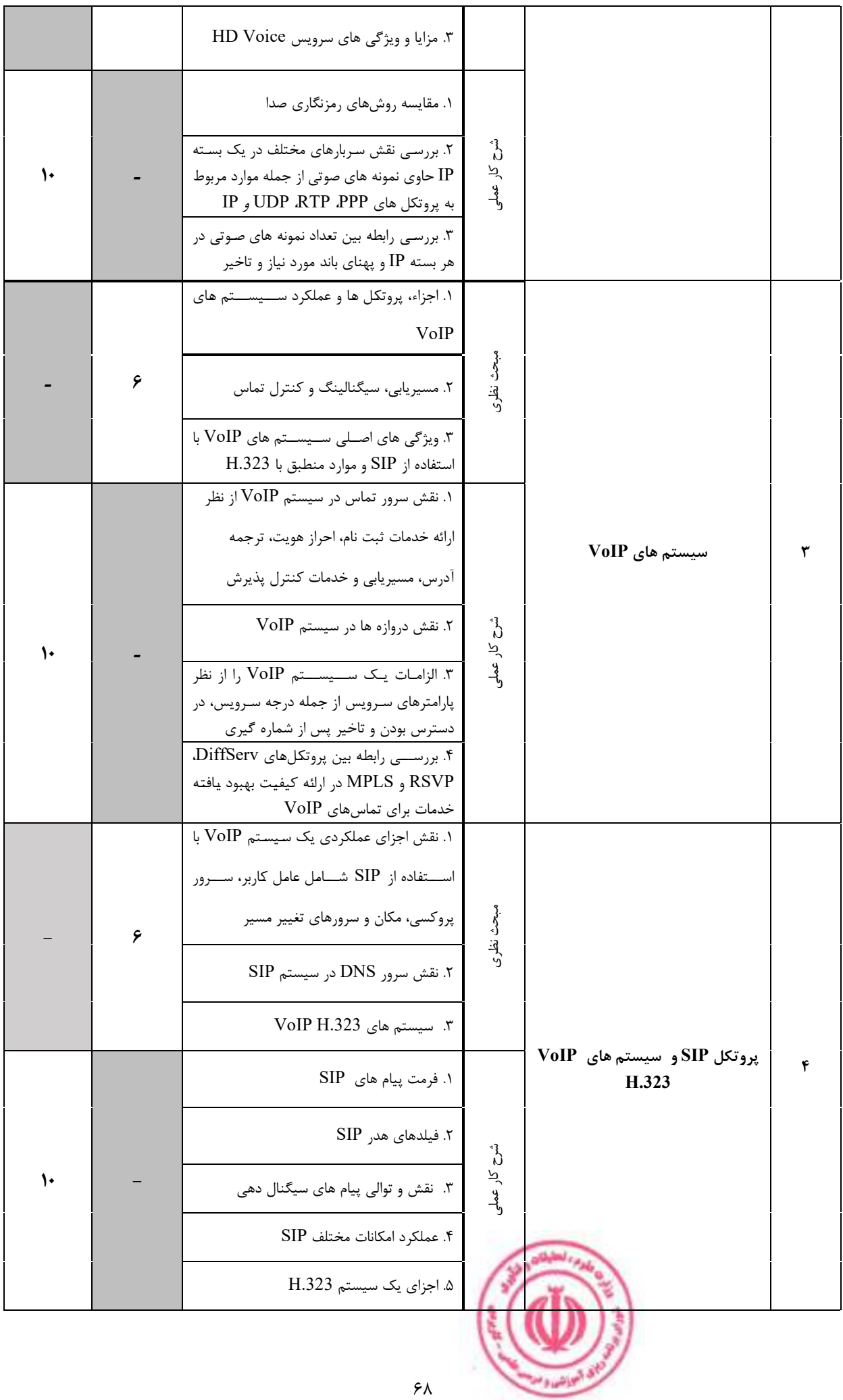

دوره مهندسی فناوری شبکه های رایانه ای (ناپیوسته)

|               |      |                                              |                                                                            | ۶. پیاده سازی MCU         |                                                                                                    |                                                            |           |
|---------------|------|----------------------------------------------|----------------------------------------------------------------------------|---------------------------|----------------------------------------------------------------------------------------------------|------------------------------------------------------------|-----------|
|               |      | ٧. توليع اجباري و اختياري، حـالت هـاي        |                                                                            |                           |                                                                                                    |                                                            |           |
|               |      |                                              | سـیگنالینگ مسـیریابی، نقش و توالی پیام های                                 |                           |                                                                                                    |                                                            |           |
|               |      |                                              | سیگنال دهی درگیر در تنظیم تماس،                                            |                           |                                                                                                    |                                                            |           |
|               |      |                                              | ۸. پیاده سازی روشهای کاهش تاخیر                                            |                           |                                                                                                    |                                                            |           |
|               |      |                                              | ۹. معرفی نمونههایی از سیستمهایی که خدمات                                   |                           |                                                                                                    |                                                            |           |
|               |      |                                              | Voice over IP                                                              |                           |                                                                                                    |                                                            |           |
|               |      |                                              | ۱۰. چگونگی کنترل تماس و اجرای کیفیت<br>خدمات سرویس صوتی از طریق IP توسط یک |                           |                                                                                                    |                                                            |           |
|               |      |                                              |                                                                            | شبكه تلفن همراه (LTE) 4G  |                                                                                                    |                                                            |           |
|               |      |                                              |                                                                            | ١. زيرساخت شبكه           |                                                                                                    |                                                            |           |
|               |      | ٢. خطوط آنالوگ<br>SIP Trunk .r<br>Gateway .* |                                                                            |                           | مبحث نظرى                                                                                            |                                                            |           |
|               |      |                                              |                                                                            |                           |                                                                                                    |                                                            |           |
|               |      |                                              |                                                                            |                           |                                                                                                    |                                                            |           |
|               | ۸    |                                              |                                                                            |                           |                                                                                                    |                                                            |           |
|               |      |                                              |                                                                            |                           |                                                                                                    |                                                            |           |
|               |      | sip phone . $\Delta$                         |                                                                            |                           |                                                                                                    | تجهیزات مورد نیاز برای راه اندازی<br>$VoIP_{\omega}$ سیستی | ۵         |
|               |      |                                              |                                                                            | ۶. هدفون                  |                                                                                                    |                                                            |           |
|               |      |                                              |                                                                            | ۷. سرور                   |                                                                                                    |                                                            |           |
|               |      |                                              |                                                                            |                           |                                                                                                    |                                                            |           |
|               |      | ١. پيادەسازى سيستم VoIP                      |                                                                            |                           | شرح کار عملی                                                                                         |                                                            |           |
| $\mathcal{V}$ |      |                                              |                                                                            |                           |                                                                                                    |                                                            |           |
|               |      |                                              |                                                                            |                           |                                                                                                    |                                                            |           |
|               |      |                                              |                                                                            |                           |                                                                                                    |                                                            |           |
|               |      |                                              |                                                                            |                           | ج: معرفی منابع درسی: (حداقل ۲ منبع فارسی شامل کتاب، دستورالعمل، کاتالوگ فنی و سایر رسانه های آموزشی) |                                                            |           |
| سال نشر       | ناشر |                                              | مولف/مولفان   مترجم/ مترجمان                                               |                           | عنوان منبع                                                                                           |                                                            | رديف      |
| 2021          |      |                                              |                                                                            | Gerardus<br>Blokdyk       | VoIP: A Complete Guide - 2019<br>Edition                                                             |                                                            | $\lambda$ |
| 2013          |      |                                              |                                                                            | <b>Bruce</b><br>Hartpence | Packet Guide to Voice over IP: A<br>system administrator's guide to VoIP<br>technologies             |                                                            | ٢         |
|               |      |                                              |                                                                            |                           | مطابق سرفصل با نظر استاد                                                                             |                                                            | ٣         |

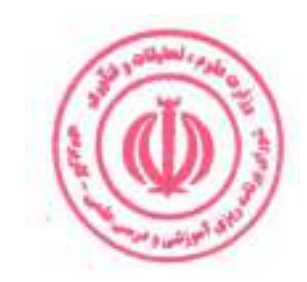

| د: استانداردهای آموزشی درس(شرایط یاددهی- یادگیری مطلوب)                                                    |                                     |                             |                          |  |                 |                                                                                                  |  |  |  |
|----------------------------------------------------------------------------------------------------|-------------------------------------|-----------------------------|--------------------------|--|-----------------|--------------------------------------------------------------------------------------------------|--|--|--|
| عنوان درس: نصب و راه اندازی سیستمهای VoIP                                                                  |                                     |                             |                          |  |                 |                                                                                                  |  |  |  |
| ۱- ویژگی های مدرس:                                                                                         |                                     |                             |                          |  |                 |                                                                                                  |  |  |  |
| گواهی نامه ها و مدارک <sup>11</sup>                                                                        |                                     |                             | عنوان رشته تحصیلی مدرس   |  |                 | معيار                                                                                            |  |  |  |
| (در صورت لزوم)                                                                                             | اولويت سوم                          |                             | اولويت دوم               |  | اولويت اول      | مقطع تحصيلى مدرس                                                                                 |  |  |  |
|                                                                                                    |                                     | مهندسي فناوري<br>اطلاعات    |                          |  | مهندسی کامپیوتر | دكترى                                                                                            |  |  |  |
|                                                                                                    |                                     |                             | مهندسي فناوري<br>اطلاعات |  | مهندسی کامپیوتر | كارشناسى ارشد                                                                                    |  |  |  |
|                                                                                                    |                                     |                             |                          |  |                 | كارشناسى<br>(ویژه دروس تخصصی و آموزش<br>محیط کار)                                                |  |  |  |
|                                                                                                    |                                     |                             |                          |  |                 | فاقد مدرک تحصیلی دانشگاهی یا<br>مدرک دانشگاهی غیر مرتبط<br>(ویژه دروس تخصصی و آموزش<br>محیط کار) |  |  |  |
|                                                                                                    |                                     |                             |                          |  |                 |                                                                                                  |  |  |  |
| ۲- کلاس آموزشی، تجهیزات و ملزومات مورد نیاز :<br>ماشین آلات، تجهیزات و ملزومات مورد نیاز متناسب با سرفصل و |                                     |                             |                          |  |                 |                                                                                                  |  |  |  |
|                                                                                                    | ظرفیت(سرمایه ای – مصرفی)            |                             | حداكثر ظرفيت(نفر)        |  | متراژ(متر مربع) | نوع فضاى آموزشى                                                                                  |  |  |  |
|                                                                                                    | ١- تخته وايت برد<br>٢-ويديو پرژكتور | و …                         | ٣٠                       |  | ٣٠              | كلاس                                                                                             |  |  |  |
|                                                                                                    | ۱- سایت کامپیوتر                    | -۲<br>و …                   | ٣٠                       |  | ٣٠              | آزمايشگاه                                                                                        |  |  |  |
|                                                                                                    |                                     | $-1$<br>-۲<br>و …           |                          |  |                 | کا, گاه                                                                                          |  |  |  |
|                                                                                                    |                                     | $-1$<br>-۲<br>و …           |                          |  |                 | مزرعه/ عرصه                                                                                      |  |  |  |
|                                                                                                    |                                     | - 1<br>$-\mathsf{r}$<br>و … |                          |  |                 | محيط شبيه سازى شده                                                                               |  |  |  |
| ۳- روش تدریس و ارائه درس:                                                                                  |                                     |                             |                          |  |                 |                                                                                                  |  |  |  |
| گردش منابع دیداری<br>و<br>  شنيداري ■                                                                      | بازديد و<br>علمی □                  |                             | مطالعه موردی □           |  | ایفای نقش ⊡     | کار گروهی<br>و<br>مشاركتي ■                                                                      |  |  |  |
| سخنراني ■                                                                                                  | كار عملى■                           |                             | تمرین و تکرار ■          |  |                 | مساله و∣مباحثهای∏<br>حل<br>کاوشگری □                                                             |  |  |  |

ر<br>دوره های آموزش تخصصی مرتبط با درس ، مهارت های مرتبط با زبان،  $I T$ ، نرم افزارهای تخصصی و … با ذکر سطح و میزان تسلط و یادگیری  $^{\hskip1pt I I}$ 

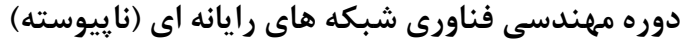

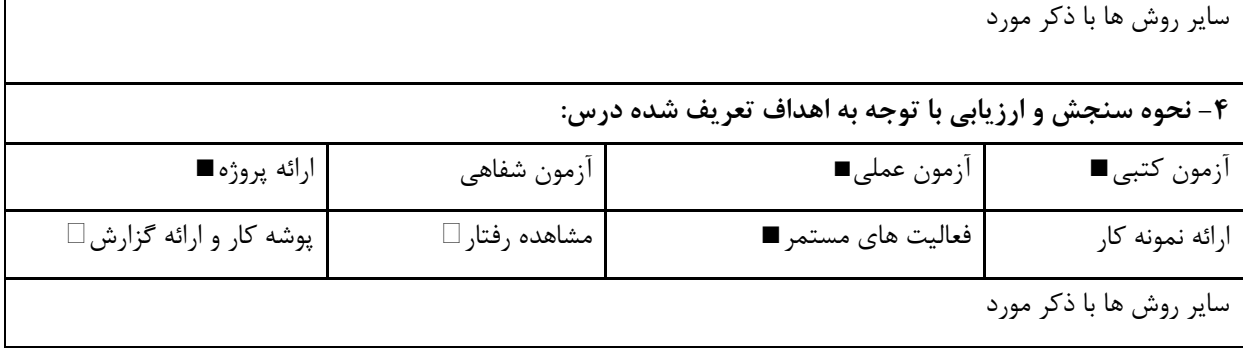

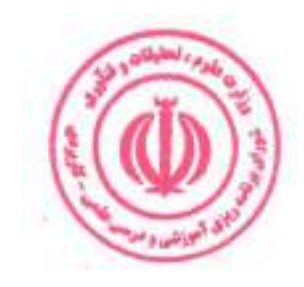

دوره مهندسی فناوری شبکه های رایانه ای (ناپیوسته)

| عملی                                      | نظرى |            | نام درس: سوئیچینگ و مسیریابی پیشرفته                           |                                                 |                                                                                                    |                                  |            |  |  |  |  |
|-------------------------------------------|------|------------|----------------------------------------------------------------|-------------------------------------------------|----------------------------------------------------------------------------------------------------|----------------------------------|------------|--|--|--|--|
|                                           |      |            | <b>Course Title: Advanced Switching and Routing</b>            |                                                 |                                                                                                    |                                  |            |  |  |  |  |
| $\mathbf{A}$                              | ٢    | تعداد واحد | نوع درس(پایه/اصلی/تخصصی): تخصصی                                |                                                 |                                                                                                    |                                  |            |  |  |  |  |
| ۴۸                                        | ٣٢   | ساعت       |                                                                | پیش نیاز: شبکههای پیشرفته کامپیوتری<br>هم نياز: |                                                                                                    |                                  |            |  |  |  |  |
|                                           |      |            |                                                                |                                                 | الف: هدف درس: (حداقل ۲ هدف قابل سنجش و اندازه گیری)<br>۱. درک عمیقی از نقش سوئیچینگ و مسیریابی در ایجاد شبکه های محلی و اینترنت<br>۲. پیادهسازی پروتکلهای سوئیچینگ $\rm{LAN}$ ، پروتکلهای مسیریابی $\rm{P}$ پیشرفته و الگوریتمهای مسیریابی |                                  |            |  |  |  |  |
| ب: سر فصل آموزشی (رئوس مطالب و ریز محتوا) |      |            |                                                                |                                                 |                                                                                                    |                                  |            |  |  |  |  |
| زمان آموزش<br>(ساعت)                      |      |            | ریز محتوای آموزشی سرفصل                                        |                                                 |                                                                                                    | مبحث كلى ورئوس مطالب سرفصل       | ردية.<br>أ |  |  |  |  |
| عملی                                      | نظرى |            |                                                                | ١. مسيريابي                                     |                                                                                                    |                                  |            |  |  |  |  |
|                                           |      |            |                                                                |                                                 |                                                                                                    |                                  |            |  |  |  |  |
|                                           |      |            |                                                                | ۲. سوئیچها و روترها                             |                                                                                                    |                                  |            |  |  |  |  |
|                                           |      |            | ٣. سوئيچ كردن انواع روترها                                     |                                                 |                                                                                                    |                                  |            |  |  |  |  |
|                                           |      |            |                                                                | ۴. مسيريابي ايستا                               |                                                                                                    |                                  |            |  |  |  |  |
|                                           |      |            | ۵. مسیریابی پویا<br>۶. معماری سخت و نرم افزاری روترها و سـوئیچ |                                                 |                                                                                                    |                                  |            |  |  |  |  |
|                                           |      |            |                                                                |                                                 |                                                                                                    |                                  |            |  |  |  |  |
|                                           |      | ۶          |                                                                | هاي پيشرفته                                     | مبحث نظرى                                                                                                    |                                  | ١          |  |  |  |  |
|                                           |      |            | ٧. حافظه قابل آدرس دهي محتوا                                   |                                                 |                                                                                                    |                                  |            |  |  |  |  |
|                                           |      |            |                                                                | ٨. مدل معماري اينترنت                           |                                                                                                    | مفاهیم اولیه سوئیچینگ و مسیریابی |            |  |  |  |  |
|                                           |      |            | ۹. مکانیزم های QoS برای عملکرد تضـــمینی                       |                                                 |                                                                                                    |                                  |            |  |  |  |  |
|                                           |      |            |                                                                | شبكه                                            |                                                                                                    |                                  |            |  |  |  |  |
|                                           |      |            | ۱۰. مسـيريابي و سـوئيچينگ در شـبکه های                         |                                                 |                                                                                                    |                                  |            |  |  |  |  |
|                                           |      |            |                                                                | LAN و MAN                                       |                                                                                                    |                                  |            |  |  |  |  |
|                                           |      |            | ا. نصب VMWare Workstation                                      |                                                 |                                                                                                    |                                  |            |  |  |  |  |
| ٨                                         |      |            | ٢. تنظيمات VMWare Workstation                                  |                                                 |                                                                                                    |                                  |            |  |  |  |  |
|                                           |      |            |                                                                | Adaptor                                         | شرح کار عملو                                                                                                    |                                  |            |  |  |  |  |
|                                           |      |            | ۳. مدل سازی ترافیک در شبکه های مبتنی بر                        | سوئيچ                                           |                                                                                                    |                                  |            |  |  |  |  |
|                                           |      | ۶          | ١. مفاهيم RIP                                                  |                                                 |                                                                                                    | پروتکلهای مسیریابی               | ٢          |  |  |  |  |
|                                           |      |            |                                                                |                                                 |                                                                                                    |                                  |            |  |  |  |  |
|                                           |      |            |                                                                | ٧٢                                              |                                                                                                    |                                  |            |  |  |  |  |
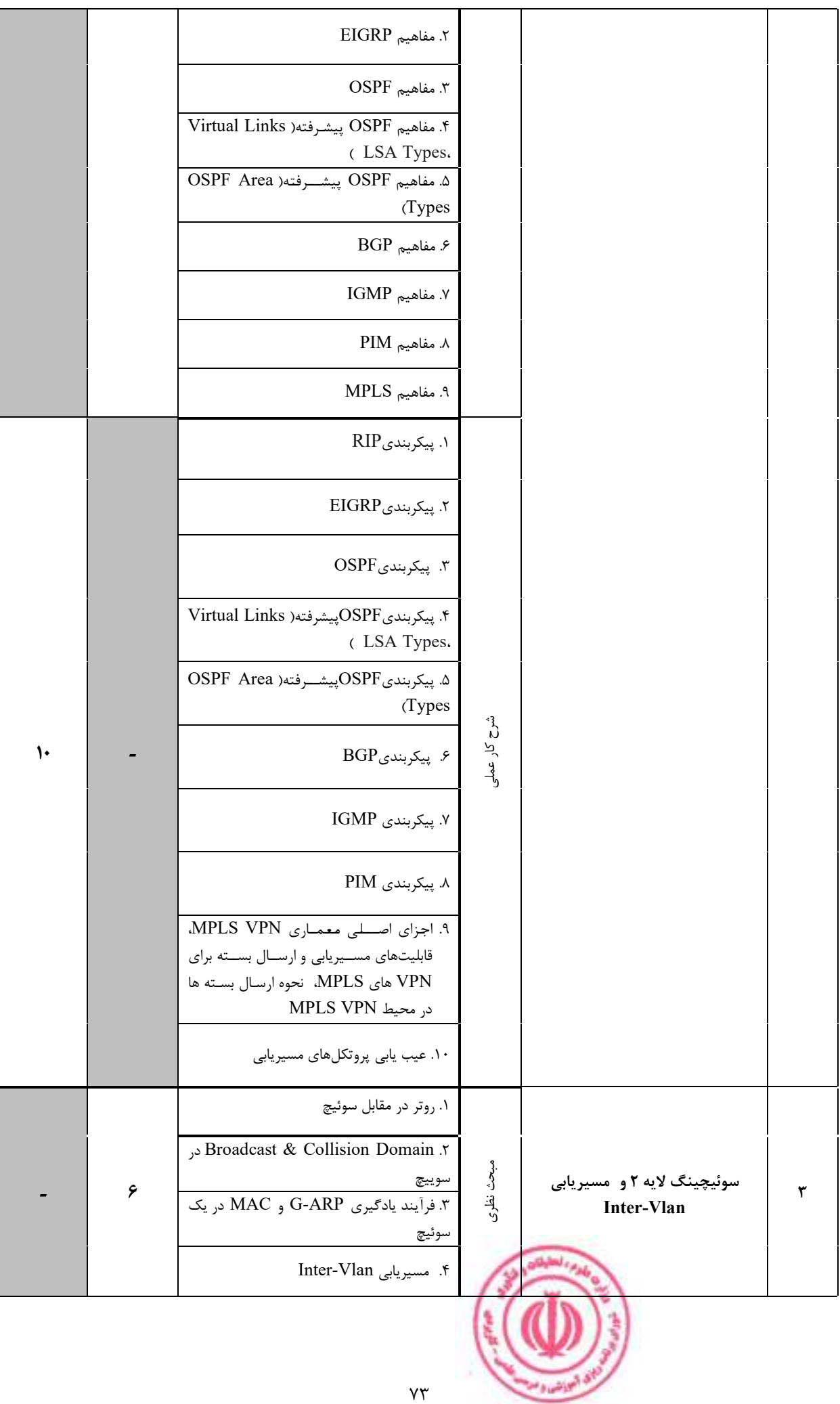

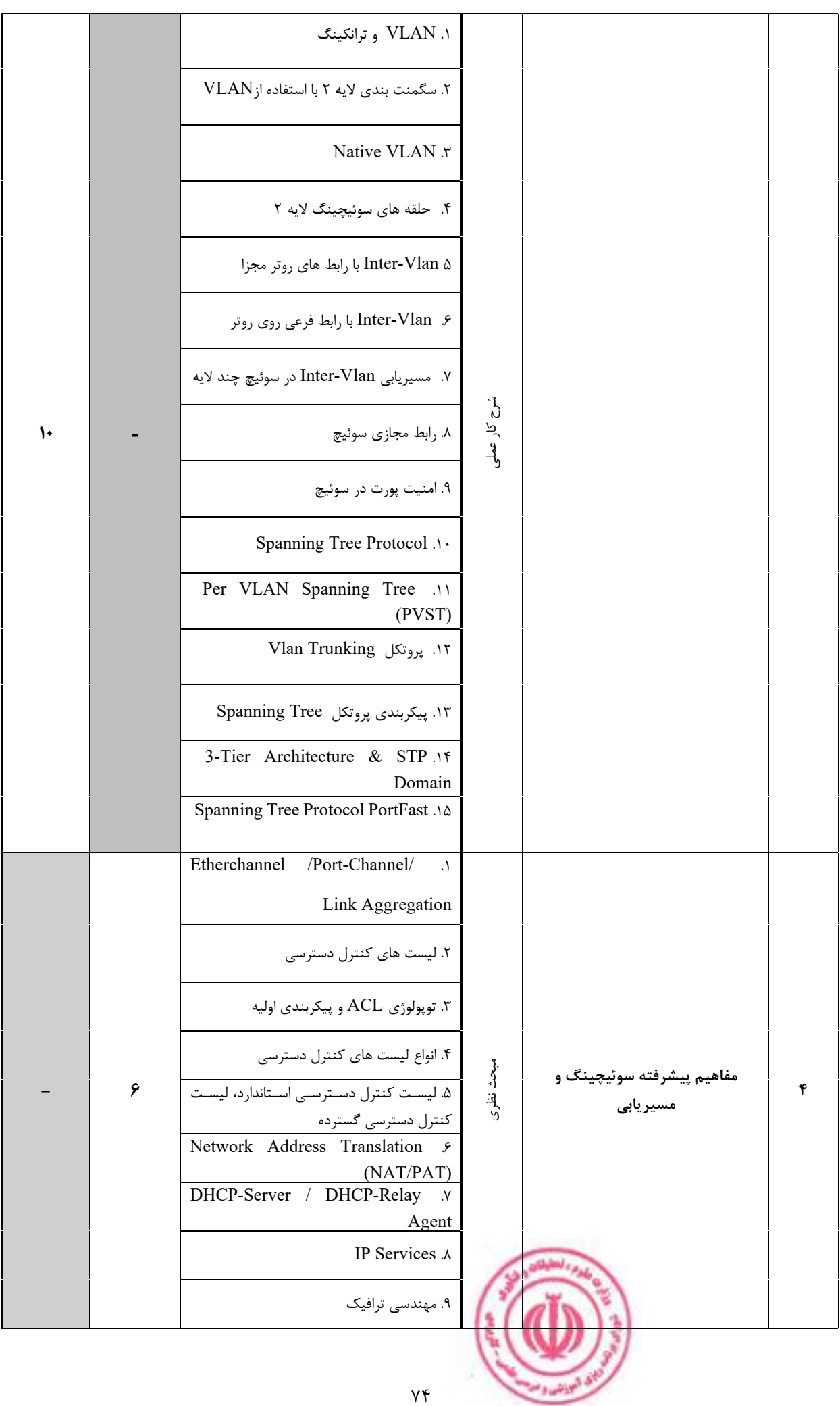

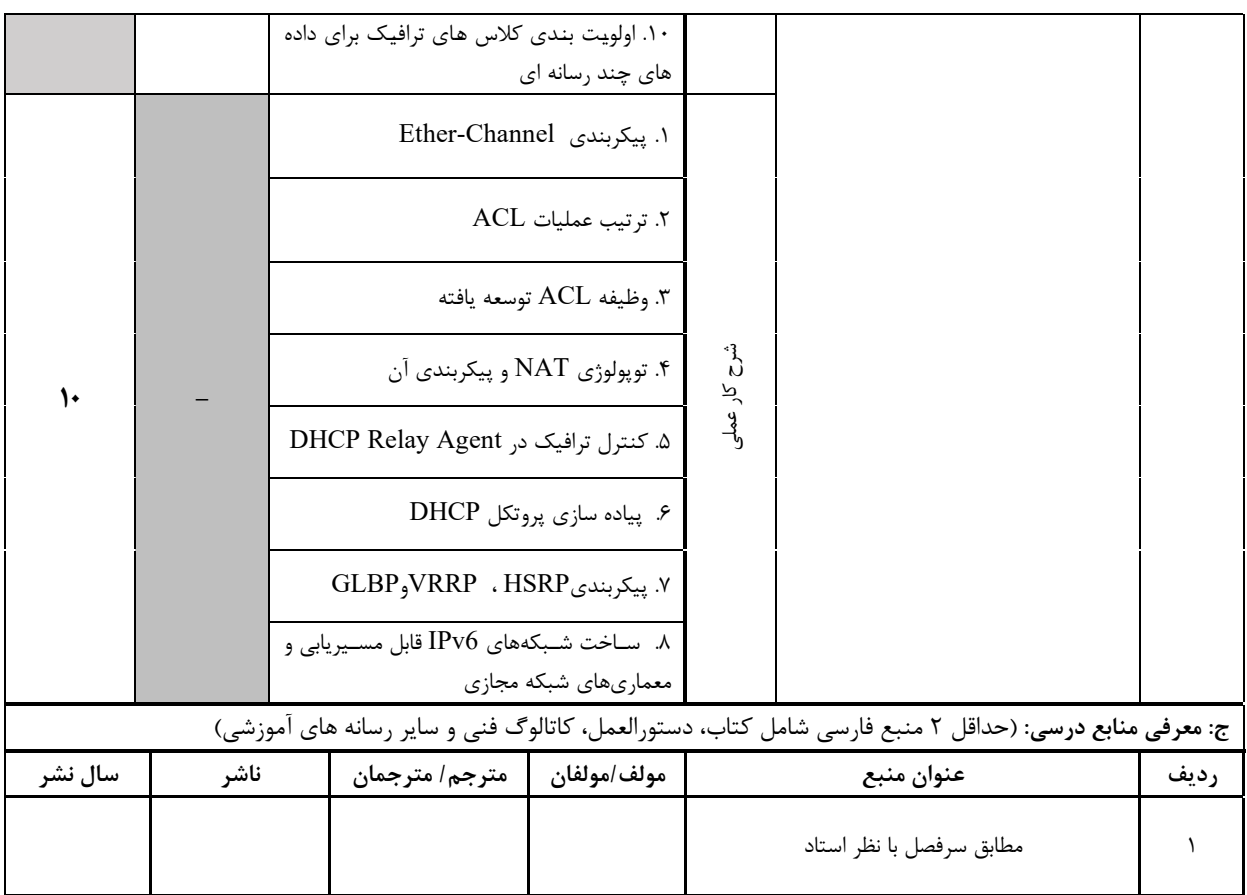

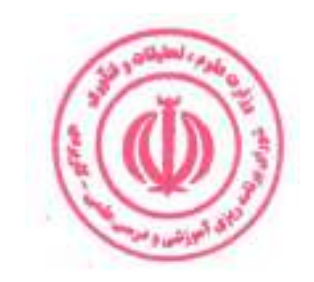

| د: استانداردهای آموزشی درس(شرایط یاددهی- یادگیری مطلوب) |                                                           |                             |                                             |                 |                 |                                                                                     |  |  |
|---------------------------------------------------------|-----------------------------------------------------------|-----------------------------|---------------------------------------------|-----------------|-----------------|-------------------------------------------------------------------------------------|--|--|
| عنوان درس: سوئیچینگ و مسیریابی پیشرفته                  |                                                           |                             |                                             |                 |                 |                                                                                     |  |  |
| ۱- ویژگی های مدرس:                                      |                                                           |                             |                                             |                 |                 |                                                                                     |  |  |
| گواهی نامه ها و مدارک <sup>12</sup>                     | عنوان رشته تحصیلی مدرس                                    |                             |                                             |                 |                 | معيار                                                                               |  |  |
| (در صورت لزوم)                                          | اولويت سوم                                                |                             | اولويت دوم                                  |                 | اولويت اول      | مقطع تحصيلى مدرس                                                                    |  |  |
|                                                         |                                                           |                             | مهندسي فناوري<br>اطلاعات                    | مهندسی کامپیوتر |                 | دكترى                                                                               |  |  |
|                                                         |                                                           |                             | مهندسي فناوري<br>مهندسی کامپیوتر<br>اطلاعات |                 | كارشناسى ارشد   |                                                                                     |  |  |
|                                                         |                                                           |                             |                                             |                 |                 | كارشناسى<br>(ویژه دروس تخصصی و آموزش<br>محیط کار)                                   |  |  |
|                                                         |                                                           |                             |                                             |                 |                 | فاقد مدرک تحصیلی دانشگاهی یا<br>مدرک دانشگاهی غیر مرتبط<br>(ویژه دروس تخصصی و آموزش |  |  |
|                                                         |                                                           |                             |                                             |                 |                 | محیط کار)<br>۲- کلاس آموزشی، تجهیزات و ملزومات مورد نیاز :                          |  |  |
|                                                         | ماشین آلات، تجهیزات و ملزومات مورد نیاز متناسب با سرفصل و |                             |                                             |                 |                 |                                                                                     |  |  |
|                                                         | ظرفیت(سرمایه ای – مصرفی)                                  |                             | حداكثر ظرفيت(نفر)                           |                 | متراژ(متر مربع) | نوع فضاى آموزشى                                                                     |  |  |
| ۱- تخته وايت برد<br>٢-ويديو پرژكتور                     |                                                           |                             | ٣٠                                          |                 | ٣٠              | كلاس                                                                                |  |  |
| و …<br>۱- سایت کامپیوتر<br>-۲<br>و …                    |                                                           |                             | ٣٠                                          |                 | ٣٠              | آزمايشگاه                                                                           |  |  |
| $-1$<br>-۲<br>و …                                       |                                                           |                             |                                             |                 |                 | کا, گاه                                                                             |  |  |
|                                                         |                                                           | $-1$<br>-۲<br>و …           |                                             |                 |                 | مزرعه/ عرصه                                                                         |  |  |
|                                                         |                                                           | - 1<br>$-\mathsf{r}$<br>و … |                                             |                 |                 | محيط شبيه سازى شده                                                                  |  |  |
|                                                         |                                                           |                             |                                             |                 |                 | ۳- روش تدریس و ارائه درس:                                                           |  |  |
| گردش منابع دیداری<br>و<br>  شنيداري ■                   | بازديد و<br>علمی □                                        |                             | مطالعه موردی □                              |                 | ایفای نقش ⊡     | کار گروهی<br>و<br>مشاركتي ■                                                         |  |  |
| سخنراني ■                                               | ∥ كار عملى■                                               |                             | تمرین و تکرار ■                             |                 |                 | مساله و∣مباحثهای∏<br>حل<br>کاوشگری □                                                |  |  |

دوره های آموزش تخصصی مرتبط با درس ، مهارت های مرتبط با زبان،  $I T$ ، نرم افزارهای تخصصی و … با ذکر سطح و میزان تسلط و یادگیری  $^{12}$ 

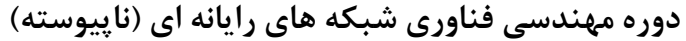

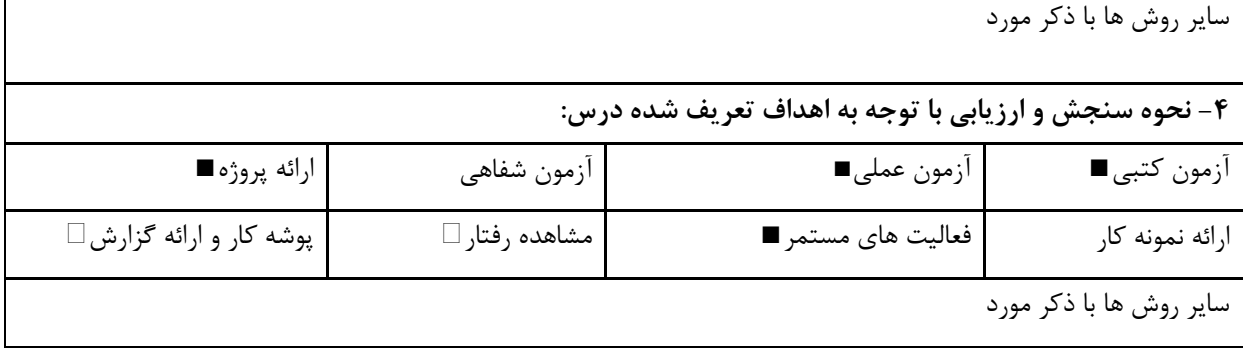

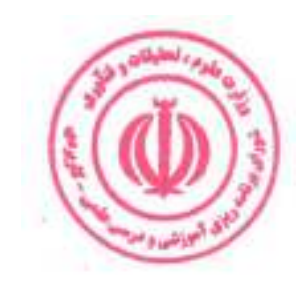

دوره مهندسی فناوری شبکه های رایانه ای (ناپیوسته)

| عملی                                                                                                    | نظري               |       |                                                                             |                                 | نام درس: شبکه های گسترده    |          |  |  |  |
|----------------------------------------------------------------------------------------------------|--------------------|-------|-----------------------------------------------------------------------------|---------------------------------|-----------------------------|----------|--|--|--|
|                                                                                                    |                    | تعداد | <b>Course Title: Wide Area Networks</b>                                     |                                 |                             |          |  |  |  |
| $\lambda$                                                                                                    | $\pmb{\mathsf{Y}}$ | واحد  |                                                                             | نوع درس(پایه/اصلی/تخصصی): تخصصی |                             |          |  |  |  |
| ۴۸                                                                                                    | ٣٢                 | ساعت  | هم نیاز: شبکه های پیشرفته                                                   |                                 |                             |          |  |  |  |
|                                                                                                    |                    |       | كامپيوترى                                                                   |                                 |                             |          |  |  |  |
| الف: هدف درس: (حداقل ٢ هدف قابل سنجش و اندازه گيري)<br>۱. شناخت مفاهیم شبکههای گسترده<br>۲. شناخت فناوریهای شبکههای گسترده |                    |       |                                                                             |                                 |                             |          |  |  |  |
| ب: سر فصل آموزشی (رئوس مطالب و ریز محتوا)                                                                                  |                    |       |                                                                             |                                 |                             |          |  |  |  |
| زمان آموزش<br>(ساعت)<br>عملى                                                                                               |                    | نظرى  | ریز محتوای آموزشی سرفصل                                                     |                                 | مبحث كلى ورئوس مطالب سرفصل  | ر<br>ڏو. |  |  |  |
|                                                                                                    |                    |       | ۱. شبکه گسترده                                                              |                                 |                             |          |  |  |  |
|                                                                                                    |                    |       | ٢. دلايل نياز به شبكه گسترده                                                |                                 |                             |          |  |  |  |
|                                                                                                    |                    |       | ۳. توپولوژىهاى شبكه گسترده                                                  |                                 |                             |          |  |  |  |
|                                                                                                    |                    | ۶     | ۴. روند تحولات شبكه سازماني                                                 | مبحث نظرى                       |                             |          |  |  |  |
|                                                                                                    |                    |       | ۵. شبکههای توزیع شده یا سراسری                                              |                                 | معرفی شبکه گسترده           |          |  |  |  |
|                                                                                                    |                    |       | ۶. تعیین نوع ارتباط در شبکه گسترده                                          |                                 |                             |          |  |  |  |
|                                                                                                    |                    |       | ۱. پیادهسازی انواع توپولوژیهای شبکه گسترده                                  |                                 |                             |          |  |  |  |
| ۸                                                                                                    |                    |       | ۲. پیکربندی شبکههای توزیع شده یا سراسری                                     | شرح کار عملے                    |                             |          |  |  |  |
|                                                                                                    |                    |       | ۴. پیاده سازی ارتباط در شبکه گسترده                                         |                                 |                             |          |  |  |  |
|                                                                                                    |                    |       | ١. مفاهيم لايه فيزيكي در شبكه گسترده                                        |                                 |                             |          |  |  |  |
|                                                                                                    |                    | ۶     | ۲. مفاهیم لایه پیوند دادهها در شبکه گسترده                                  | مبحث نظرى                       |                             |          |  |  |  |
|                                                                                                    |                    |       |                                                                             |                                 |                             |          |  |  |  |
|                                                                                                    |                    |       | ١. پیاده سازی مفاهیم عملی لایه فیزیکی و لایه<br>پیوند دادهها در شبکه گسترده | شرح کار عملی                    | مفاهيم پايه شبكه گسترده     |          |  |  |  |
| ۱۰                                                                                                    |                    |       |                                                                             |                                 |                             |          |  |  |  |
|                                                                                                    |                    |       |                                                                             |                                 |                             |          |  |  |  |
|                                                                                                    |                    | ۶     | ۱. فناوریهای شبکه گسترده سوئیچ شده                                          | انطری<br>$\tilde{\mathcal{S}}$  | مفاهيم سوئيچينگ شبكه گسترده | ٣        |  |  |  |
|                                                                                                    |                    |       |                                                                             |                                 |                             |          |  |  |  |
|                                                                                                    |                    |       | ٧٨                                                                          |                                 |                             |          |  |  |  |

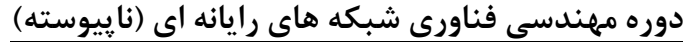

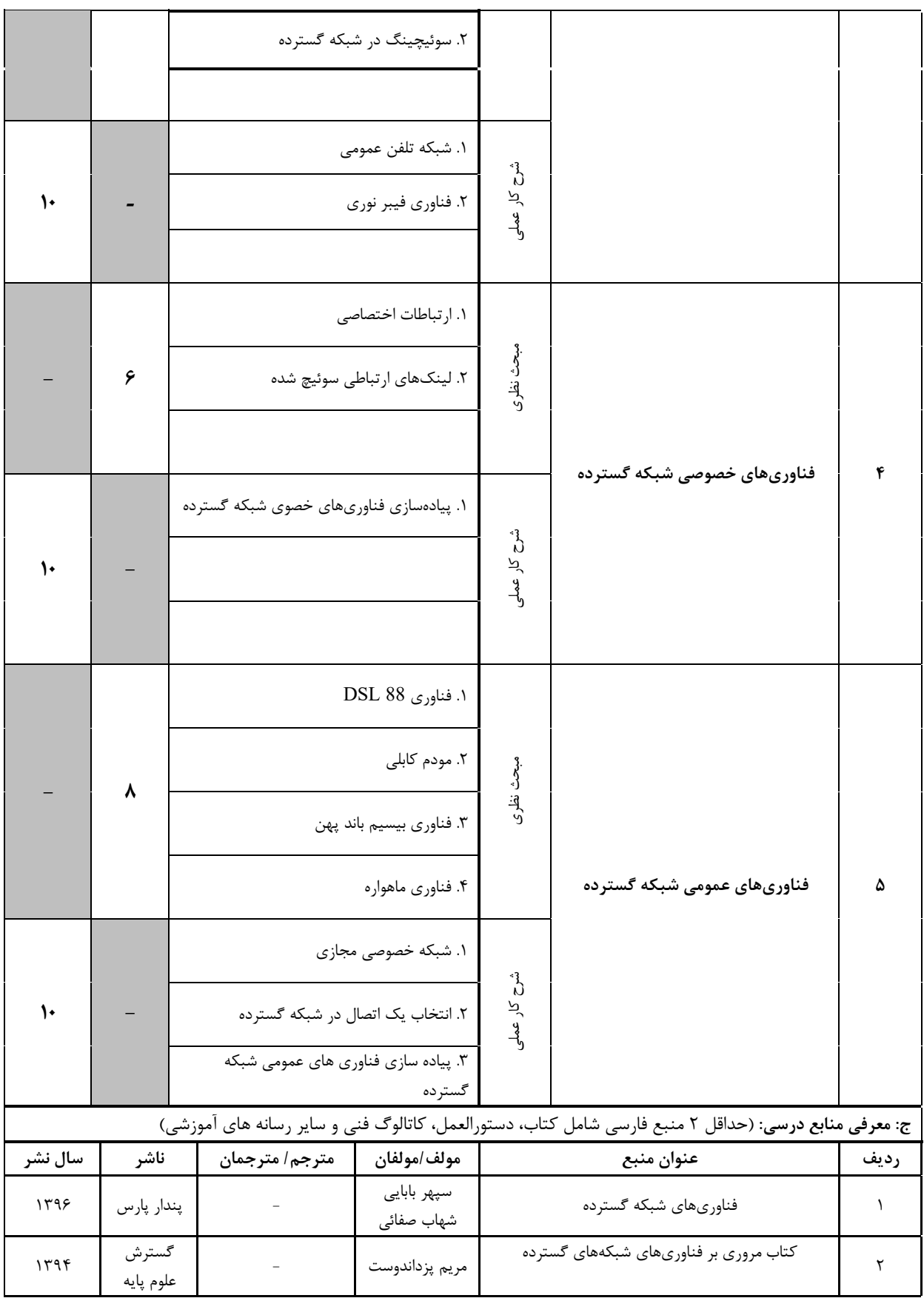

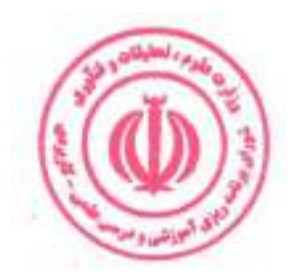

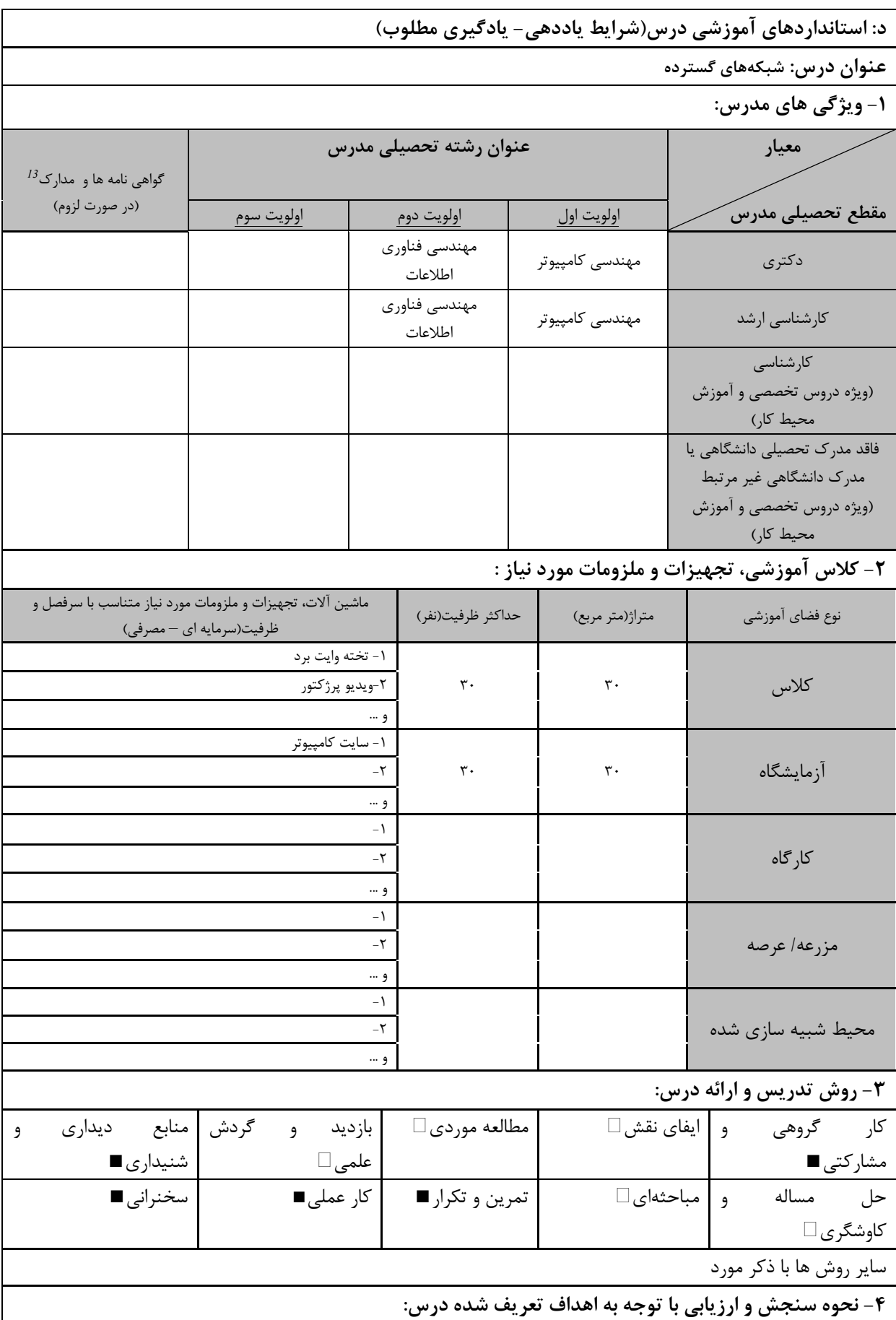

دوره های آموزش تخصصی مرتبط با درس ، مهارت های مرتبط با زبان،  $I T$  ، نرم افزارهای تخصصی و … با ذکر سطح و میزان تسلط و یادگیری  $^{I3}$ 

دوره مهندسی فناوری شبکه های رایانه ای (ناپیوسته)

| ارائه پروژه■             | آزمون شفاهى    | آزمون عملي∎          | ازمون كتبي∎             |
|--------------------------|----------------|----------------------|-------------------------|
| پوشه کار و ارائه گزارش □ | مشاهده ,فتا, ا | ۱ فعالیت های مستمر ■ | ارائه نمونه کار         |
|                          |                |                      | سایر روش ها با ذکر مورد |

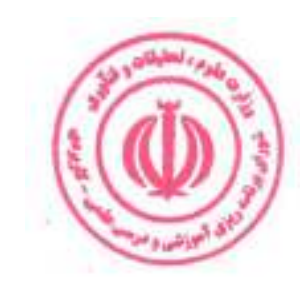

دوره مهندسی فناوری شبکه های رایانه ای (ناپیوسته)

| عملی                                                                                                    | نظرى       |            |                                                 |                                                |           | نام درس: پروژه شبکه های رایانه ای |           |  |  |  |
|----------------------------------------------------------------------------------------------------|------------|------------|-------------------------------------------------|------------------------------------------------|-----------|-----------------------------------|-----------|--|--|--|
| ٣                                                                                                    |            | تعداد واحد |                                                 | <b>Course Title: Computer Networks Project</b> |           |                                   |           |  |  |  |
|                                                                                                    |            |            |                                                 | نوع درس(پایه/اصلی/تخصصی): تخصصی                |           |                                   |           |  |  |  |
| ۱۴۴                                                                                                    | $\bullet$  | ساعت       |                                                 | هم نياز:                                       |           |                                   | پیش نیاز: |  |  |  |
| الف: هدف درس: (حداقل ٢ هدف قابل سنجش و اندازه گيري)<br>١. شناخت مفاهيم شبكه<br>۲. شناخت توپولوژی شبکه<br>٣. شناخت اتصالات شبكه<br>۴. شناخت انواع شبكه<br>۵. پیکربندی شبکه |            |            |                                                 |                                                |           |                                   |           |  |  |  |
| ب: سر فصل آموزشی (رئوس مطالب و ریز محتوا)                                                                                                    |            |            |                                                 |                                                |           |                                   |           |  |  |  |
|                                                                                                    | زمان آموزش |            |                                                 |                                                |           |                                   |           |  |  |  |
|                                                                                                    | (ساعت)     |            |                                                 | ریز محتوای آموزشی سرفصل                        |           | مبحث كلى ورئوس مطالب سرفصل        | ردية.     |  |  |  |
| عملی                                                                                                    |            | نظري       |                                                 |                                                |           |                                   |           |  |  |  |
|                                                                                                    |            |            |                                                 |                                                | مبحث نظرى |                                   |           |  |  |  |
|                                                                                                    |            |            |                                                 | ١. بررسي انواع كابل شبكه و كابل كشي شبكه       |           |                                   |           |  |  |  |
|                                                                                                    |            |            |                                                 | ٢. كابل متقاطع و مستقيم                        |           |                                   |           |  |  |  |
|                                                                                                    |            |            |                                                 | ٣. مطالعه دقيق دستگاه هاى شبكه                 |           |                                   |           |  |  |  |
|                                                                                                    |            |            |                                                 | ۴. IP شبكه                                     |           |                                   |           |  |  |  |
|                                                                                                    |            |            |                                                 | ۵. ساخت شبکه محلی از سیستمها                   |           | پروژه                             |           |  |  |  |
|                                                                                                    |            |            | ۶. مطالعه دستورات اوليه شبكه و پيكربندى<br>شبكه |                                                | ١         |                                   |           |  |  |  |
| 144                                                                                                    |            |            | ۷. پیکربندی سوئیچ                               | شرح کار عملی                                   |           |                                   |           |  |  |  |
|                                                                                                    |            |            |                                                 | ۸. پیکربندی روتر                               |           |                                   |           |  |  |  |
|                                                                                                    |            |            |                                                 | ۹. پیکربندی و عیب یابی شبکه سوئیچ شده          |           |                                   |           |  |  |  |
|                                                                                                    |            |            |                                                 | ۱۰. اتصال سوئيچ                                |           |                                   |           |  |  |  |
|                                                                                                    |            |            |                                                 | ۱۱. پیکربندی WEP روی یک روتر بی سیم            |           |                                   |           |  |  |  |
|                                                                                                    |            |            |                                                 | ١٢. بررسي اتصالاتWAN                           |           |                                   |           |  |  |  |
|                                                                                                    |            |            |                                                 |                                                |           |                                   |           |  |  |  |
|                                                                                                    |            |            |                                                 | $\lambda\Upsilon$                              |           |                                   |           |  |  |  |

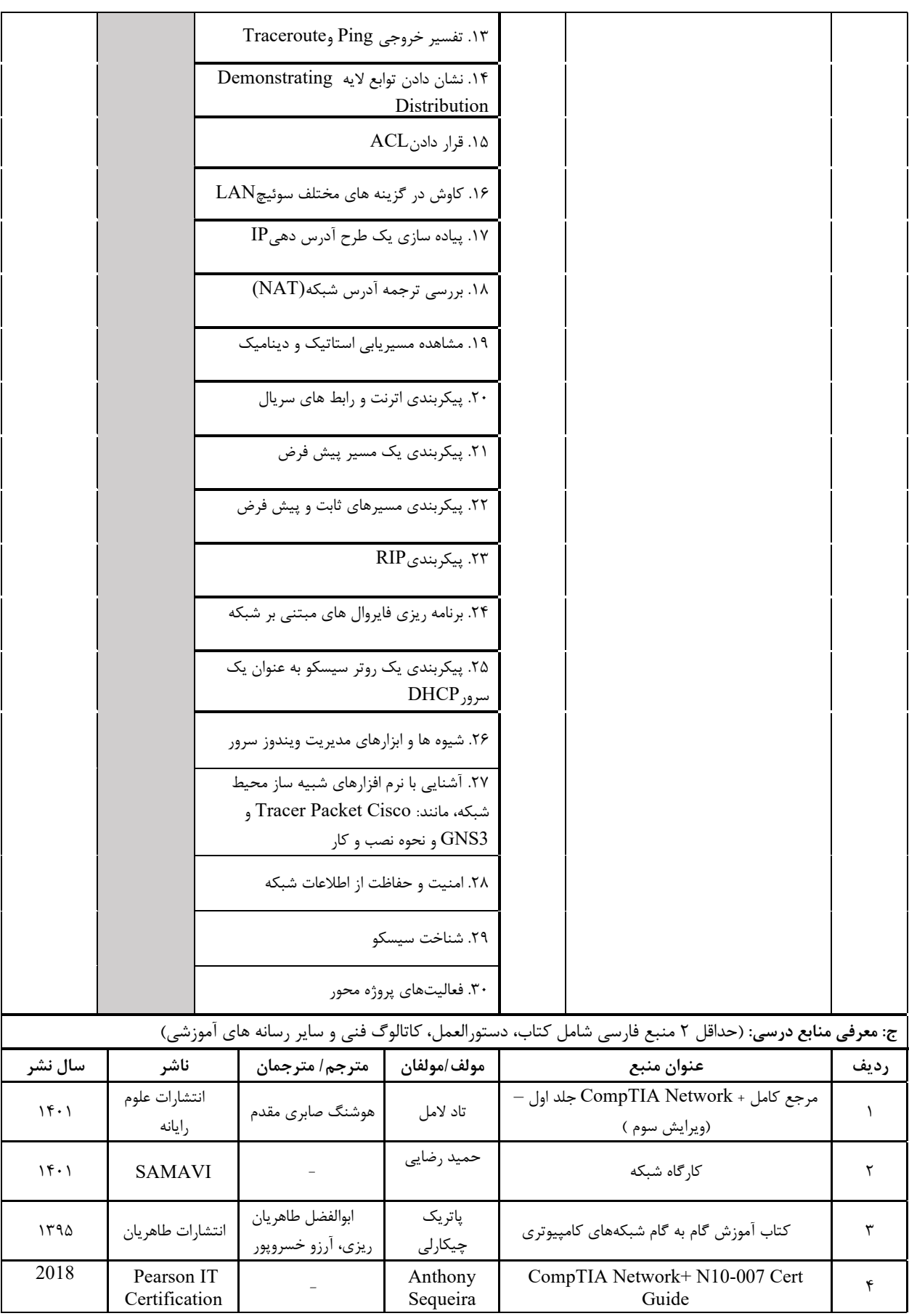

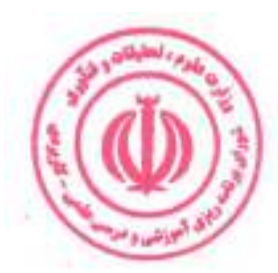

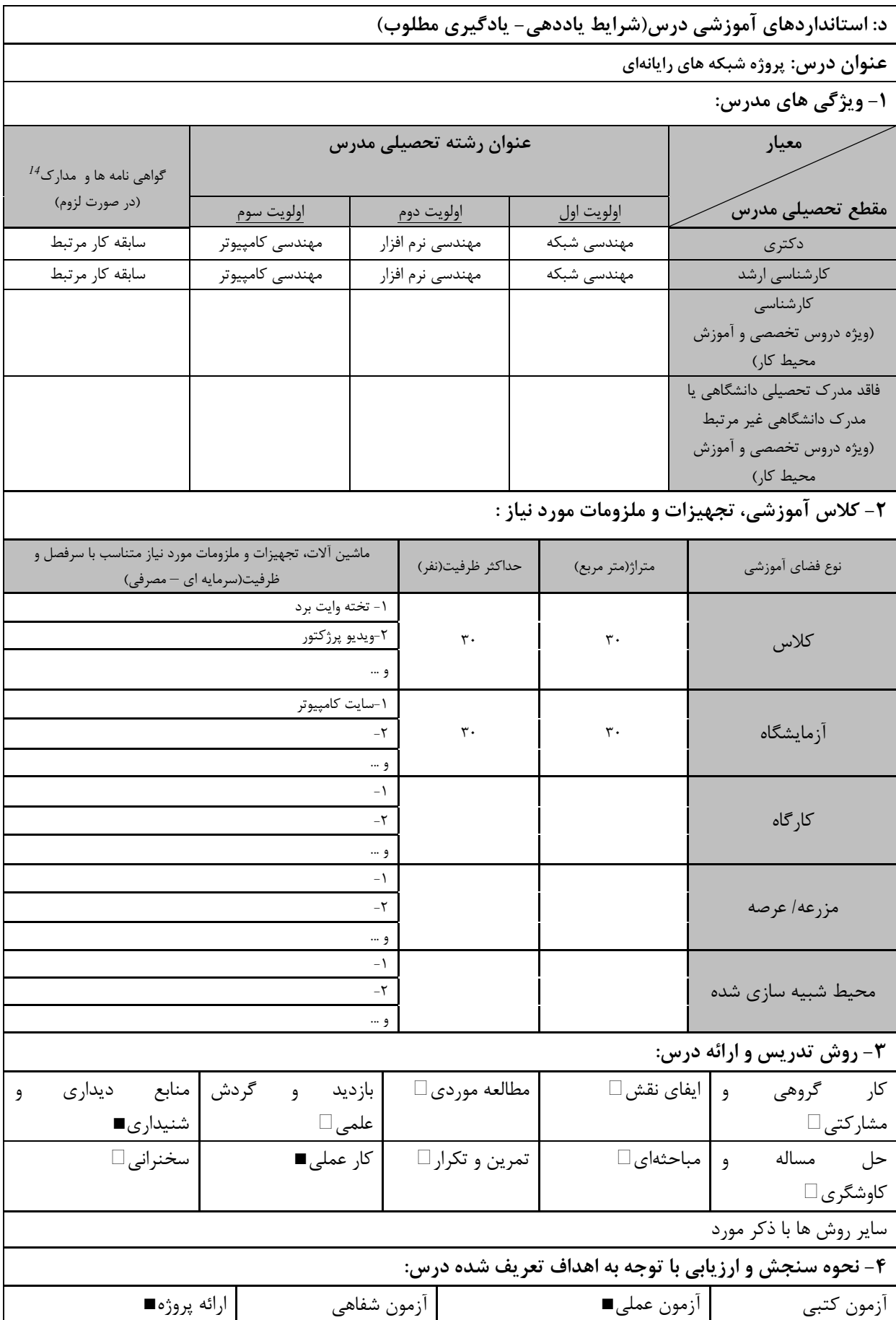

دوره های آموزش تخصصی مرتبط با درس ، مهارت های مرتبط با زبان،  $I T$ ، نرم افزارهای تخصصی و … با ذکر سطح و میزان تسلط و یادگیری  $^{I4}$ 

دوره مهندسی فناوری شبکه های رایانه ای (ناپیوسته)

| ∣ پوشه کار و ارائه گزارش □ | ا مشاهده رفتار □ | فعاليت هاي مستمر □ | ارائه نمونه کار         |
|----------------------------|------------------|--------------------|-------------------------|
|                            |                  |                    | سایر روش ها با ذکر مورد |

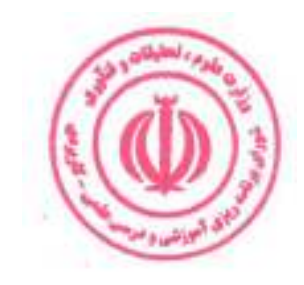

# فصل چهارم : سرفصل و استانداردهای اجرای دروس آموزش در محیط کار

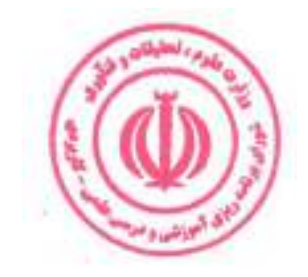

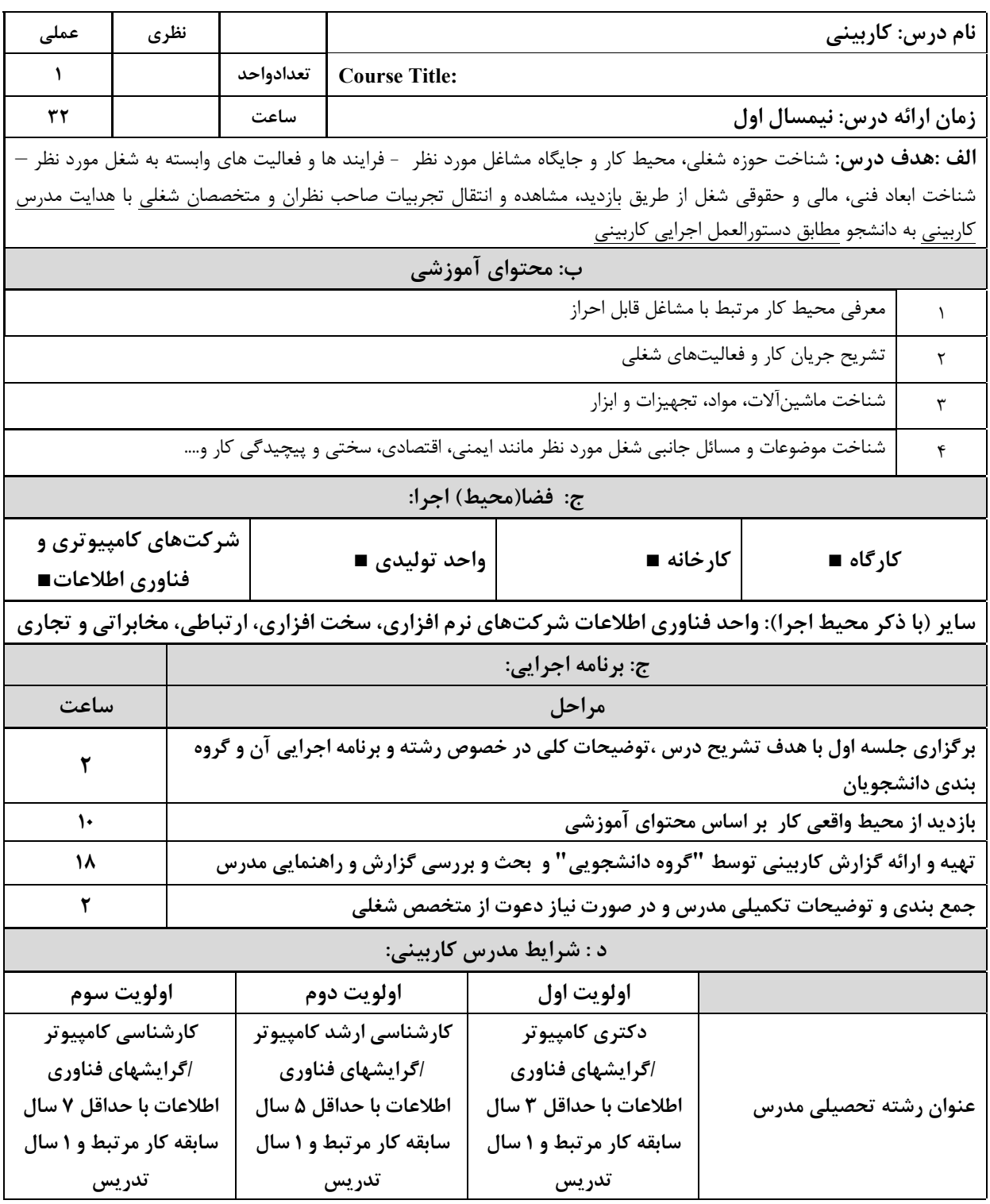

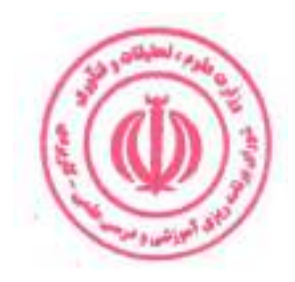

دوره مهندسی فناوری شبکه های رایانه ای (ناپیوسته)

| عملی                                                                                                    | نظري                                                                                                    |           |                                                                       |                               |                                                                                                    |                                  | نام درس: کارورزی۱       |         |  |
|----------------------------------------------------------------------------------------------------|----------------------------------------------------------------------------------------------------|-----------|-----------------------------------------------------------------------|-------------------------------|----------------------------------------------------------------------------------------------------|----------------------------------|-------------------------|---------|--|
| ٢                                                                                                    | $\equiv$                                                                                                    | تعدادواحد | <b>Course Title: Internship 1</b>                                     |                               |                                                                                                    |                                  |                         |         |  |
| 24.                                                                                                    |                                                                                                    | ساعت      | <b>زمان ارائه درس :</b> پایان نیمسال دوم و بعد از گذراندن درس کاربینی |                               |                                                                                                    |                                  |                         |         |  |
| <b>الف: هدف درس:</b> تطبیق دانش کاربردی با محیط واقعی کار یا شبیه سازی شده ،جهت کسب آمادگی اولیه برای احراز مشاغل |                                                                                                    |           |                                                                       |                               |                                                                                                    |                                  |                         |         |  |
|                                                                                                    | مورد اشاره در برنامه درسی ، تقلید فعالیت های شغلی با حضور و راهنمایی سرپرست و انجام برخی از فعالیت های ساده کاری |           |                                                                       |                               |                                                                                                    |                                  |                         |         |  |
|                                                                                                    |                                                                                                    |           |                                                                       |                               |                                                                                                    |                                  | مطابق دستورالعمل كاروزي |         |  |
| زمان آموزش<br>  ب: فعالیت های یادگیری کارورز براساس مشاغل قابل احراز                                              |                                                                                                    |           |                                                                       |                               |                                                                                                    |                                  |                         | رديف    |  |
| (ساعت)                                                                                                    |                                                                                                    |           | شرح فعاليت                                                            |                               | اهداف عملكردى                                                                                           |                                  | عنوان فعاليت            |         |  |
| $\mathfrak{c}$ .                                                                                                  |                                                                                                    |           | بررسی کتابخانه ها و جزییات زبان برنامه                                |                               | بتواند با زبان برنامه نويسي                                                                             |                                  | فعاليت الف: به          |         |  |
|                                                                                                    |                                                                                                    |           | نويسي پايتون                                                          |                               | پایتون کار کند.                                                                                         |                                  | كارگيري زبان برنامه     |         |  |
|                                                                                                    |                                                                                                    |           |                                                                       |                               |                                                                                                    |                                  | نويسي پايتون            |         |  |
| ۶.                                                                                                    |                                                                                                    |           | پیکربندی پروتکلهای شبکه در لایههای                                    |                               | بتواند با مفاهيم پيشرفته                                                                                |                                  | فعاليت ب: آشنايي با     | ٢       |  |
|                                                                                                    |                                                                                                    |           | مختلف                                                                 |                               | شبکه های کامپیوتری                                                                                      |                                  | مفاهيم پيشرفته          |         |  |
|                                                                                                    |                                                                                                    |           |                                                                       |                               | آشنا شود.                                                                                               |                                  | كامپيوترى               |         |  |
| ۶.                                                                                                    |                                                                                                    |           | مجازی سازی شبکه های رایانه ای                                         | بتواند با مفاهيم مجازى        |                                                                                                    |                                  | فعاليت ج: توانايي       | ٣       |  |
|                                                                                                    |                                                                                                    |           |                                                                       |                               | سازی آشنا شود.                                                                                          |                                  | مجازي سازي              |         |  |
| طراحی نمونههای اولیه مبتنی بر اینترنت اشیا<br>۶.                                                                  |                                                                                                    |           |                                                                       | بتواند با مفاهيم اينترنت اشيا |                                                                                                    |                                  | فعالیت د: آشنایی با     | ۴       |  |
|                                                                                                    |                                                                                                    |           |                                                                       |                               | آشنا شود.                                                                                               |                                  | مفاهيم اينترنت اشيا     |         |  |
|                                                                                                    |                                                                                                    |           | ج: فضا(محيط) اجرا:                                                    |                               |                                                                                                    |                                  |                         |         |  |
|                                                                                                    | شرکتهای کامپیوتری و فناوری                                                                                       |           | واحد توليدي■                                                          |                               |                                                                                                    | کارخانه∎                         |                         | کارگاه∎ |  |
|                                                                                                    |                                                                                                    | اطلاعات∎  |                                                                       |                               |                                                                                                    |                                  |                         |         |  |
|                                                                                                    |                                                                                                    |           |                                                                       |                               | سایر (با ذکر محیط اجرا) : واحد فناوری اطلاعات شرکتهای نرم افزاری، سخت افزاری، ارتباطی، مخابراتی و تجاری |                                  |                         |         |  |
|                                                                                                    |                                                                                                    |           | د : شرایط مدرس کارورزی ۱:                                             |                               |                                                                                                    |                                  |                         |         |  |
|                                                                                                    | اولويت سوم                                                                                                    |           | اولويت دوم                                                            | اولويت اول ا                  |                                                                                                    |                                  |                         |         |  |
| کارشناسی کامپیوتر                                                                                                 |                                                                                                    |           | کارشناسی ارشد کامپیوتر                                                | دکتری کامپیوتر /گرایشهای      |                                                                                                    |                                  |                         |         |  |
| اگرایشهای فناوری اطلاعات                                                                                          |                                                                                                    |           | اگرایشهای فناوری اطلاعات                                              |                               | فناوری اطلاعات با حداقل ۳                                                                               |                                  | عنوان رشته تحصیلی مدرس  |         |  |
| با حداقل ۷ سال سابقه کار                                                                                          |                                                                                                    |           | با حداقل ۵ سال سابقه کار                                              |                               | سال سابقه کار مرتبط و ۱                                                                                 |                                  |                         |         |  |
| مرتبط و ۱ سال تدریس                                                                                               |                                                                                                    |           | مرتبط و ۱ سال تدریس<br>سال تدریس                                      |                               |                                                                                                    |                                  |                         |         |  |
| ه : شرایط سرپرست کارورزی ۱:                                                                                       |                                                                                                    |           |                                                                       |                               |                                                                                                    |                                  |                         |         |  |
| کاردانی / کارشناسی / کارشناسی ارشد کامپیوتر یکی از گرایشهای فناوری<br>اطلاعات                                     |                                                                                                    |           |                                                                       |                               |                                                                                                    |                                  | زمینه تخصصی شغلی        |         |  |
| حداقل ۷ سال سابقه کاری مرتبط با کامپیوتر و فناوری اطلاعات                                                         |                                                                                                    |           |                                                                       |                               |                                                                                                    | حداقل تجربه و سابقه کار<br>مرتبط |                         |         |  |

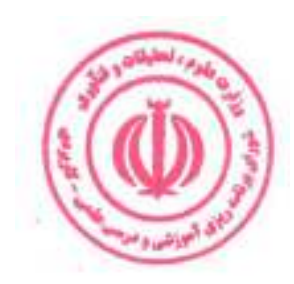

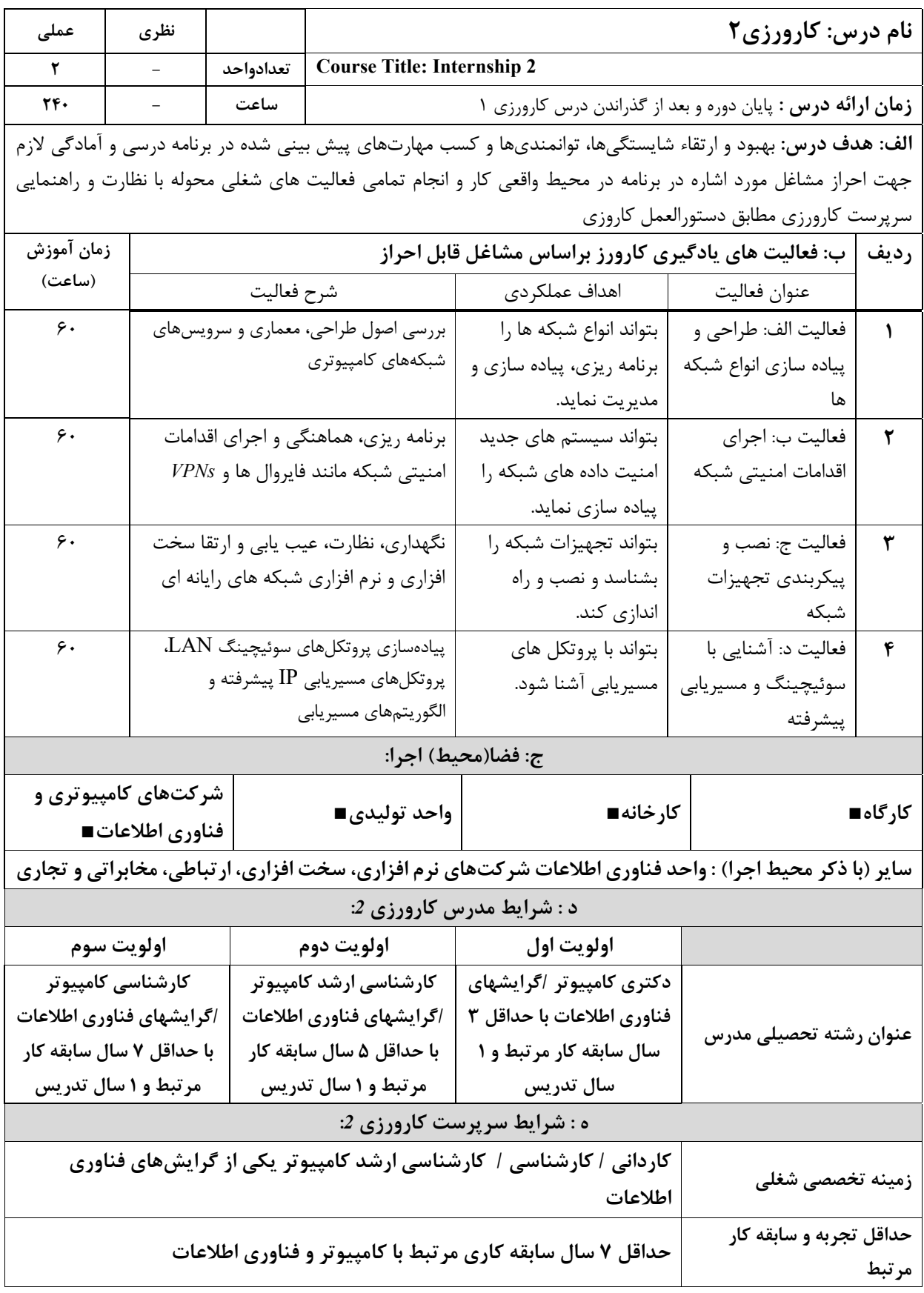

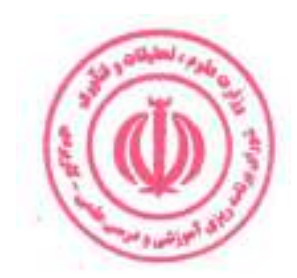

ضميمه

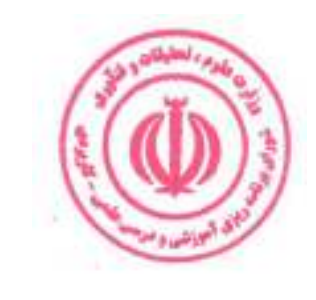

 $\mathcal{A}$  .

دوره مهندسی فناوری شبکه های رایانه ای (ناپیوسته)

#### الزامات مدرسان دوره:

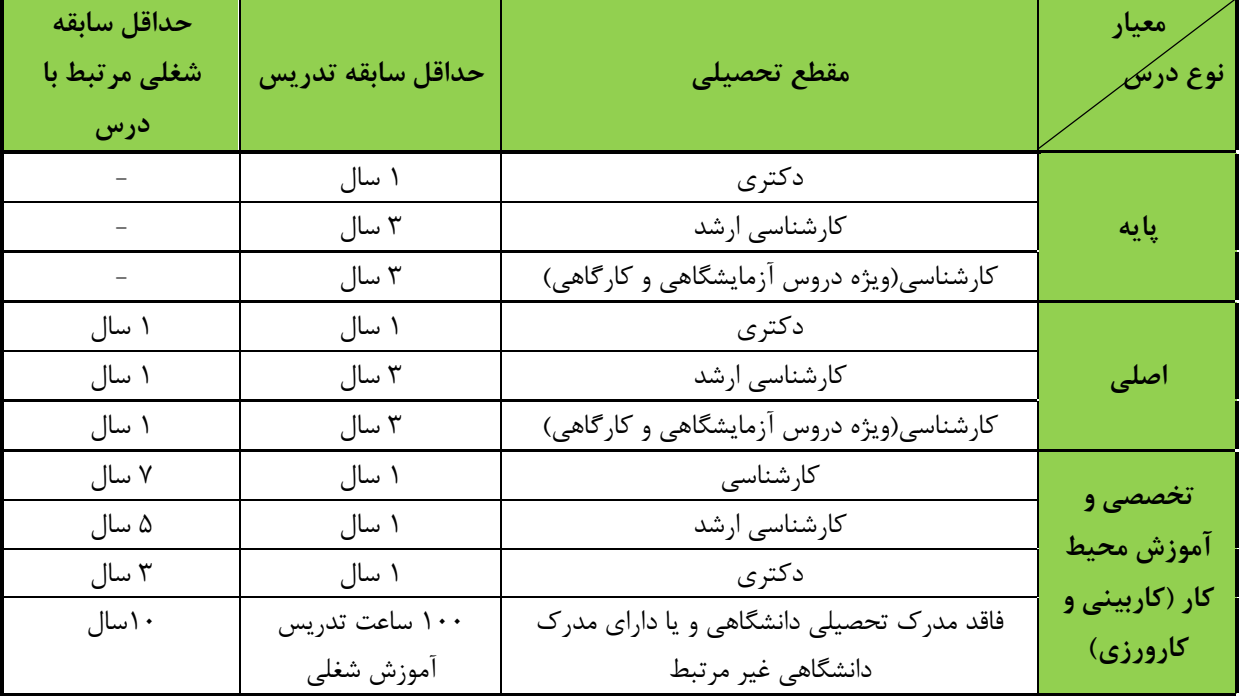

کمیته علمی- ت*خصصی* تدوین / بازنگری برنامه درسی

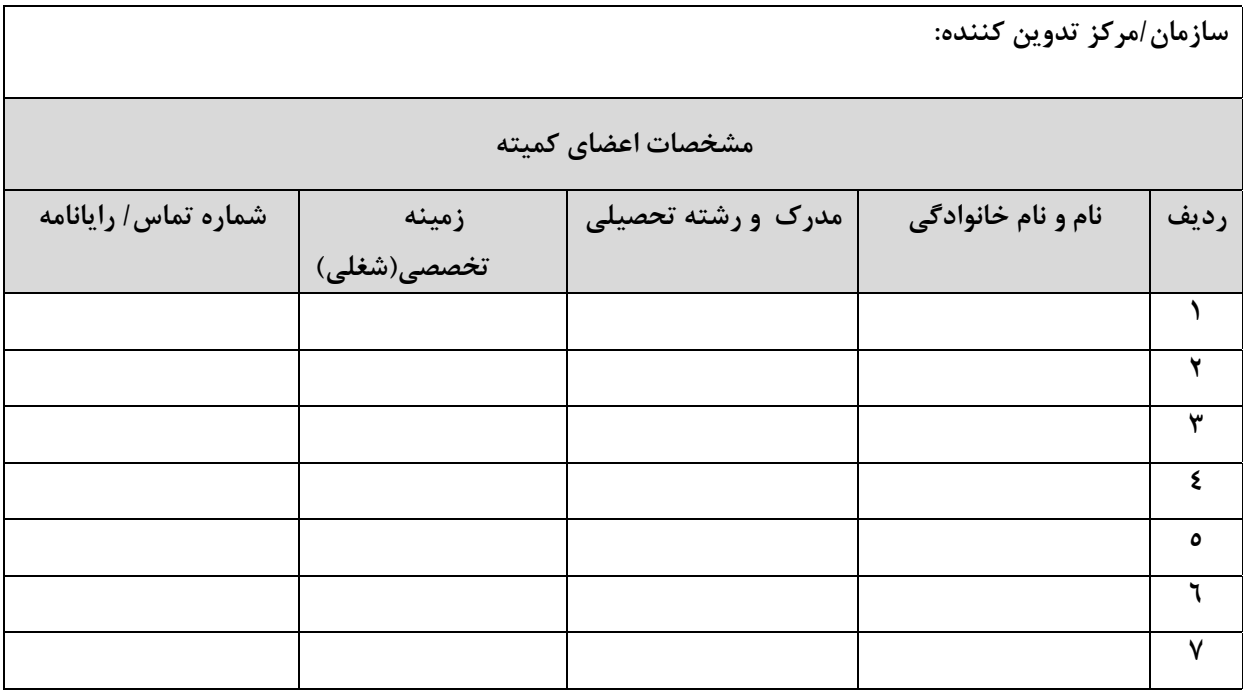

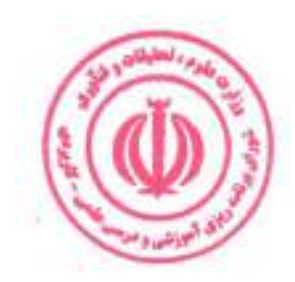